# Free-Form Deformation and Other Deformation Techniques

STONY BR STATE UNIVERSITY OF NEW YORK

Department of Computer Science

## **Deformation**

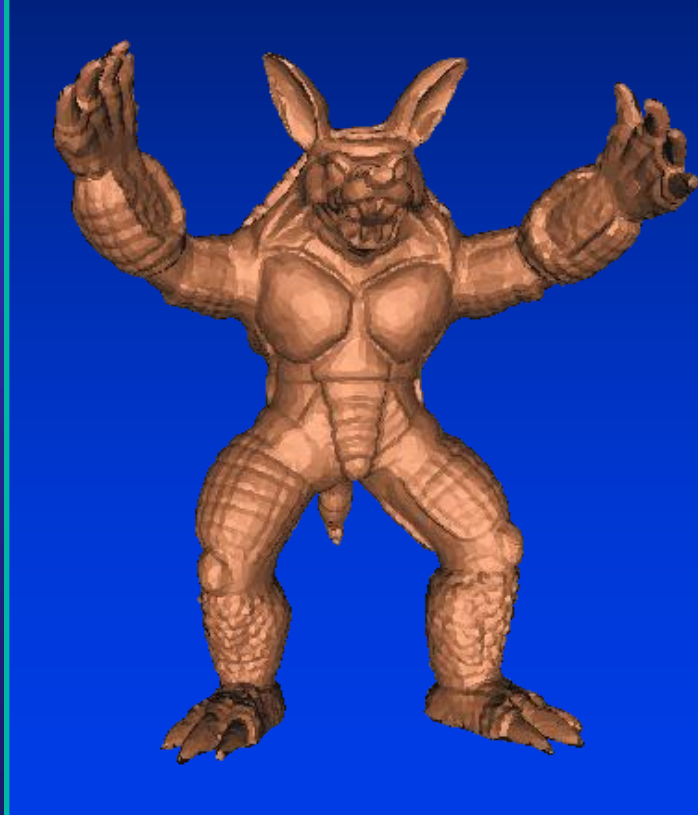

STONY BROOK STATE UNIVERSITY OF NEW YORK

Department of Computer Science

## **Deformation**

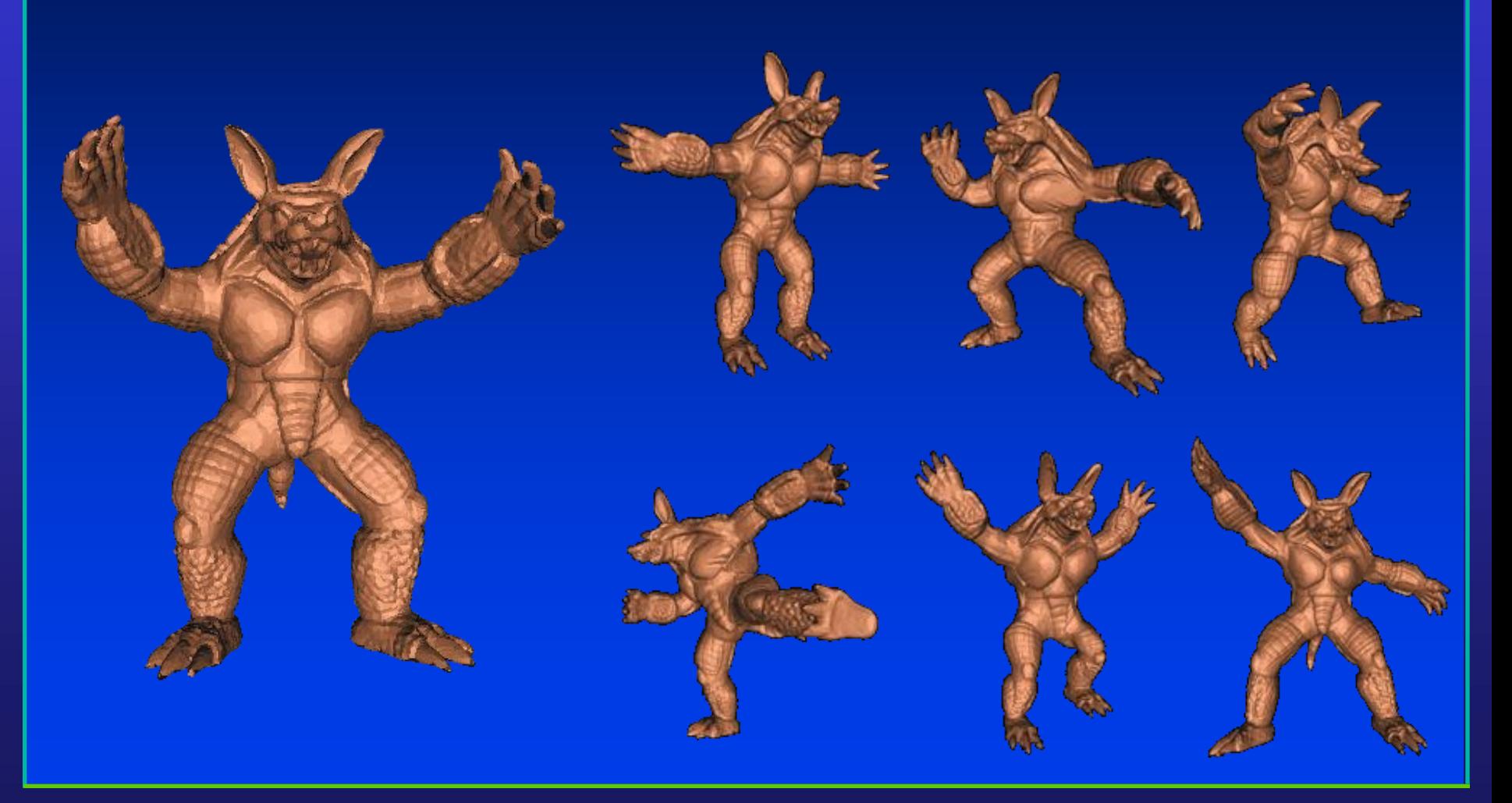

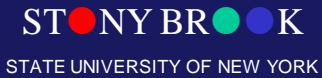

Department of Computer Science

## Basic Definition

- Deformation: **A transformation/mapping of the positions of every particle in the original object to those in the deformed body**
- **Each particle represented by a point** *p* **is moved by ( ):**

 $p \rightarrow \phi(t,p)$ 

where  $p$  represents the original position and  $\phi(t, p)$ **represents the position at time** *t*

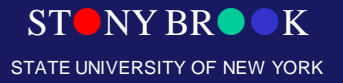

Department of Computer Science

## Deformation Applications

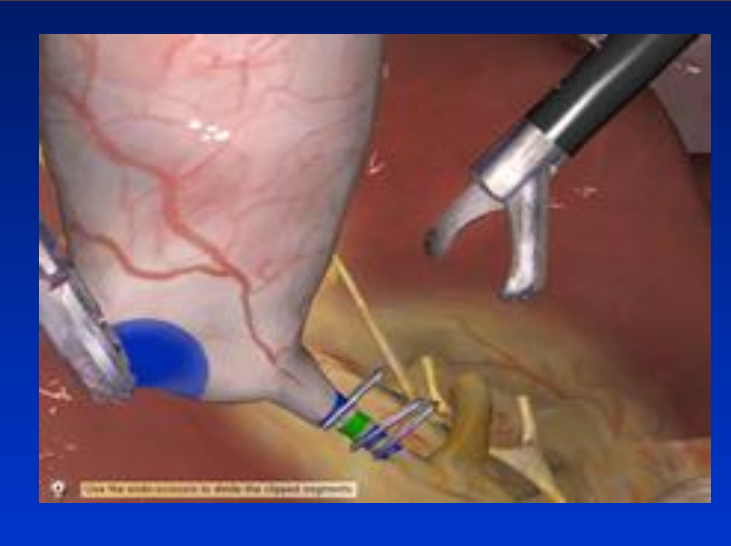

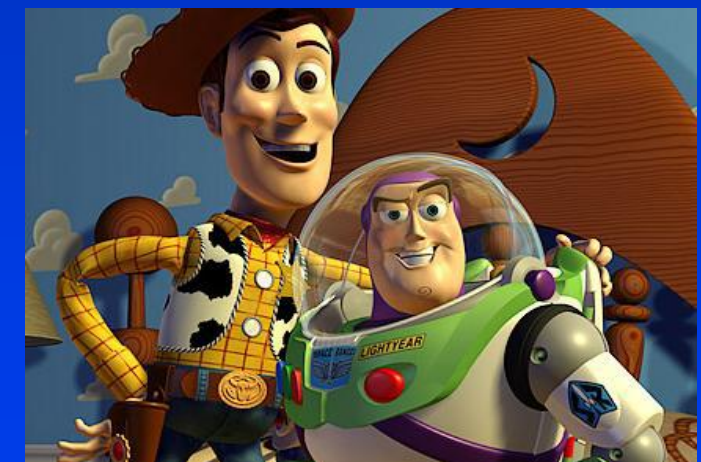

Department of Computer Science Center for Visual Computing

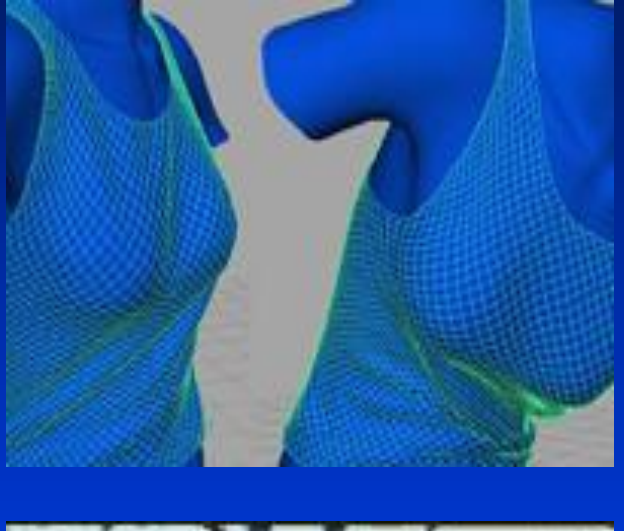

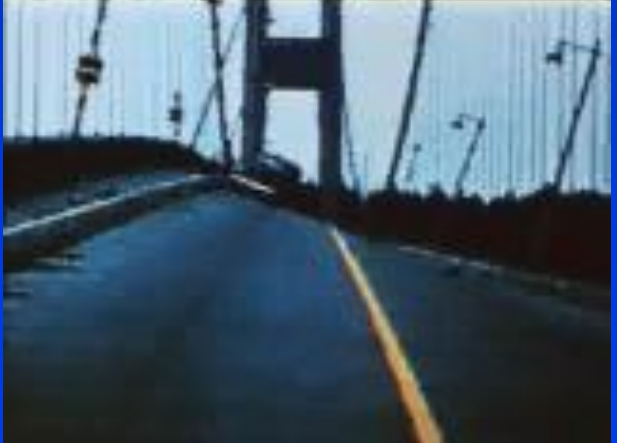

STONY BROOK STATE UNIVERSITY OF NEW YORK

## Deforming Objects

- Changing an object's shape
	- Usually refers to non-simulated algorithms
	- Usually relies on user guidance
- Easiest when the number of faces and vertices of a shape is preserved, and the shape topology is not changed either
	- Define the movements of vertices

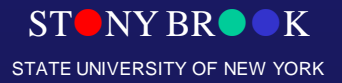

Department of Computer Science

## **Deformation**

• Modify Geometry

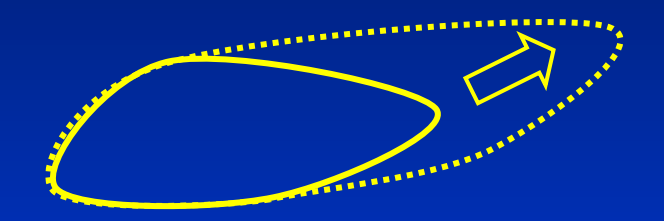

• Space Transformation

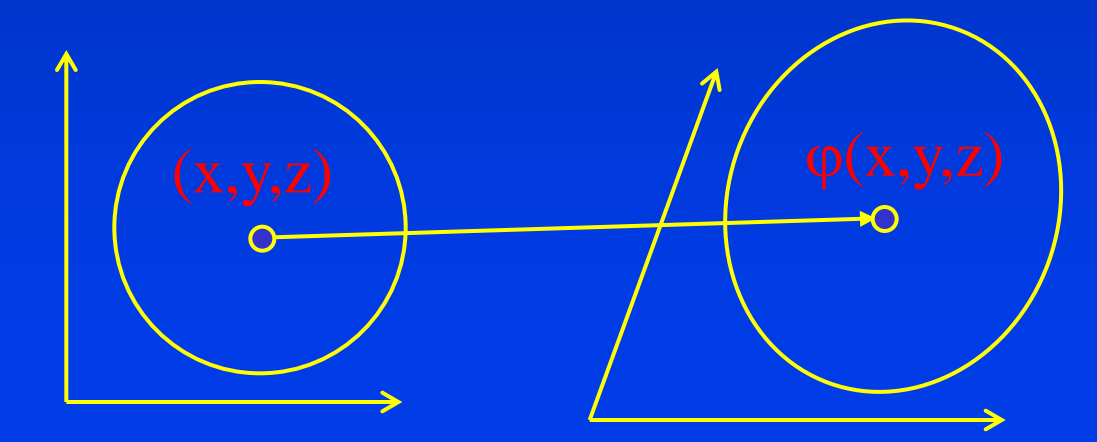

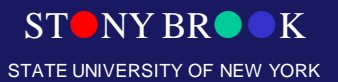

Department of Computer Science

## Defining Vertex Functions

- If vertex *i* is displaced by *(x, y, z)* units
	- Displace each neighbor, *j*, of *i* by
		- $(x, y, z) * f(i, j)$
- $f(i,j)$  is typically a function of distance
	- Euclidean distance
	- Number of edges from *i* to *j*
	- Distance along surface (i.e., geodesics)

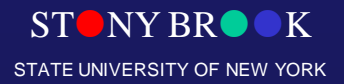

Department of Computer Science

## Moving Vertices

### • Time consuming to define the trajectory through space of all vertices

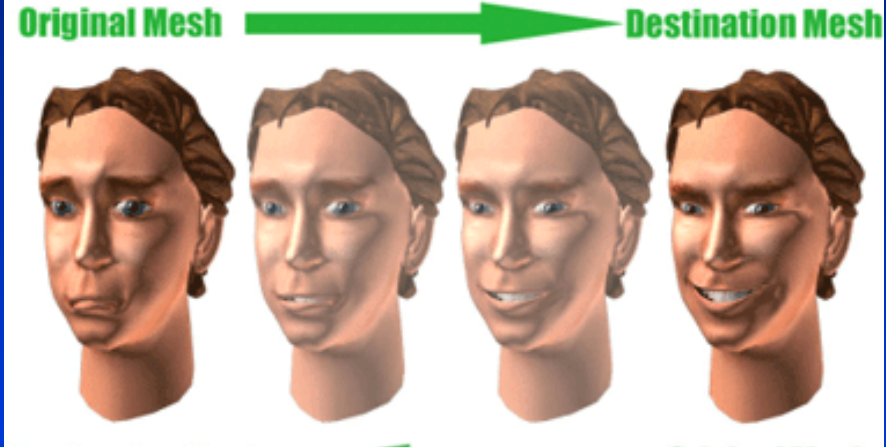

**• Instead, control a few** *seed* **vertices which in turn** affect nearby vertices

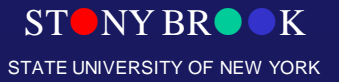

Department of Computer Science

# Warping

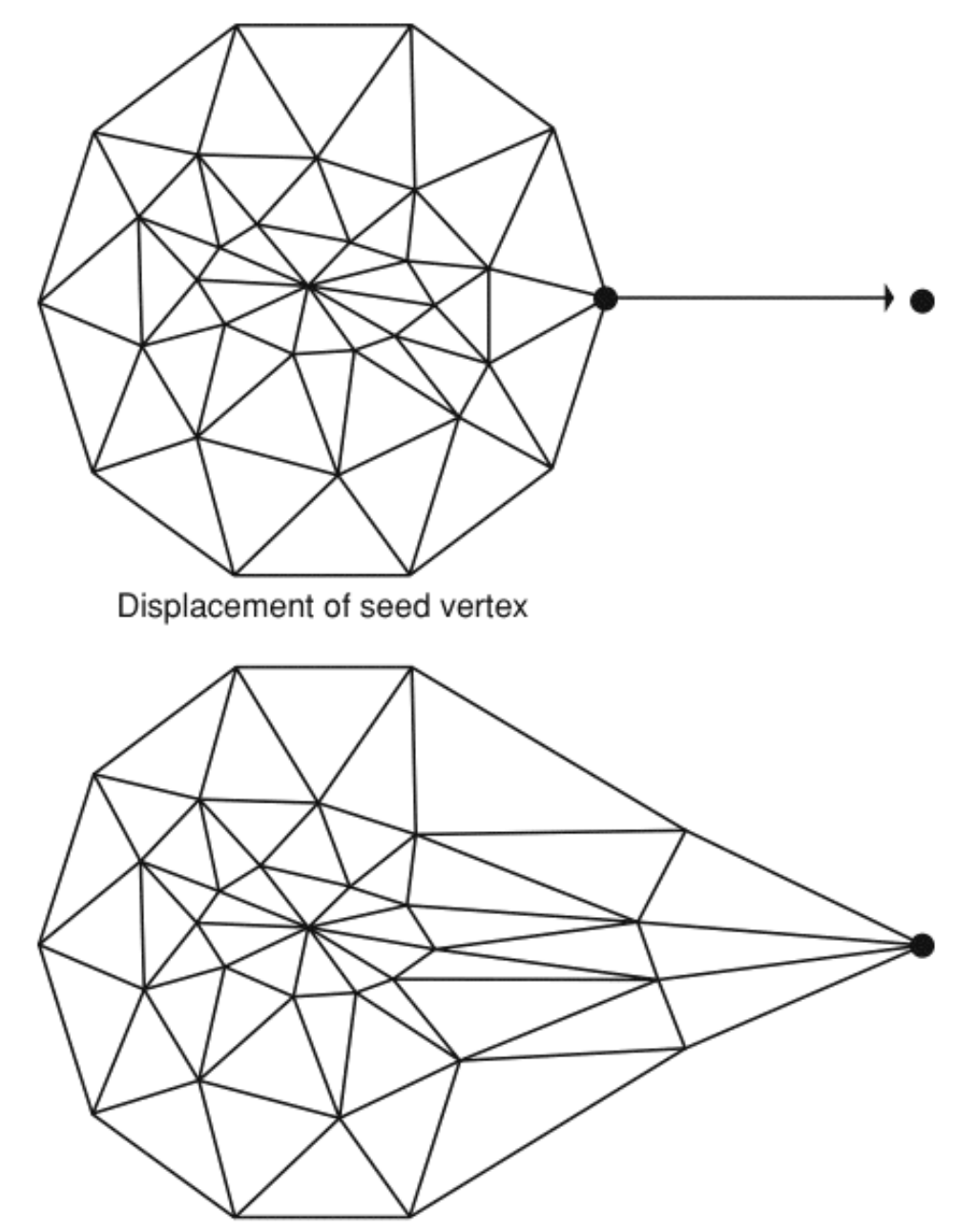

Attenuated displacement propagated to adjacent vertices

Department of Computer Science

## Vertex Displacement Function

- *i* is the (shortest) number of edges between *i* and *j*
- *n* is the max number of edges affected
- $(k=0) =$  linear;  $(k<0) =$  rigid;  $(k>0)$  = elastic

$$
f(i) = 1.0 - \left(\frac{i}{n+1}\right)^{k+1}; k \ge 0
$$
  

$$
f(i) = \left(1.0 - \left(\frac{i}{n+1}\right)\right)^{-k+1}; k < 0
$$

### **Warping effects by using power functions**

#### **For attenuating warping effects**

Department of Computer Science Center for Visual Computing

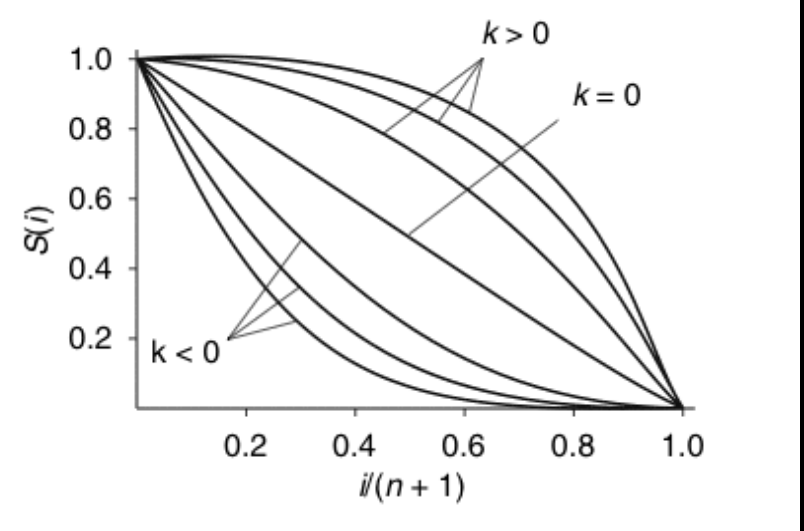

STATE UNIVERSITY OF NEW YORK

## 2-D Grid Deformation

- 1974 film *Hunger*"
- Draw object on grid
- Deform grid points
- Use bilinear interpolation to re-compute vertex positions on deformed grid

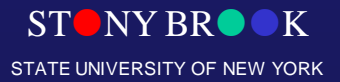

Department of Computer Science

## 2D Grid-based Deformation

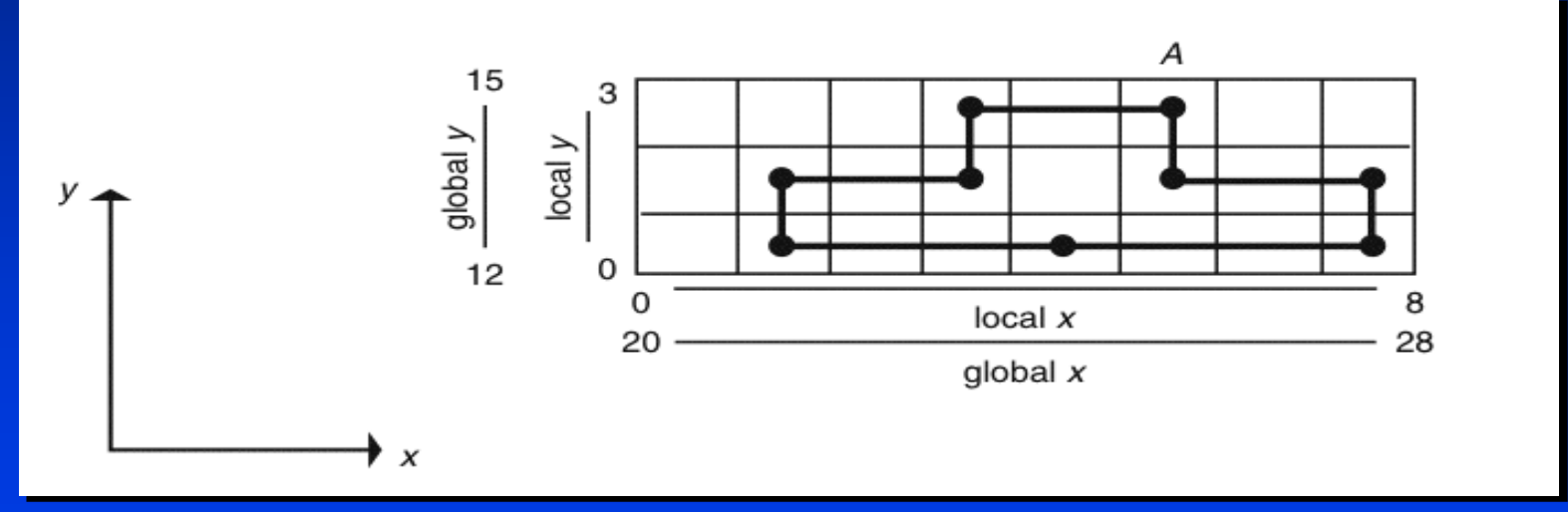

STONY BROOK STATE UNIVERSITY OF NEW YORK

Department of Computer Science

## 2D Grid-based Deformation

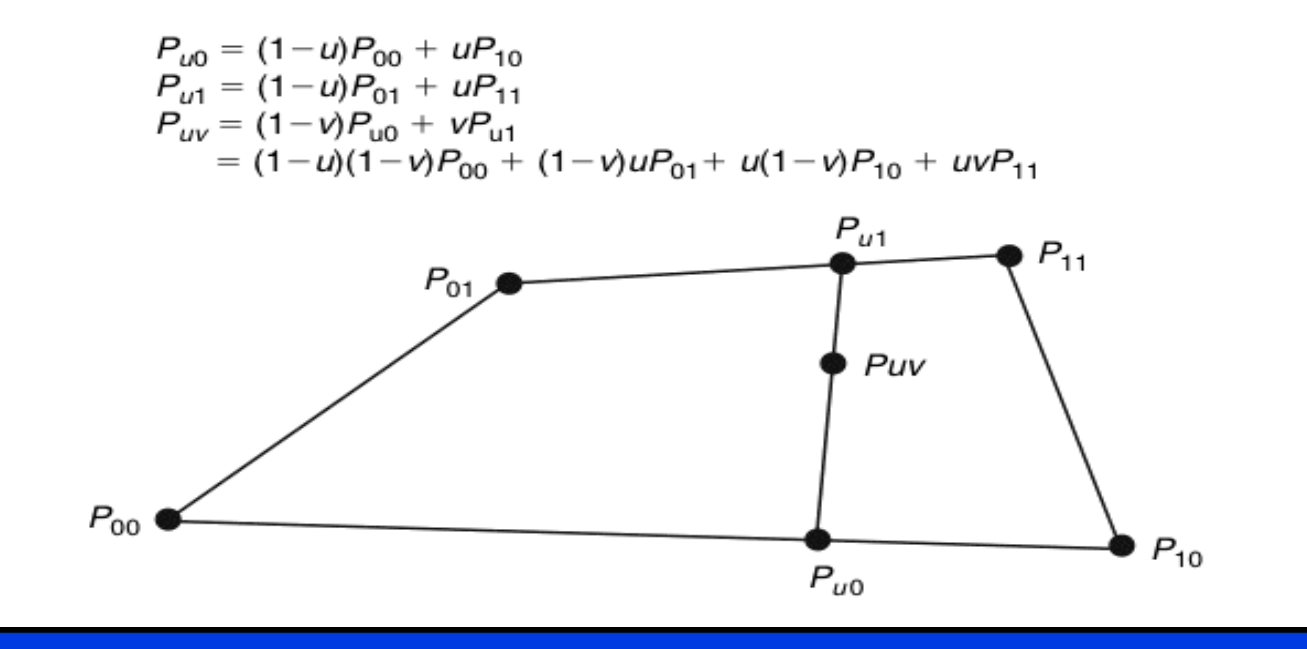

 $STONY BR$ STATE UNIVERSITY OF NEW YORK

Department of Computer Science

## 2D Grid-based Deformation

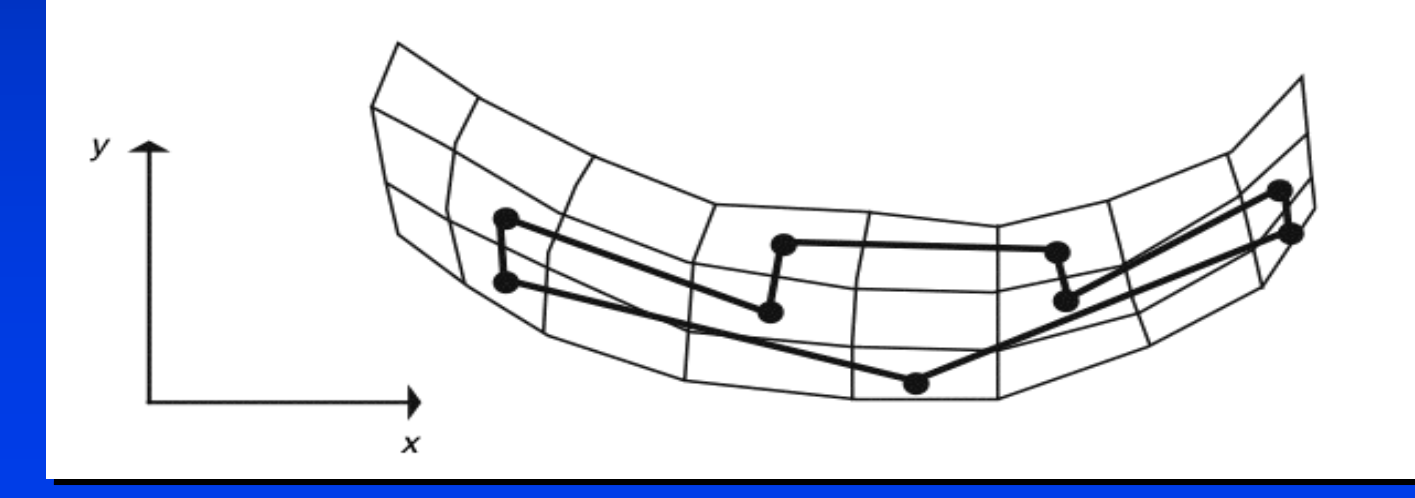

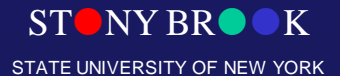

Department of Computer Science

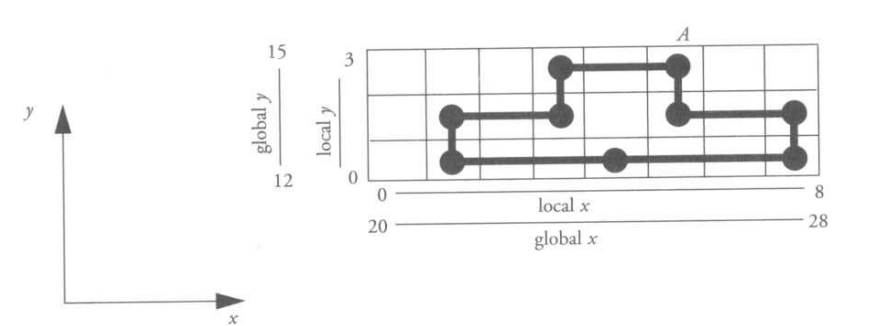

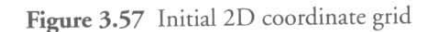

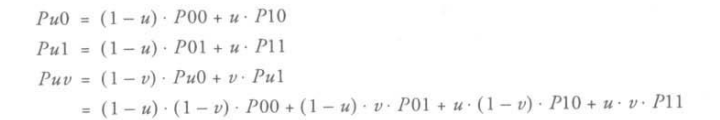

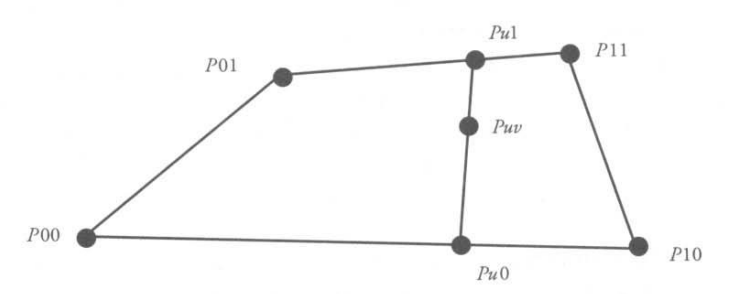

Figure 3.58 Bilinear interpolation

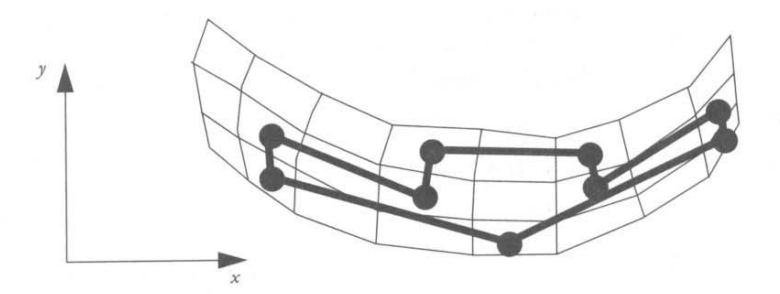

Figure 3.59 2D grid deformation

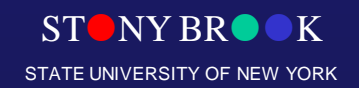

Department of Computer Science Center for Visual Computing

# Polyline Deformation (Skeleton)

• Draw a piecewise linear line (polyline) passing through the geometry

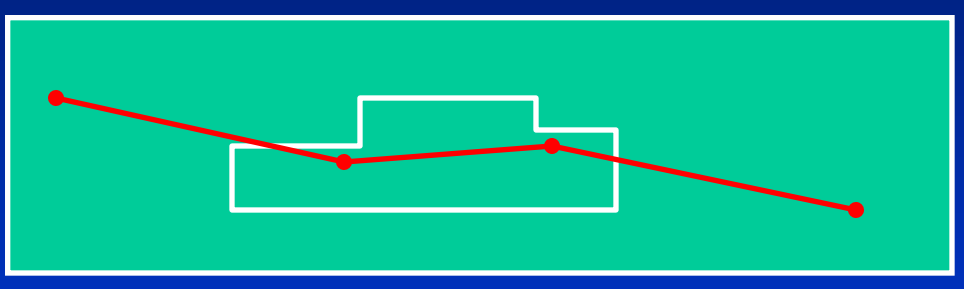

- For each vertex compute
	- Closest polyline segment
	- Distance to segment
	- Relative distance along this segment
- Deform polyline and re-compute vertex positions
- The earlier version of skeleton-based deformation

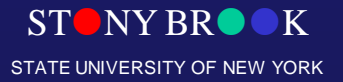

Department of Computer Science

# Bulging & Bending

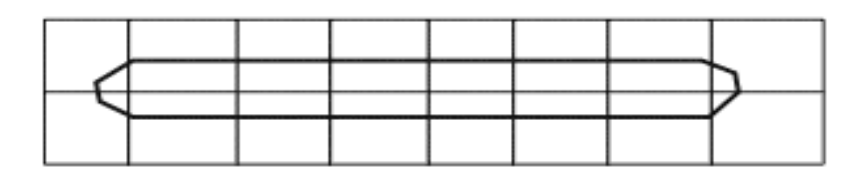

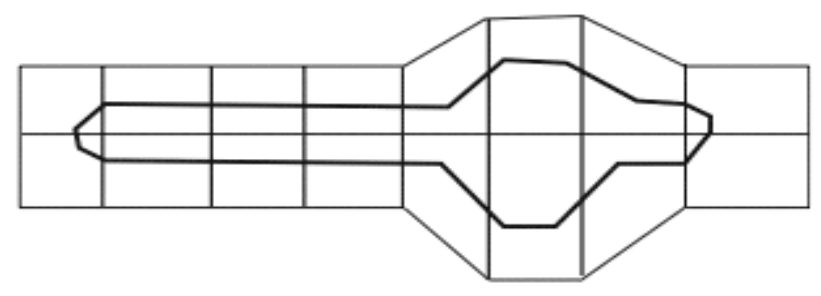

Bulging

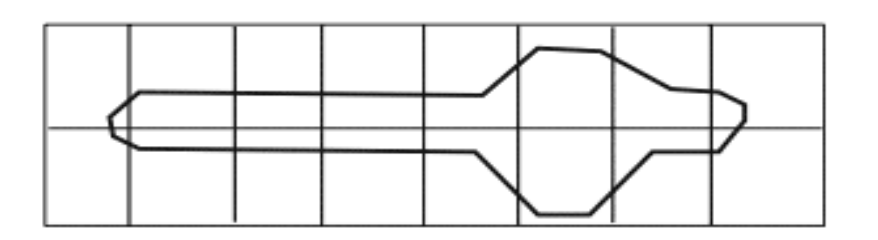

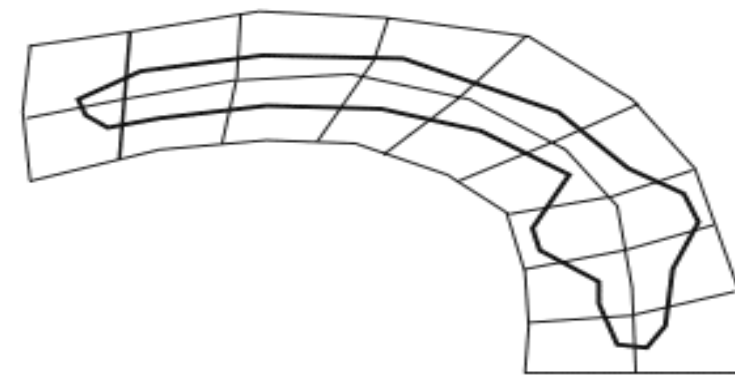

Bending

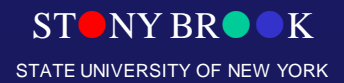

Department of Computer Science

## **Hierarchical**

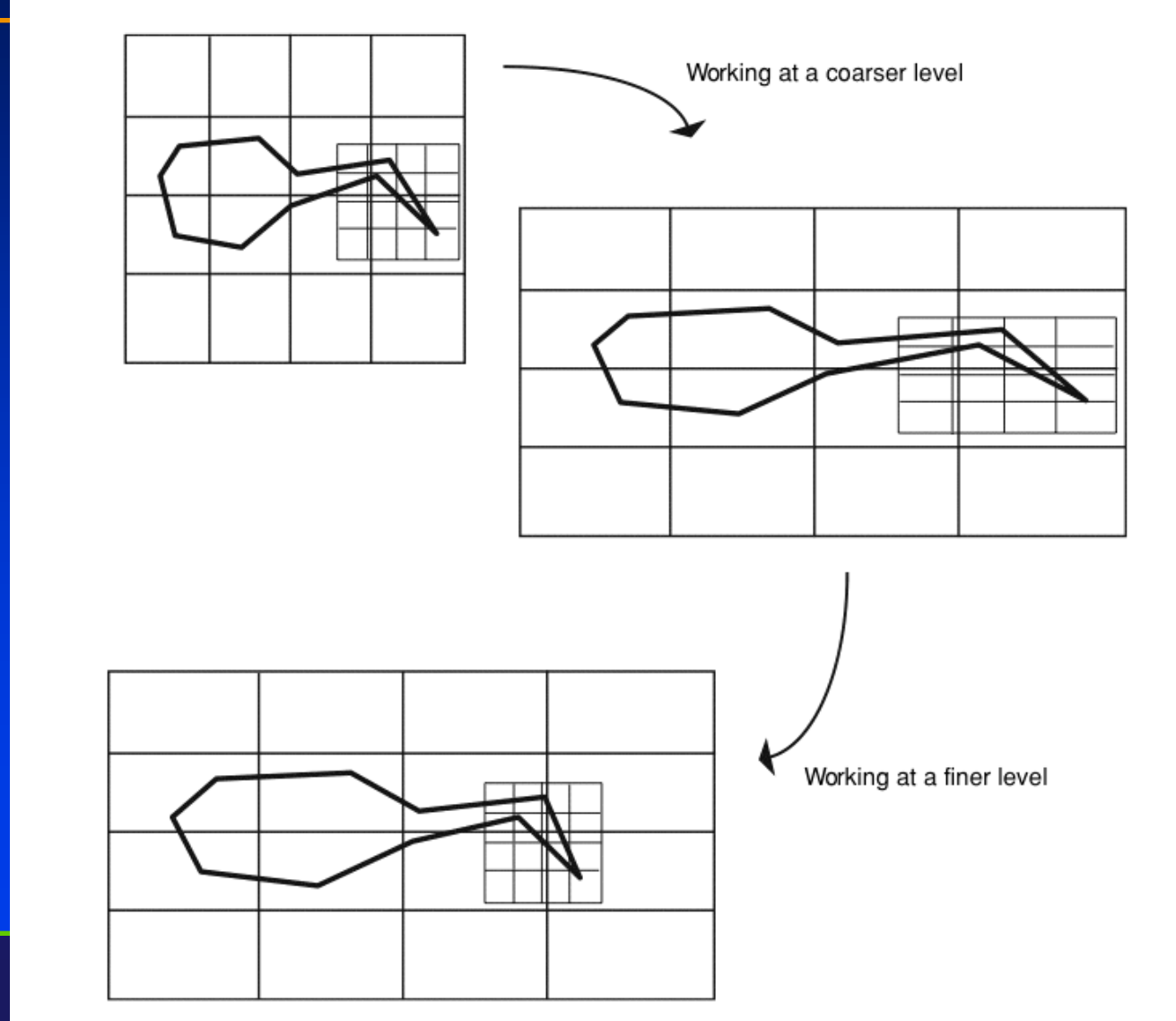

Department of Computer Science

### **FFDs – as tools to design shapes**

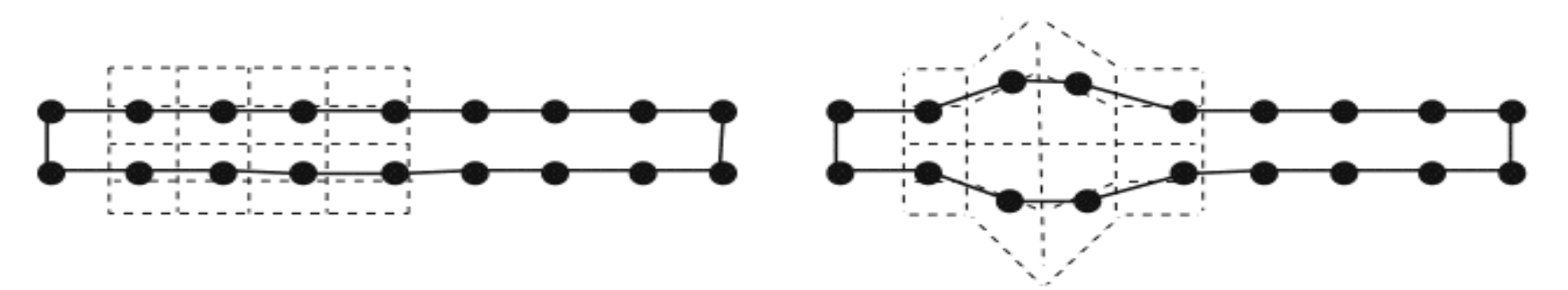

Undeformed object

Deformed object

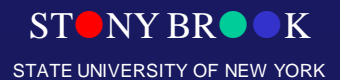

Department of Computer Science

## Object Modification/Deformation

• **Modify the vertices directly** – **Vertex warping**

• **OR**

- **Modify the space the vertices lie in**
	- **2D grid-based deformation**
	- **Skeletal bending**
	- **Global transformations**
	- **Free-form deformations**

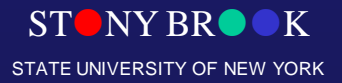

Department of Computer Science

## Global Deformations

- Alan Barr, SIGGRAPH '84
- A 3x3 transformation matrix affects all vertices  $- P' = M(P)$ .dot. P
- M(P) can taper, twist, bend...

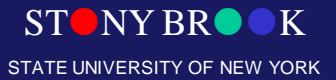

Department of Computer Science

$$
p'=Mp
$$

**Commonly-used linear transformation of space**

$$
p'=M(p)p
$$

STONY BR STATE UNIVERSITY OF NEW YORK

Department of Computer Science

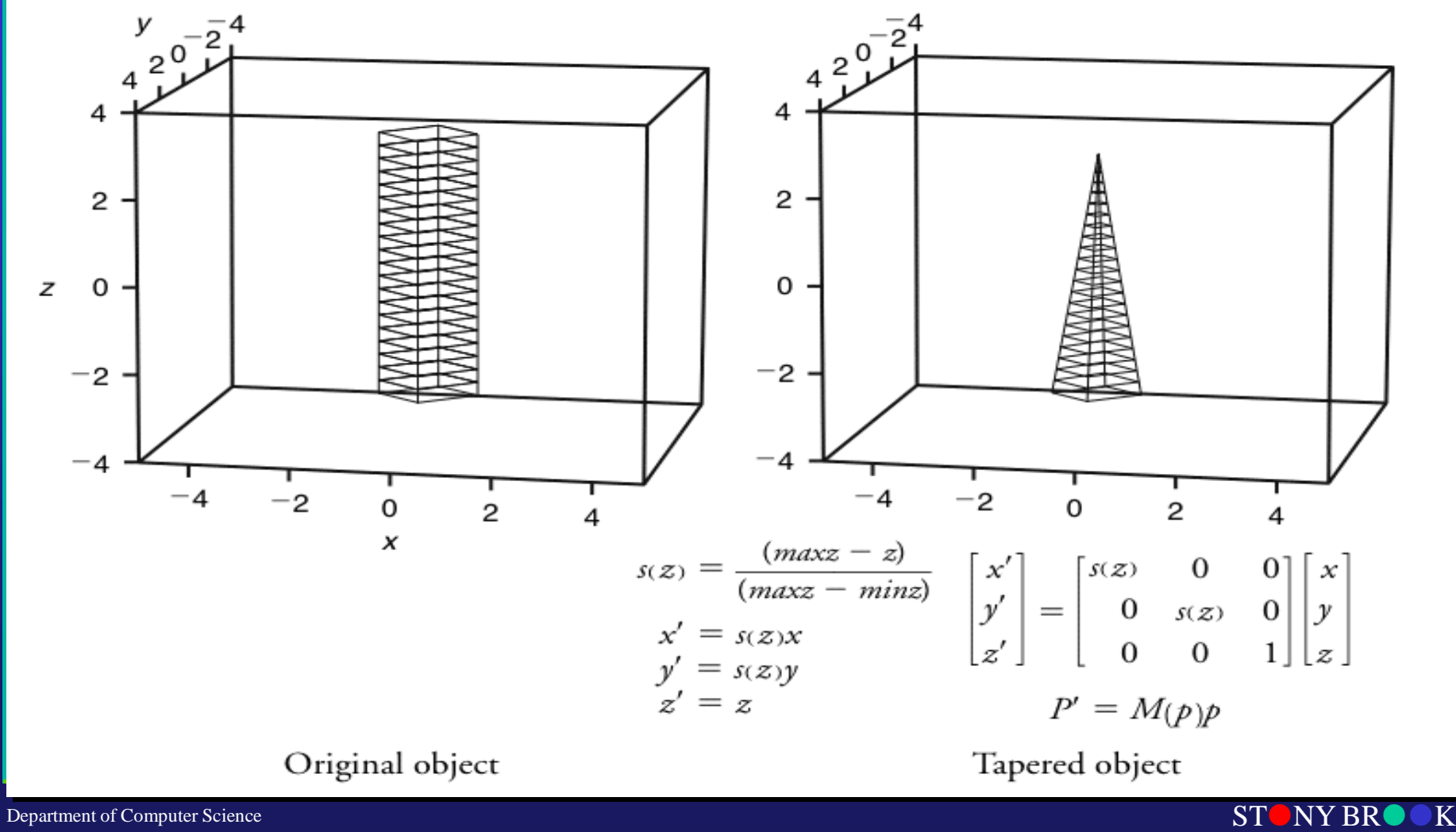

STATE UNIVERSITY OF NEW YORK

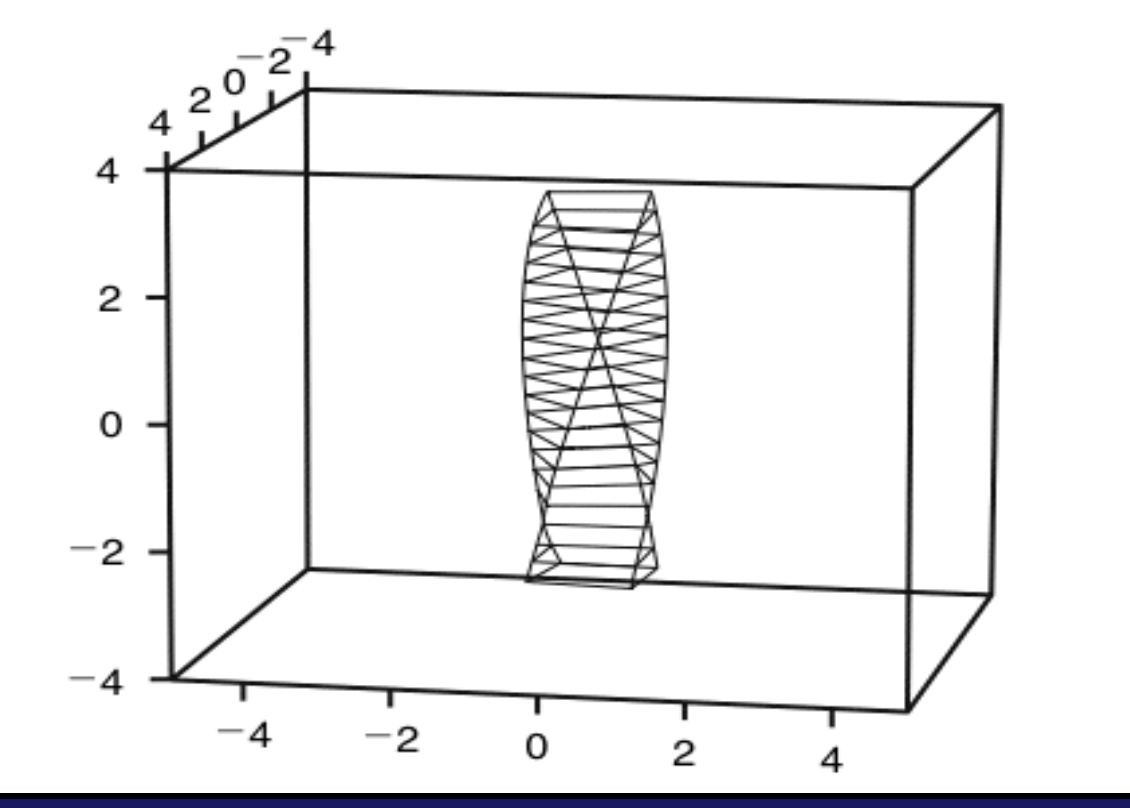

 $k =$  twist factor  $x' = x\cos(kz) - y\sin(kz)$  $y' = x \sin(kz) + y \cos(kz)$  $z' = z$ 

> STONY BROOK STATE UNIVERSITY OF NEW YORK

Department of Computer Science

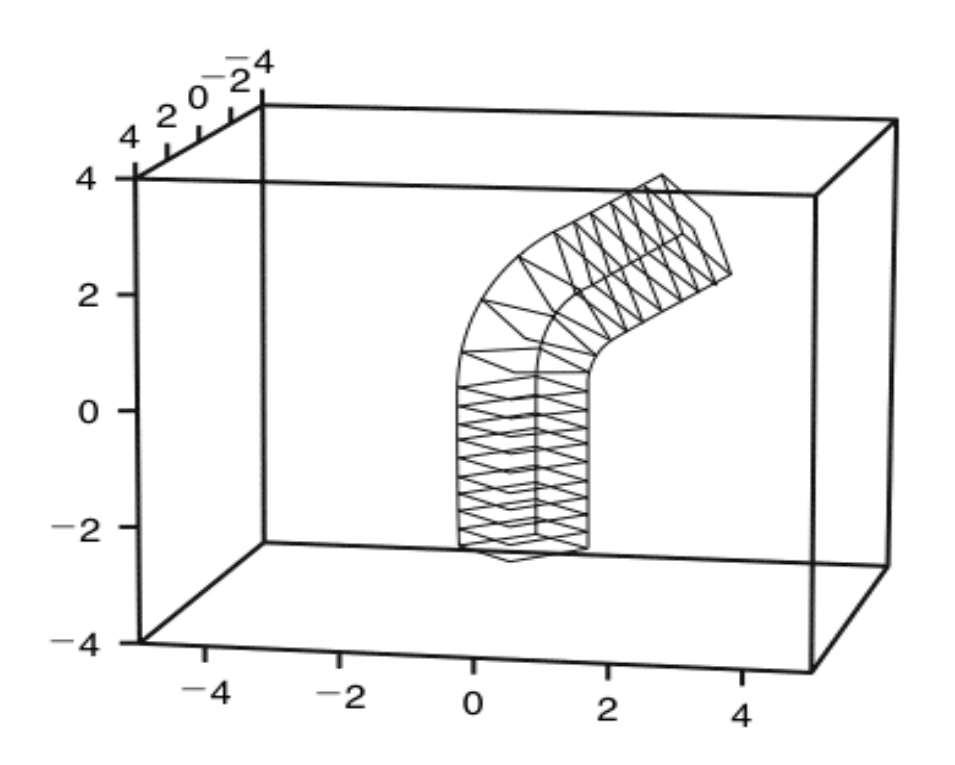

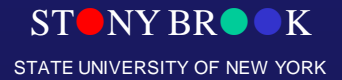

Department of Computer Science

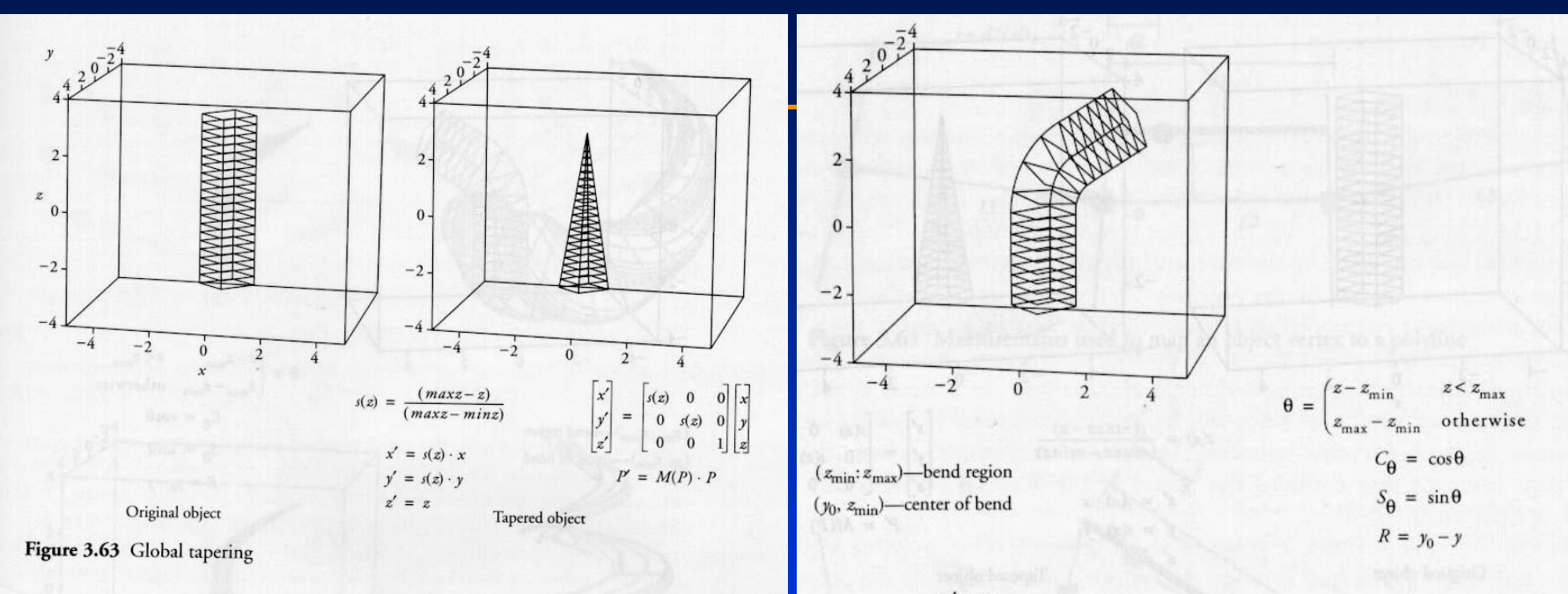

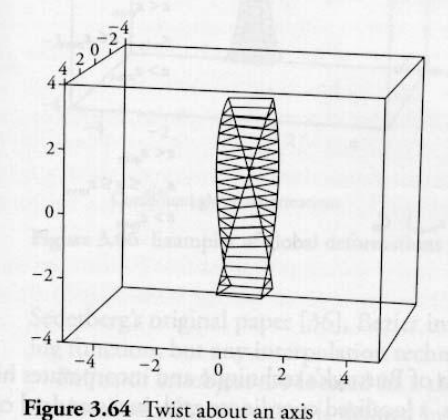

 $k =$  twist factor  $x' = x \cdot \cos(k \cdot z) - y \cdot \sin(k \cdot z)$  $y' = x \cdot \sin(k \cdot z) + y \cdot \cos(k \cdot z)$  $z' =$ 

 $x' = x$ 

 $y' = \begin{pmatrix} y \\ y_0 - (R \cdot C_\theta) \\ y_0 - (R \cdot C_\theta) + (z - z_{\text{max}}) \cdot S_\theta \end{pmatrix}$  $z\,{<}\,z_{\rm min}$  $z_{\min} \leq z \leq z_{\max}$  $z\,{>}\,z_{\rm max}$  $z\,{<}\,z_{\rm min}$  $\label{eq:zdot} z' = \begin{pmatrix} z \\ z_{\rm min} + (R\cdot S_\theta) \\ z_{\rm min} + (R\cdot S_\theta) + (z - z_{\rm max})\cdot C_\theta \end{pmatrix}$  $z_{\min} \leq z \leq z_{\max}$  $z > z_{\text{max}}$ 

Figure 3.65 Global bend operation

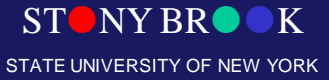

Department of Computer Science

## Compound Global Transformations

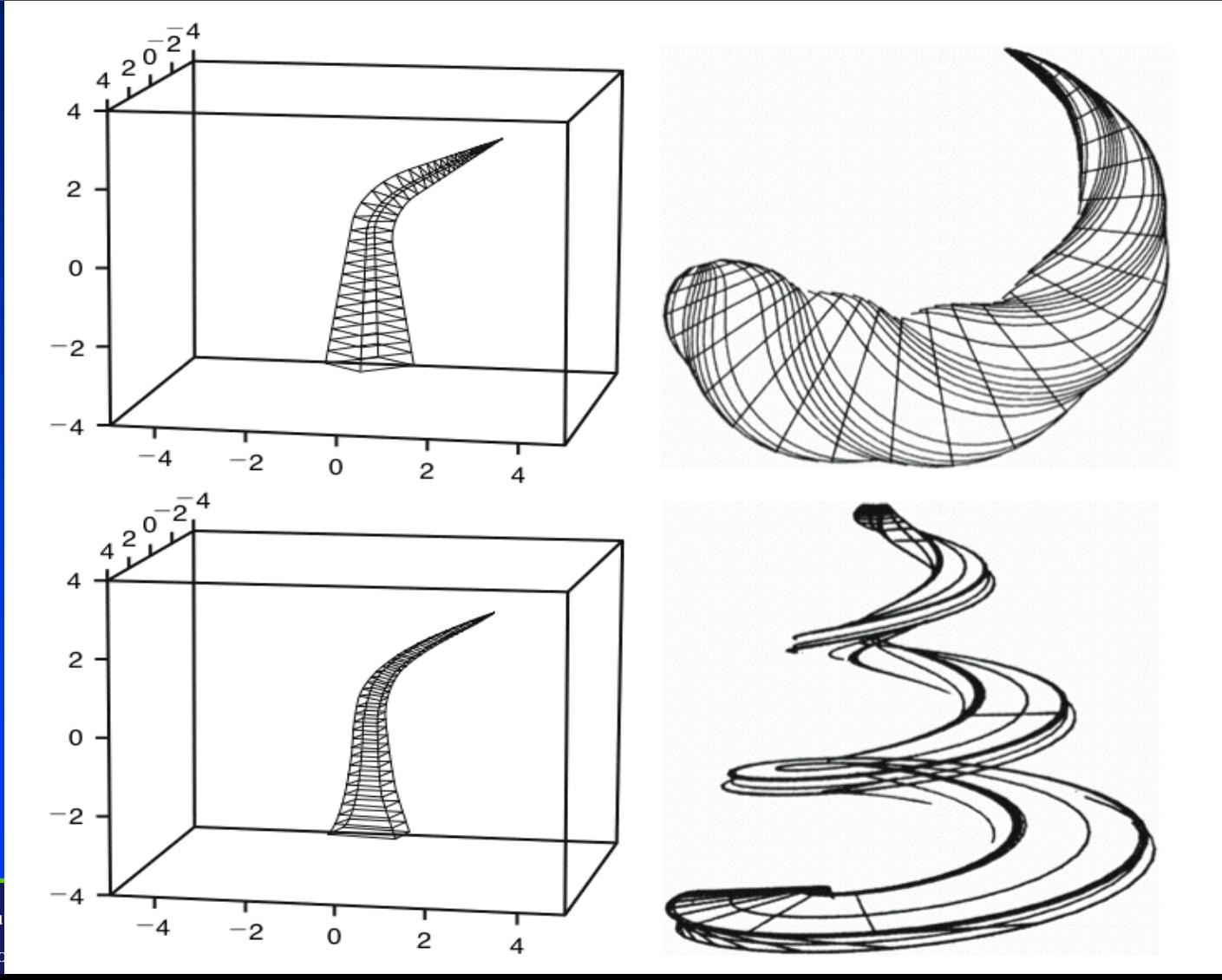

Department of Compu Center for Visual Co

 $YBR($ **RSITY OF NEW YORK** 

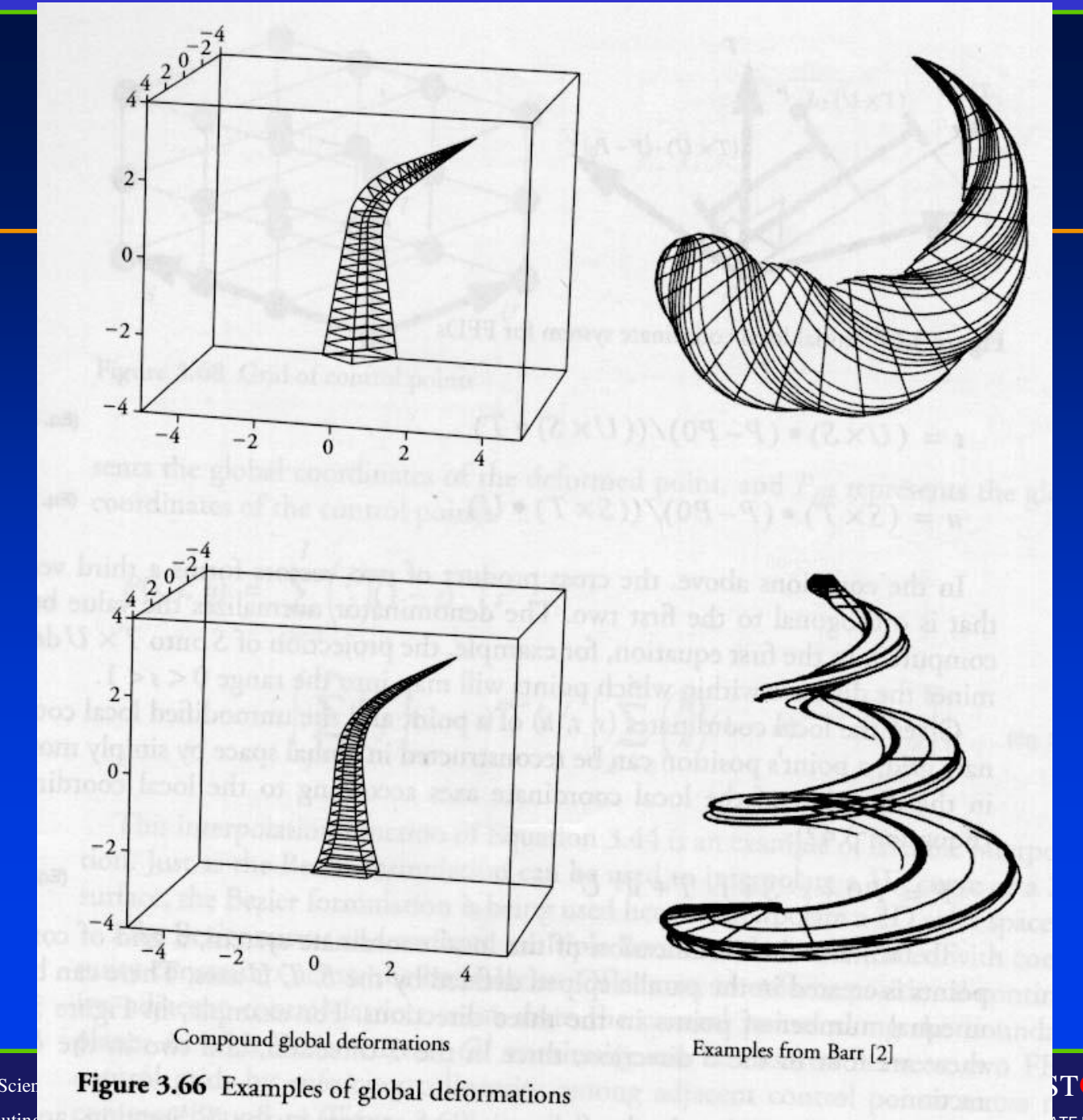

Department of Computer Scien Center for Visual Computing

**ATE UNIVERSITY OF NEW YORK** 

 $\bullet$ 

K

**ONY BR** 

## Nonlinear Global Deformation

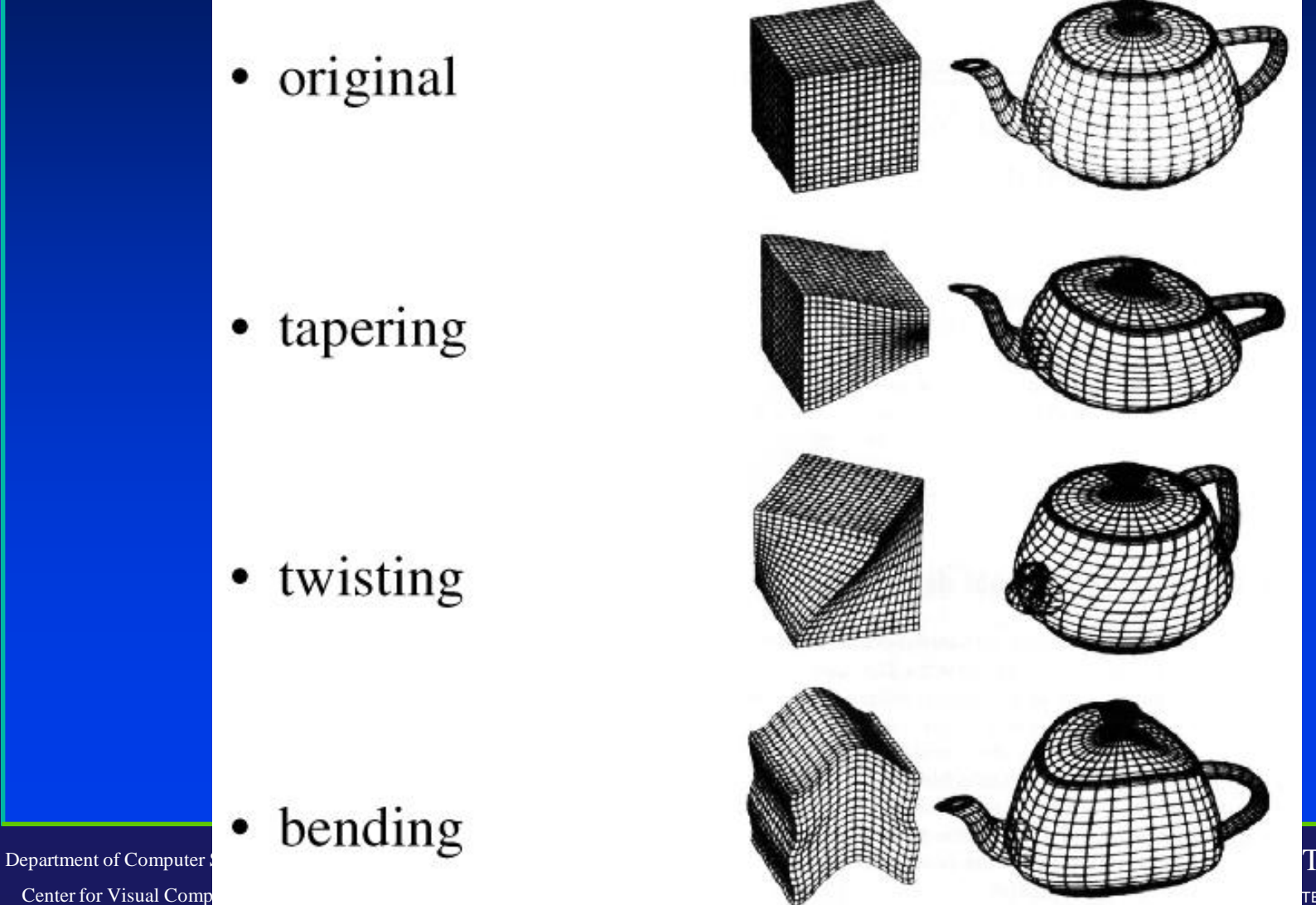

Center for Visual Comp

NY BR TE UNIVERSITY OF NEW YORK

## Nonlinear Global Deformation

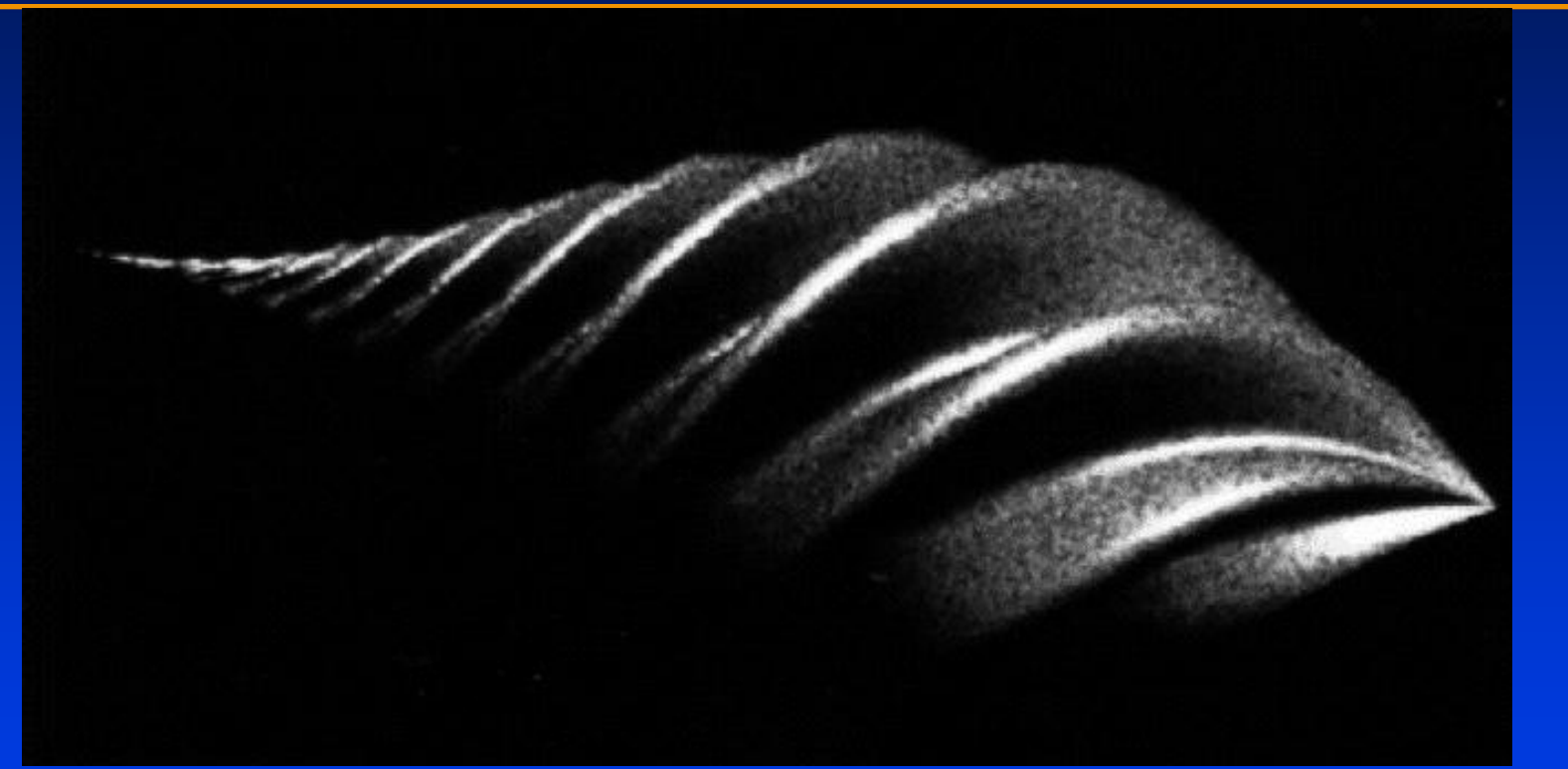

#### Good for modeling [Barr 87]

#### Animation is harder

Department of Computer Science

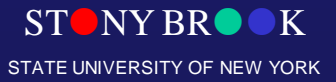

## **Space Warping**

- Deformation the object by deforming the space it is residing in
- Two main techniques:
- Nonlinear deformation
- Free Form Deformation (FFD)

Department of Computer Science

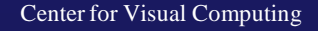

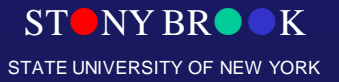

### **Nonlinear Global Deformation**

- Objects are defined in a local object space
- Deform this space by using a combination of:
- Non-uniform scaling
- **Tapering**
- Twisting
- Bending

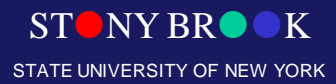

Department of Computer Science

## What is "Free-Form"?

- **Parametric surfaces are free-form surfaces.**
- **The flexibility in this technique of deformation allows us deform the model in a free-form manner.** 
	- **Any surface patches**
	- **Global or local deformation**
	- **Continuity in local deformation**
	- **Volume preservation**

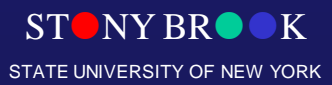

Department of Computer Science

## Free-Form Deformations

- Embed object in uniform grid
- Represent each point in space as a weighted combination of grid vertices

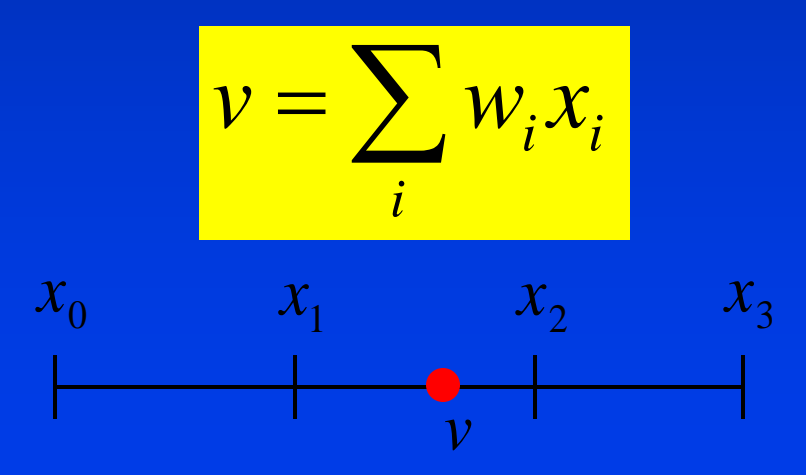

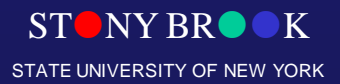

Department of Computer Science

## Free-Form Deformations

- Embed object in uniform grid
- Represent each point in space as a weighted combination of grid vertices
- Assume  $x_i$  are equally spaced and use Bernstein basis functions

$$
v = \sum_{i} w_i x_i = \sum_{i} {d \choose i} (1-t)^{d-i} t^i x_i
$$
  

$$
x_0 \qquad x_1 \qquad x_2 \qquad x_3
$$

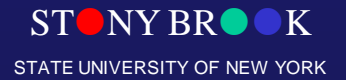

Department of Computer Science
#### Free-Form Deformations

- Embed object in uniform grid
- Represent each point in space as a weighted combination of grid vertices
- Assume  $x_i$  are equally spaced and use Bernstein basis functions

$$
v = \sum_{i} w_{i} x_{i} = \sum_{i} {d \choose i} (1-t)^{d-i} t^{i} x_{i} = t
$$
  

$$
x_{0} \qquad x_{1} \qquad x_{2} \qquad x_{3}
$$
  

$$
0 \qquad \frac{1}{3} \qquad v \quad \frac{2}{3} \qquad 1
$$

Department of Computer Science

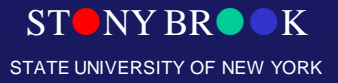

#### Free-Form Deformations

- Embed object in uniform grid
- Represent each point in space as a weighted combination of grid vertices
- Assume  $x_i$  are equally spaced and use Bernstein basis functions

$$
w_{i} = \frac{d}{i} \left(1 - v\right)^{d-i} v^{i}
$$
  

$$
x_{0} \qquad x_{1} \qquad x_{2} \qquad x_{3}
$$
  

$$
\frac{1}{0} \qquad \frac{1}{3} \qquad v \quad \frac{2}{3} \qquad 1
$$

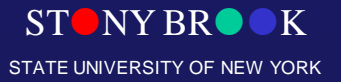

Department of Computer Science

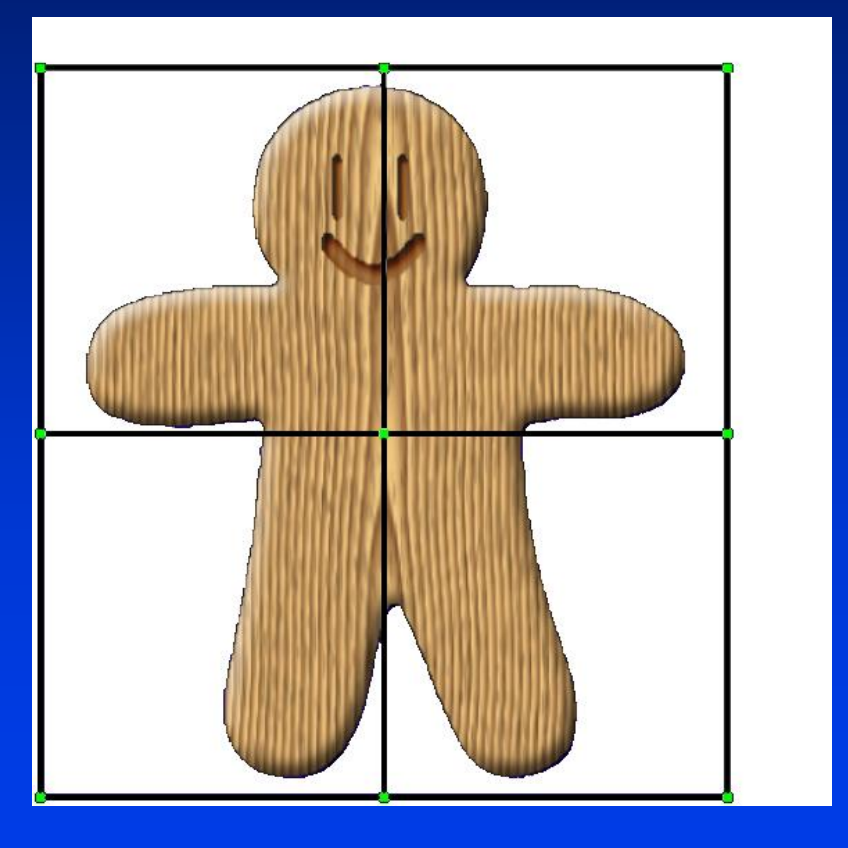

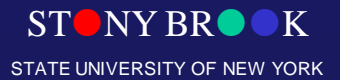

Department of Computer Science

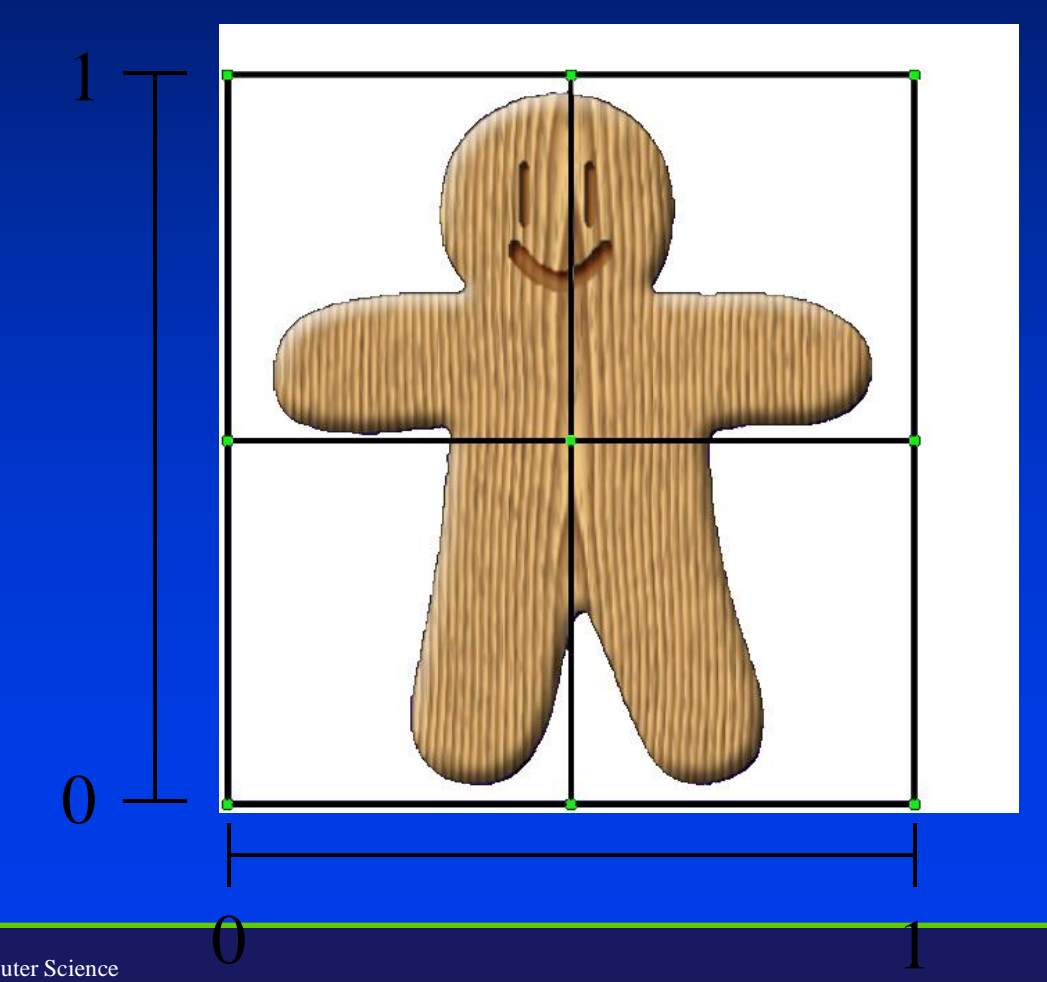

Department of Computer Science

Center for Visual Computing

STONY BROOK STATE UNIVERSITY OF NEW YORK

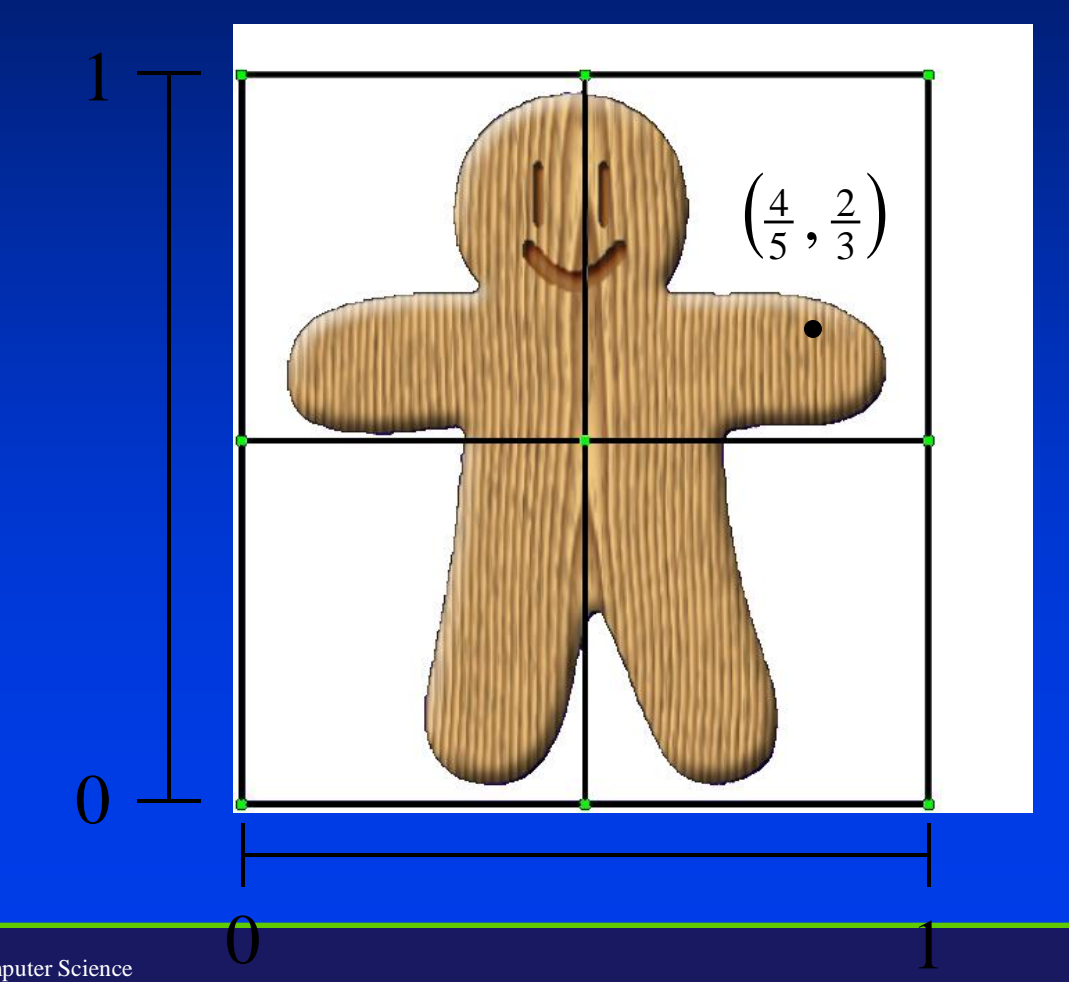

Department of Computer Science

Center for Visual Computing

STONY BROOK STATE UNIVERSITY OF NEW YORK

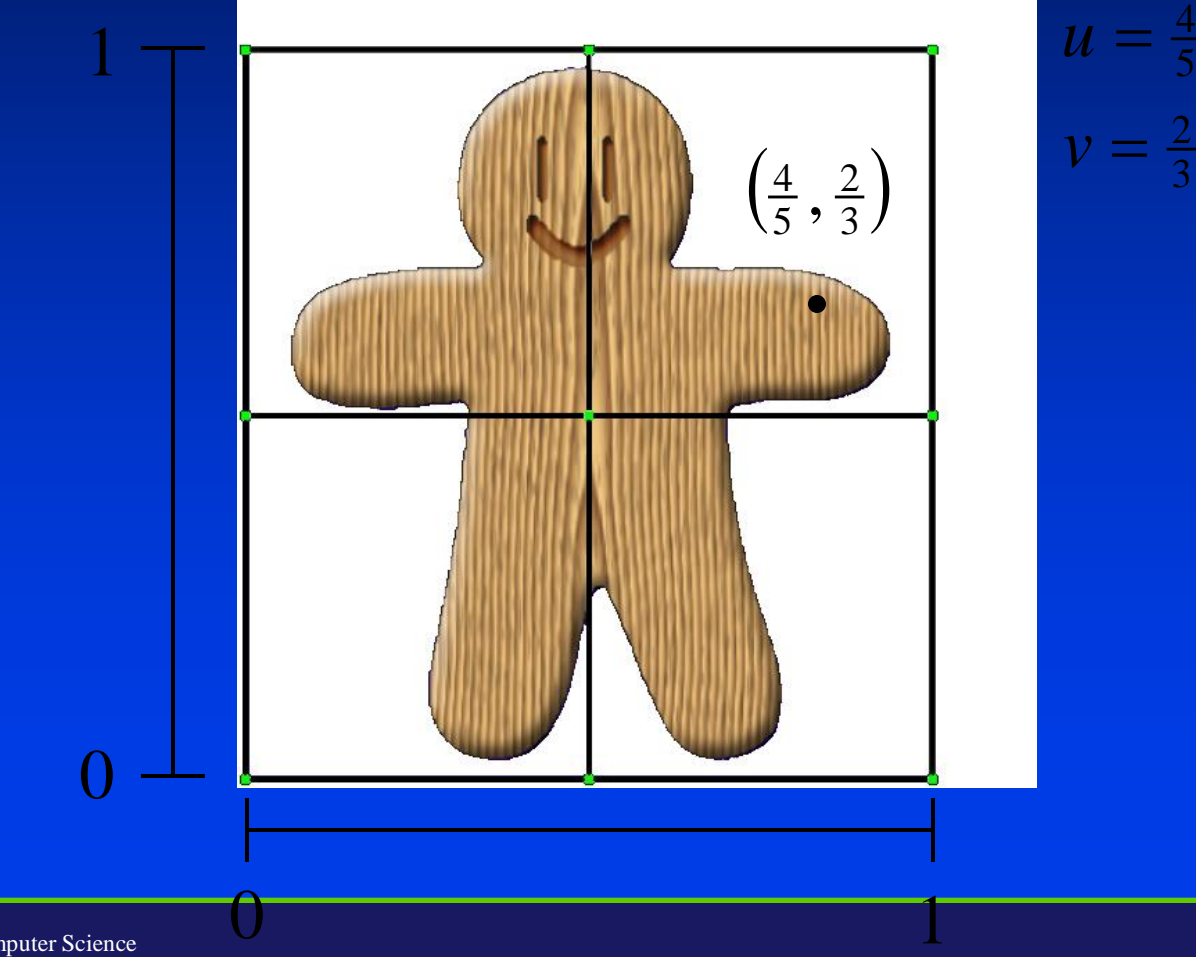

3

STONY BROOK STATE UNIVERSITY OF NEW YORK

Department of Computer Science

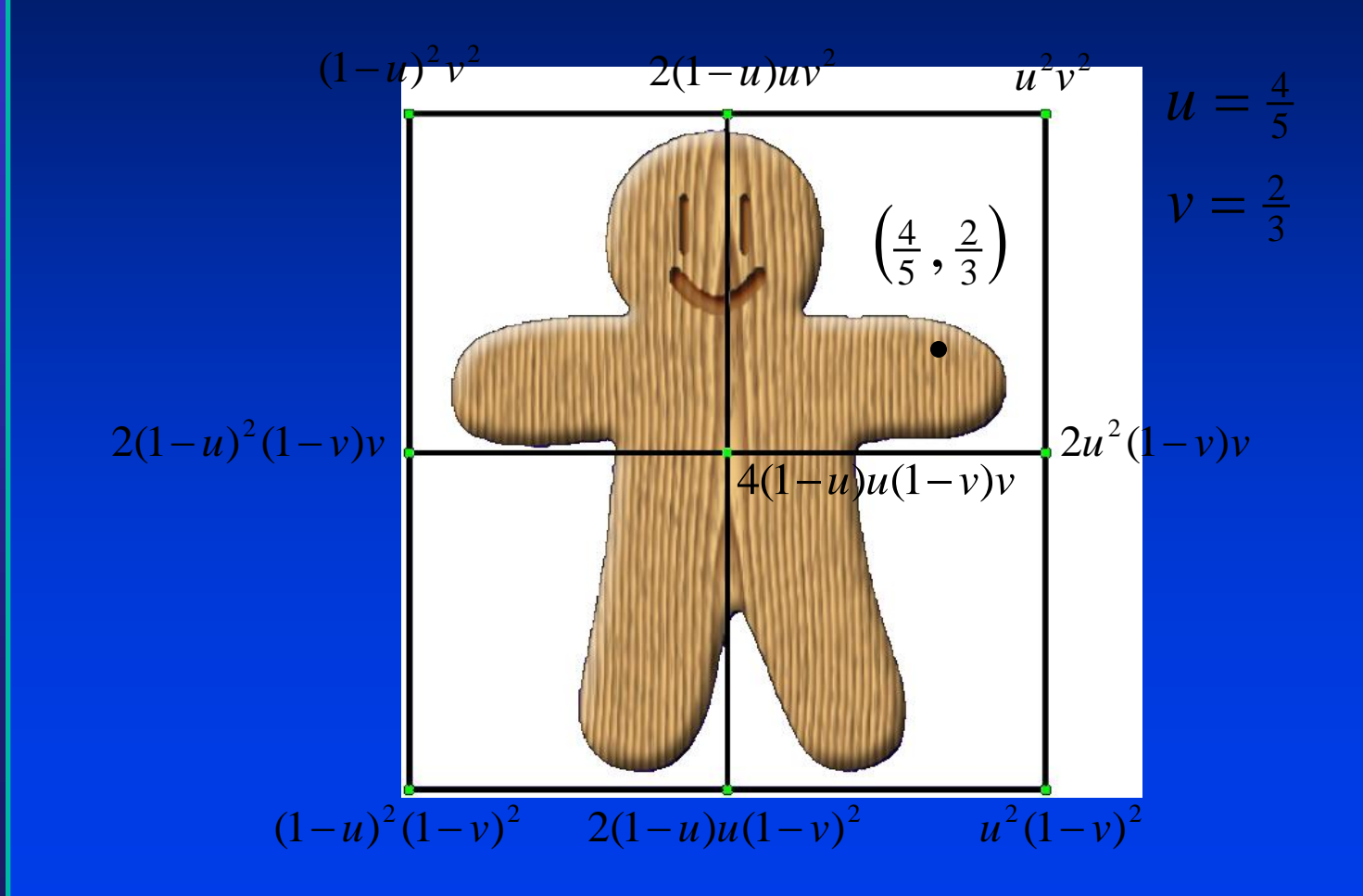

STONY BROOK STATE UNIVERSITY OF NEW YORK

Department of Computer Science

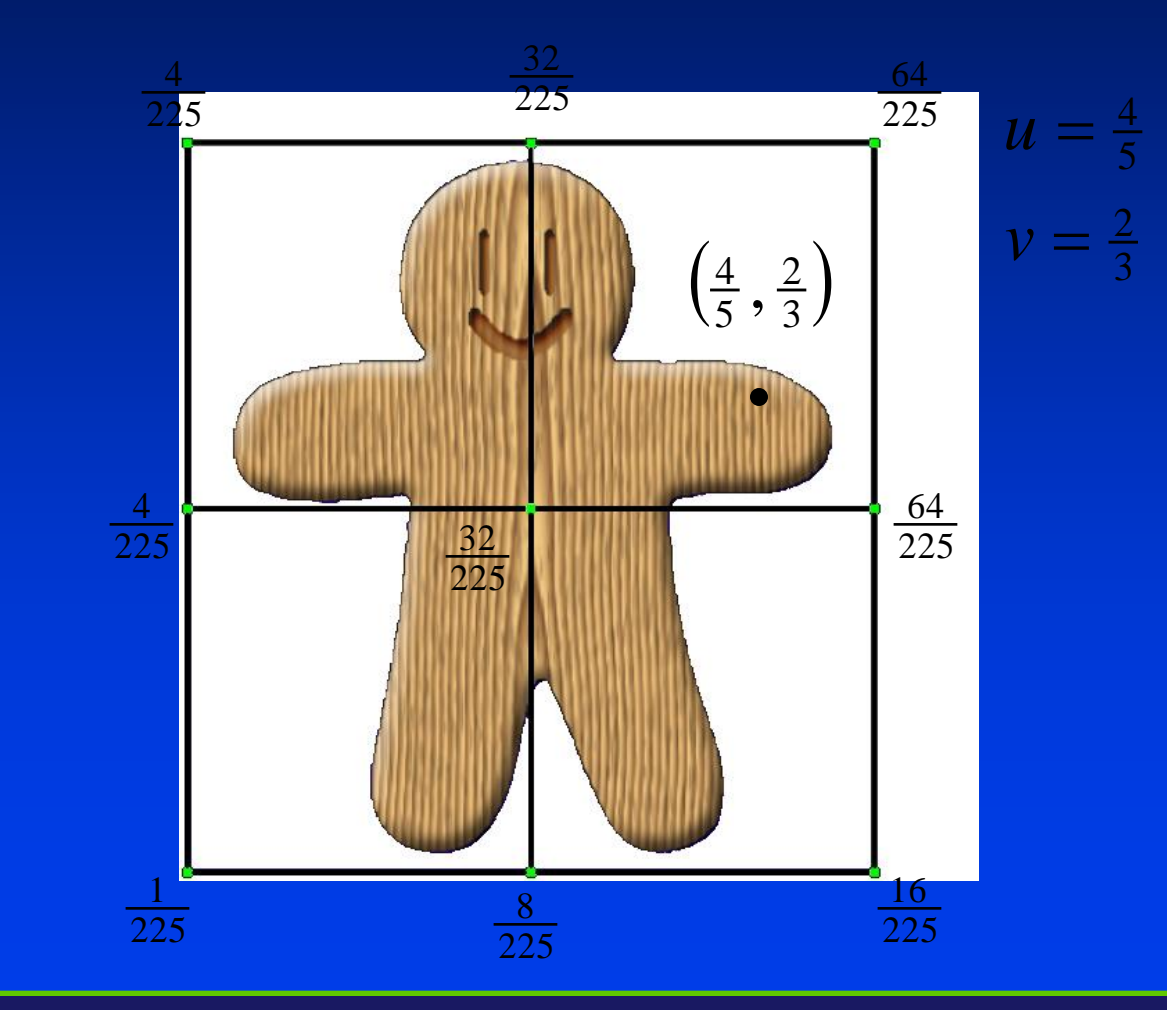

STONY BROOK STATE UNIVERSITY OF NEW YORK

Department of Computer Science

# Applying the Deformation

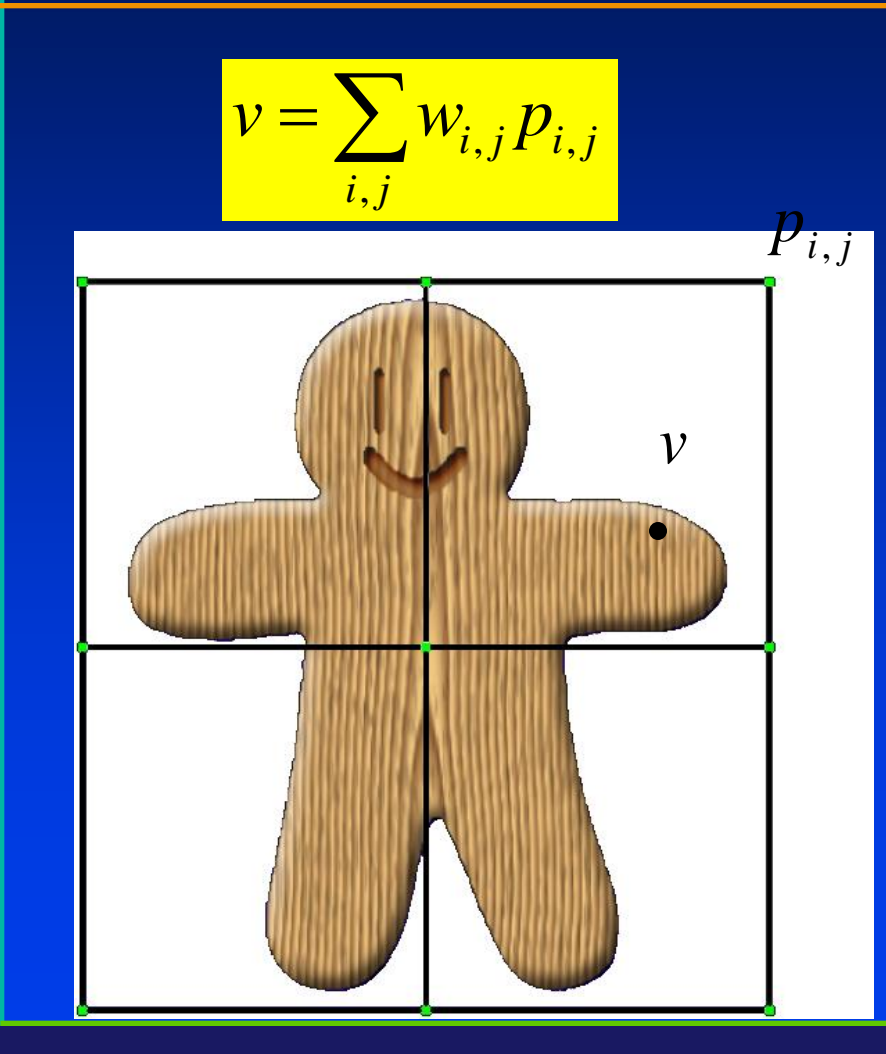

Department of Computer Science

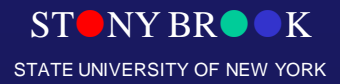

# Applying the Deformation

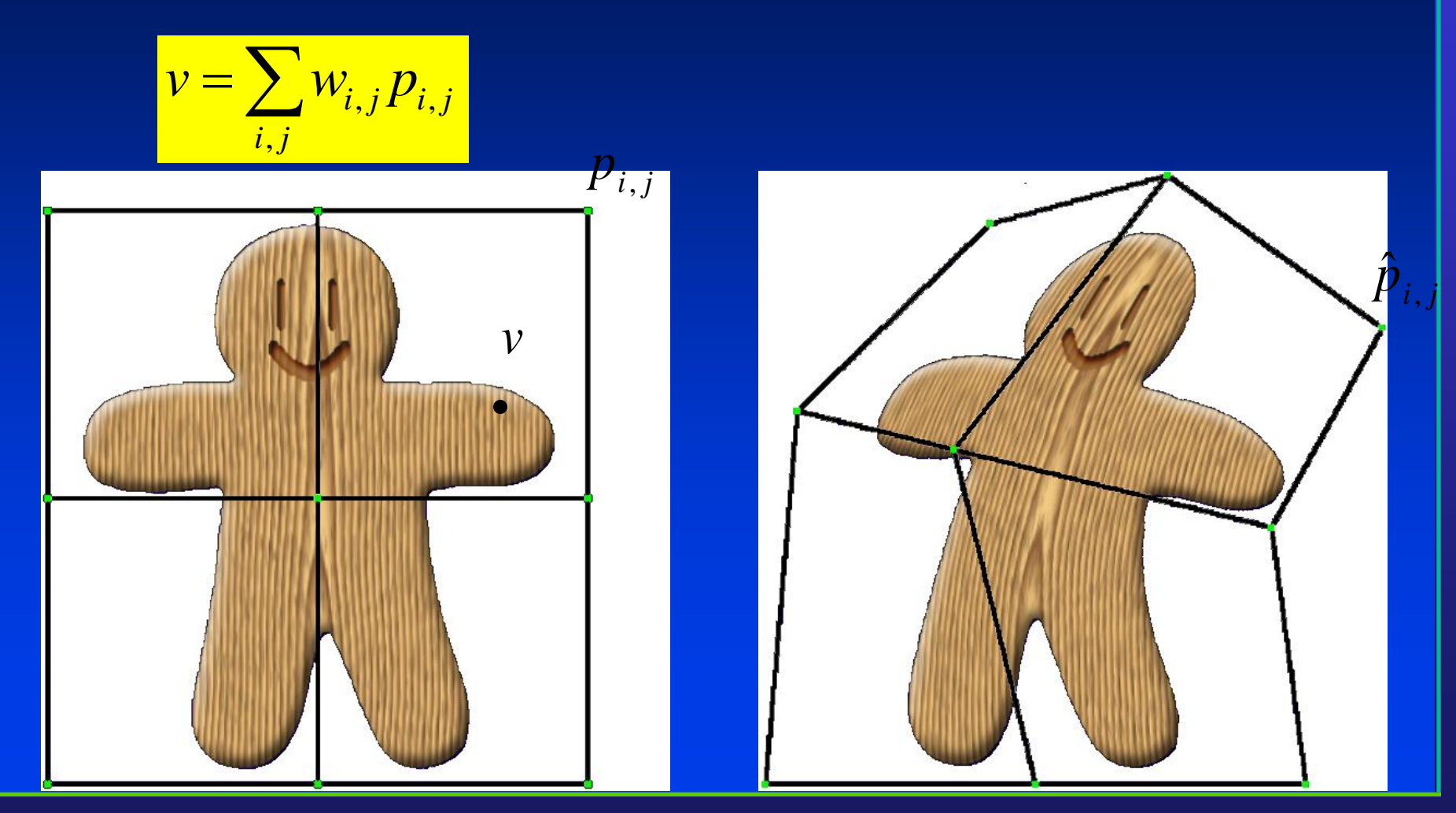

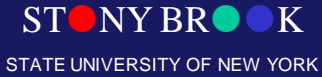

# Applying the Deformation

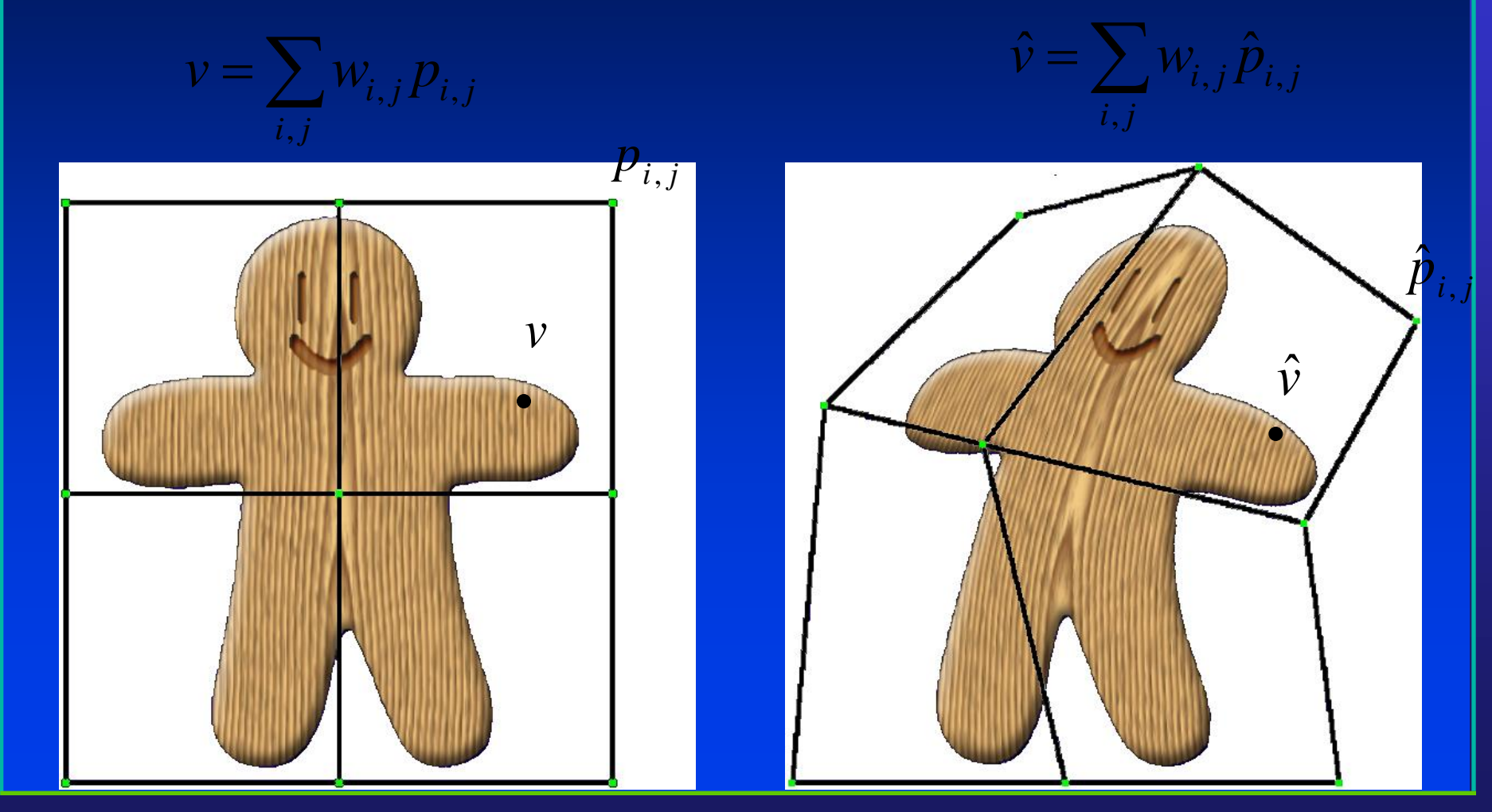

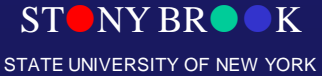

#### FFD Contributions

- Smooth deformations of arbitrary shapes
- Local control of deformation
- Performing deformation is fast

- Widely used
	- Game/Movie industry
	- Part of nearly every 3D modeling package

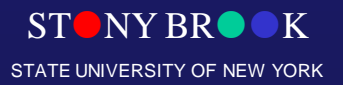

Department of Computer Science

## Challenges in Deformation

- Large meshes millions of polygons
- Need efficient techniques for computing and specifying the deformation

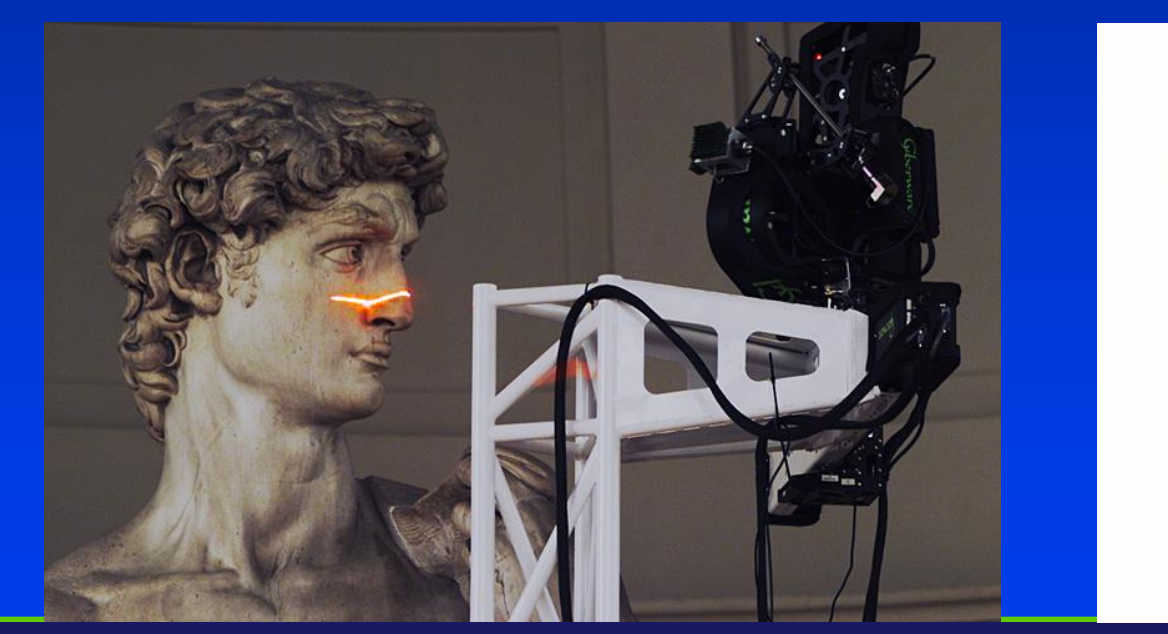

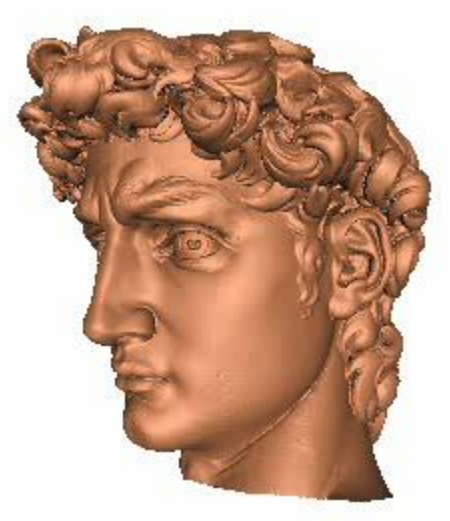

NY RR STATE UNIVERSITY OF NEW YORK

Department of Computer Science Center for Visual Computing

• Low-resolution auxiliary shape controls deformation of high-resolution model

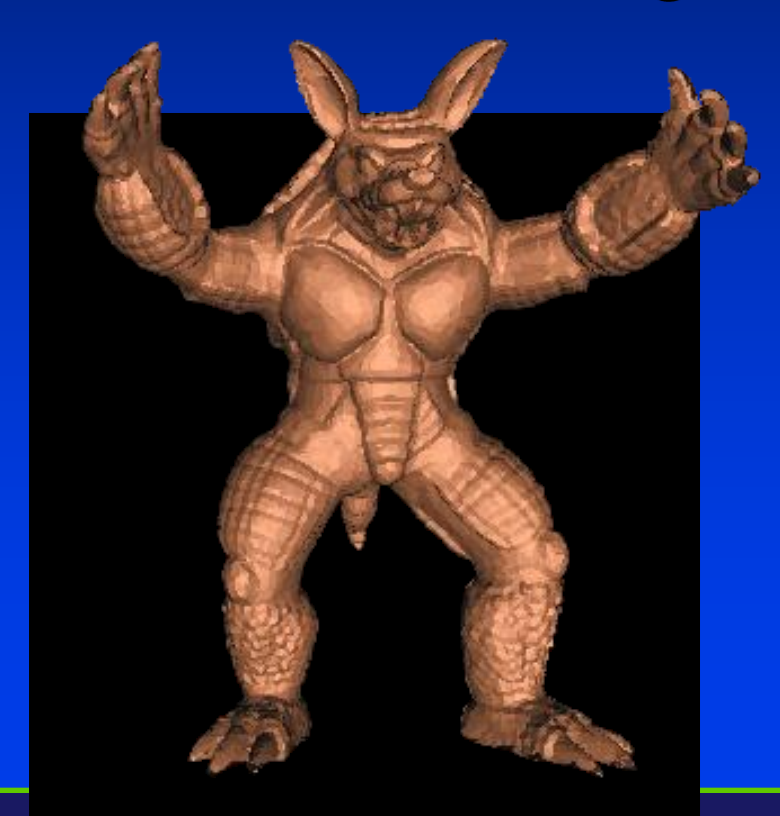

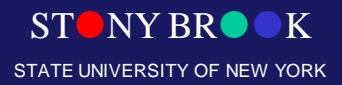

• Low-resolution auxiliary shape controls deformation of high-resolution model

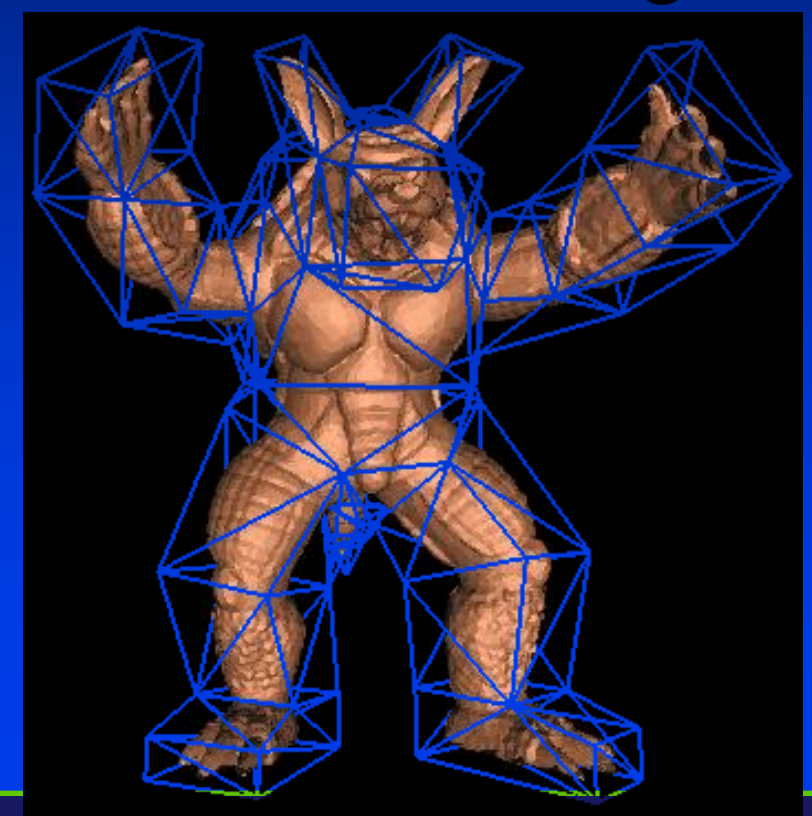

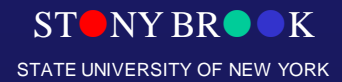

• Low-resolution auxiliary shape controls deformation of high-resolution model

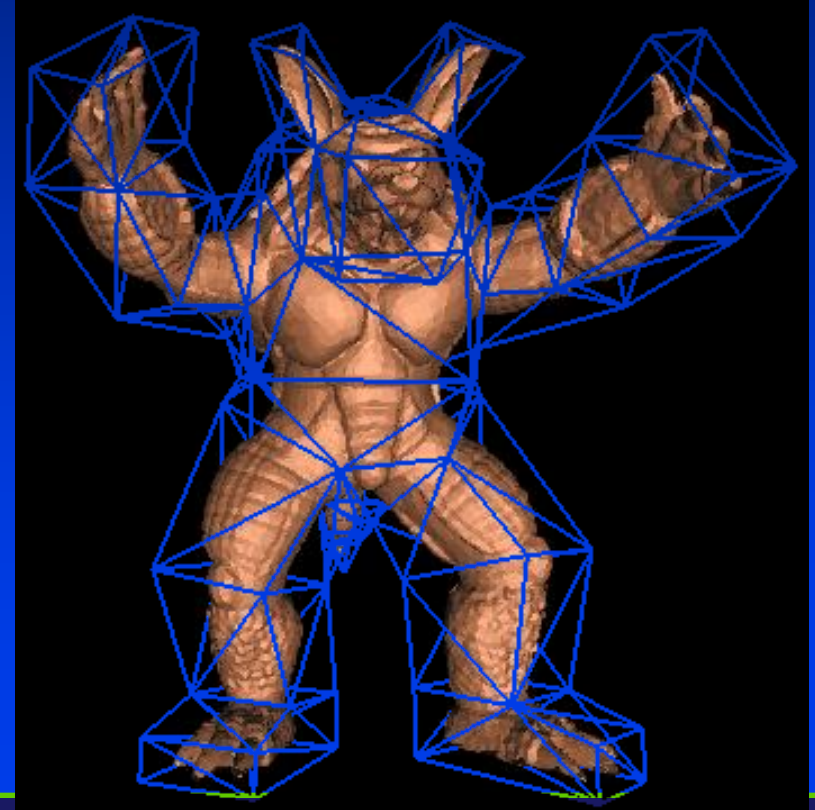

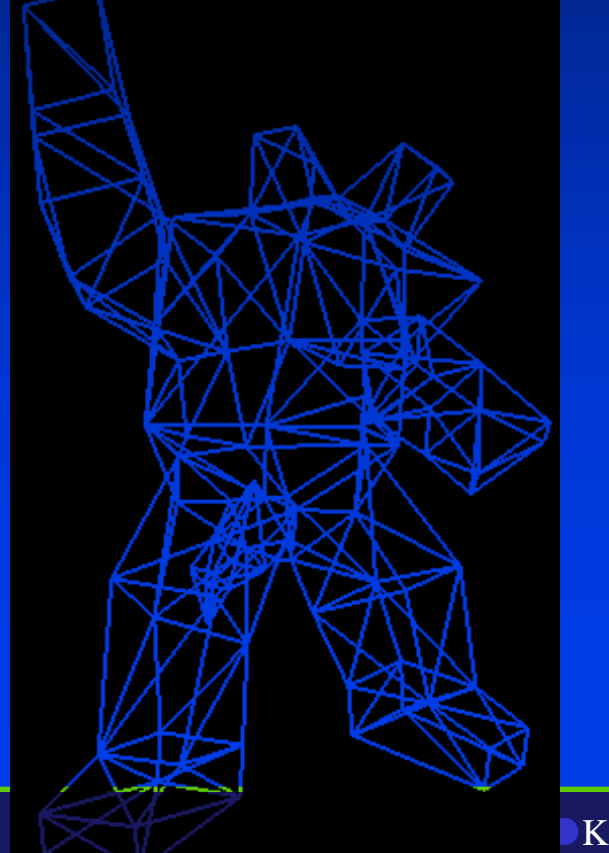

• Low-resolution auxiliary shape controls deformation of high-resolution model

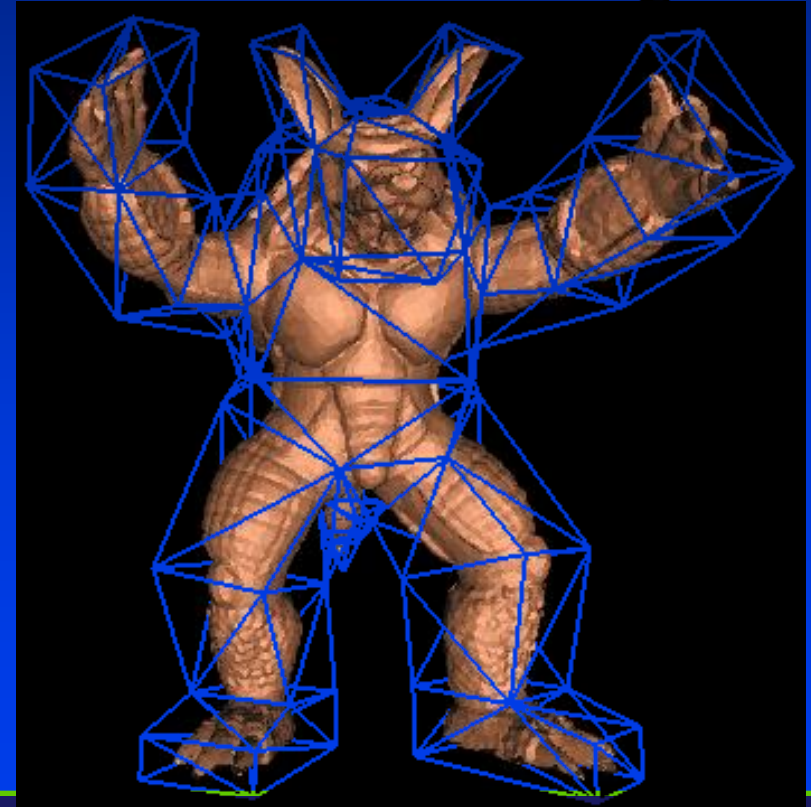

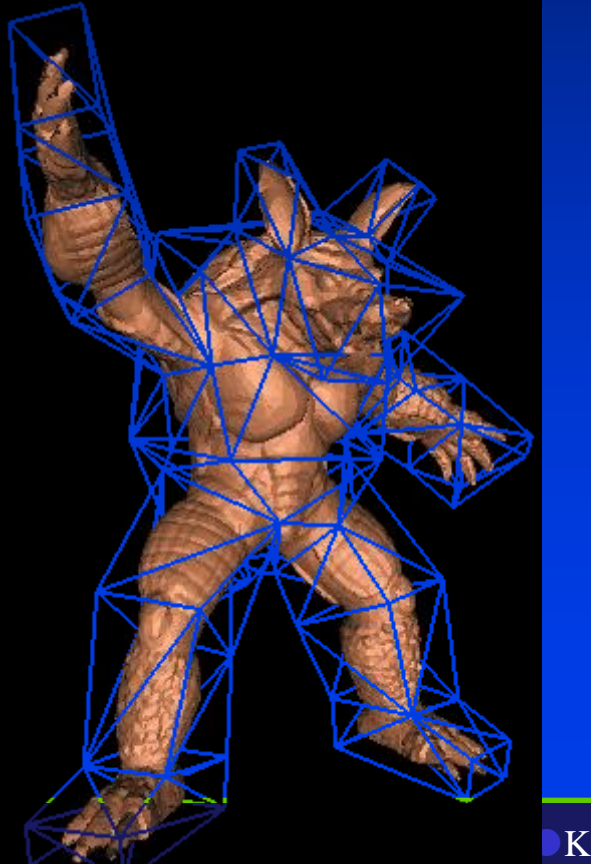

# Free-Form Deformation (FFD)

- Sederberg, SIGGRAPH '86
- Place geometric object inside local coordinate space
- Build local coordinate representation

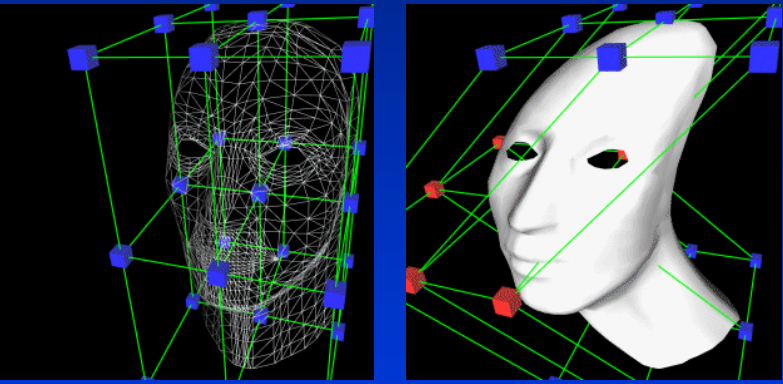

• Deform local coordinate space and thus deform geometry

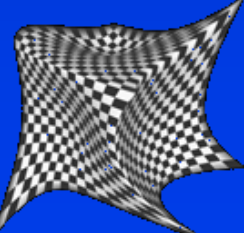

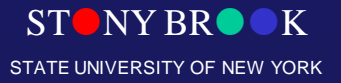

Department of Computer Science

#### **Free-Form Deformation (FFD)**

- Basic idea: deform space by deforming a lattice around an object
- The deformation is defined by moving the control points of the lattice
- Imagine it as if the object were enclosed by rubber
- The key is how to define – Local coordinate system – The mapping

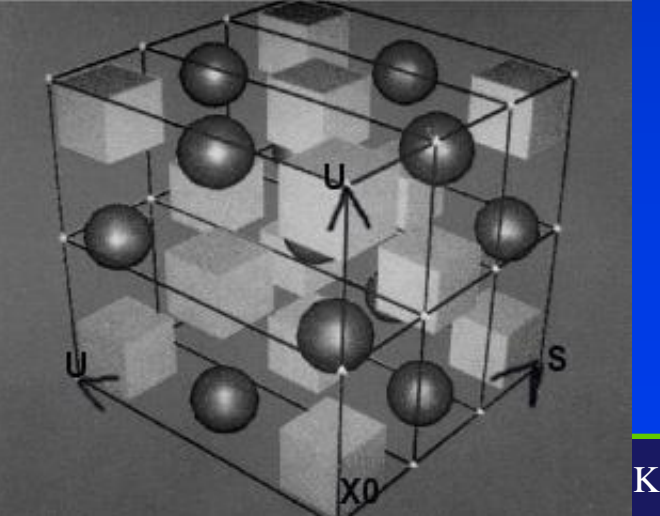

#### Free-Form Deformation

- Similar to 2-D grid deformation
- Define 3-D lattice surrounding geometry
- Move grid points of lattice and deform geometry accordingly
- Local coordinate system is initially defined by three (perhaps non orthogonal) vectors

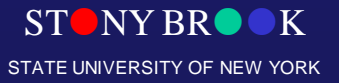

Department of Computer Science

#### Trilinear Interpolation

- Let *S*, *T*, and *U* (with origin  $P_0$  define local coordinate axes of bounding box that encloses geometry
- A vertex, P's, coordinates are:

$$
s = (T \times U) \cdot \frac{P - P_0}{(T \times U) \cdot S}
$$

$$
t = (U \times S) \cdot \frac{P - P_0}{(U \times S) \cdot T}
$$

$$
u = (S \times T) \cdot \frac{P - P_0}{(S \times T) \cdot U}
$$

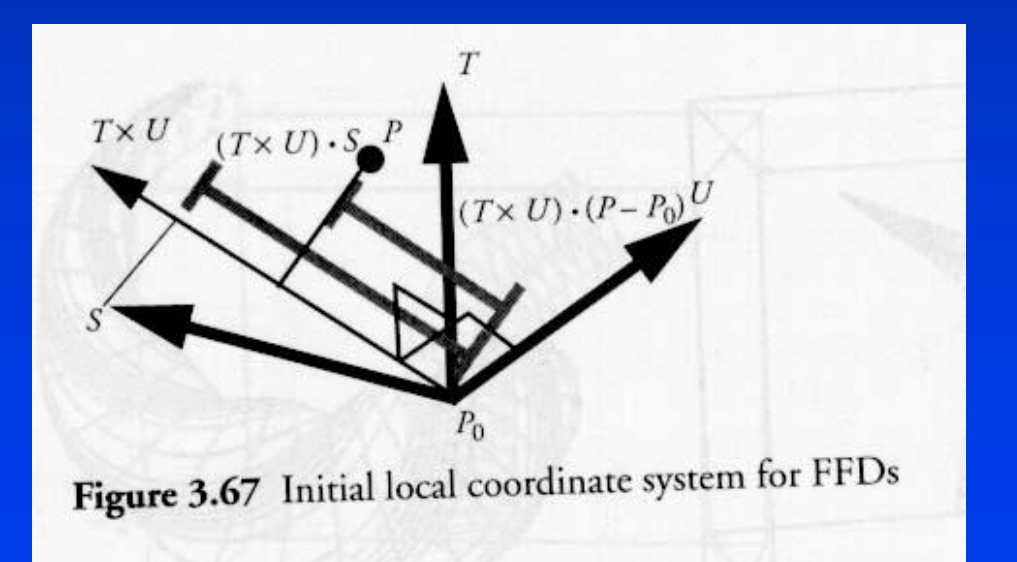

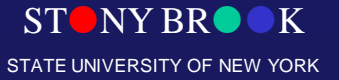

Department of Computer Science

#### Volumetric Control Points

- Each of S, T, and U axes are subdivided by control points
- A lattice of control points is constructed

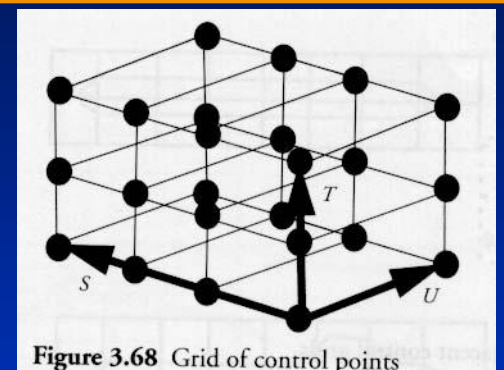

• Bezier interpolation of move control points define new vertex positions

$$
P = P_0 + s \cdot S + t \cdot T + u \cdot U
$$
  
\n
$$
P_{ijk} = P_0 + \frac{i}{l} \cdot S + \frac{j}{m} \cdot T + \frac{k}{n} \cdot U
$$
  
\n
$$
P(s, t, u) = \sum_{i=0}^{l} {l \choose i} (1 - s)^{l-i} s^i \cdot \left( \sum_{j=0}^{m} {m \choose j} (1 - t)^{m-j} t^j \cdot \left( \sum_{k=0}^{n} {n \choose k} (1 - u)^{n-k} u^k P_{ijk} \right) \right)
$$

STONY BROOK STATE UNIVERSITY OF NEW YORK

Department of Computer Science

#### **Free-Form Deformation (FFD)**

#### The lattice defines a Bezier volume

$$
\mathbf{Q}(u,v,w) = \sum_{ijk} \mathbf{p}_{ijk} B(u) B(v) B(w)
$$

Compute lattice coordinates 
$$
(u, v, w)
$$

Compute the deformed points **p***ijk* **Q**(*u*,*v*,*w*)

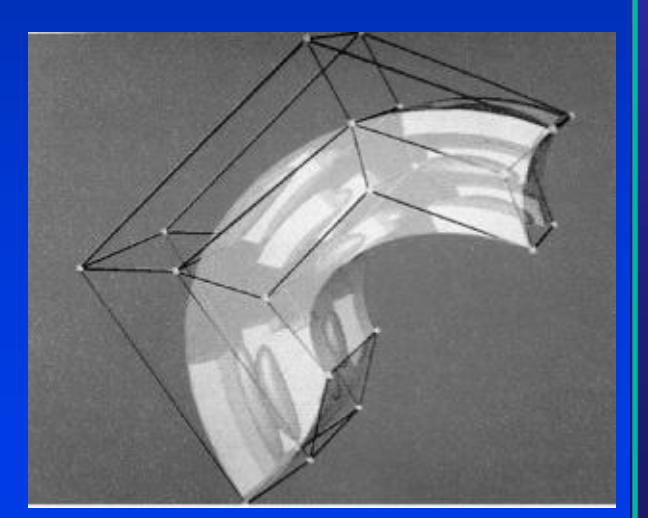

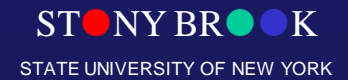

Department of Computer Science

#### The FFD Process - Example

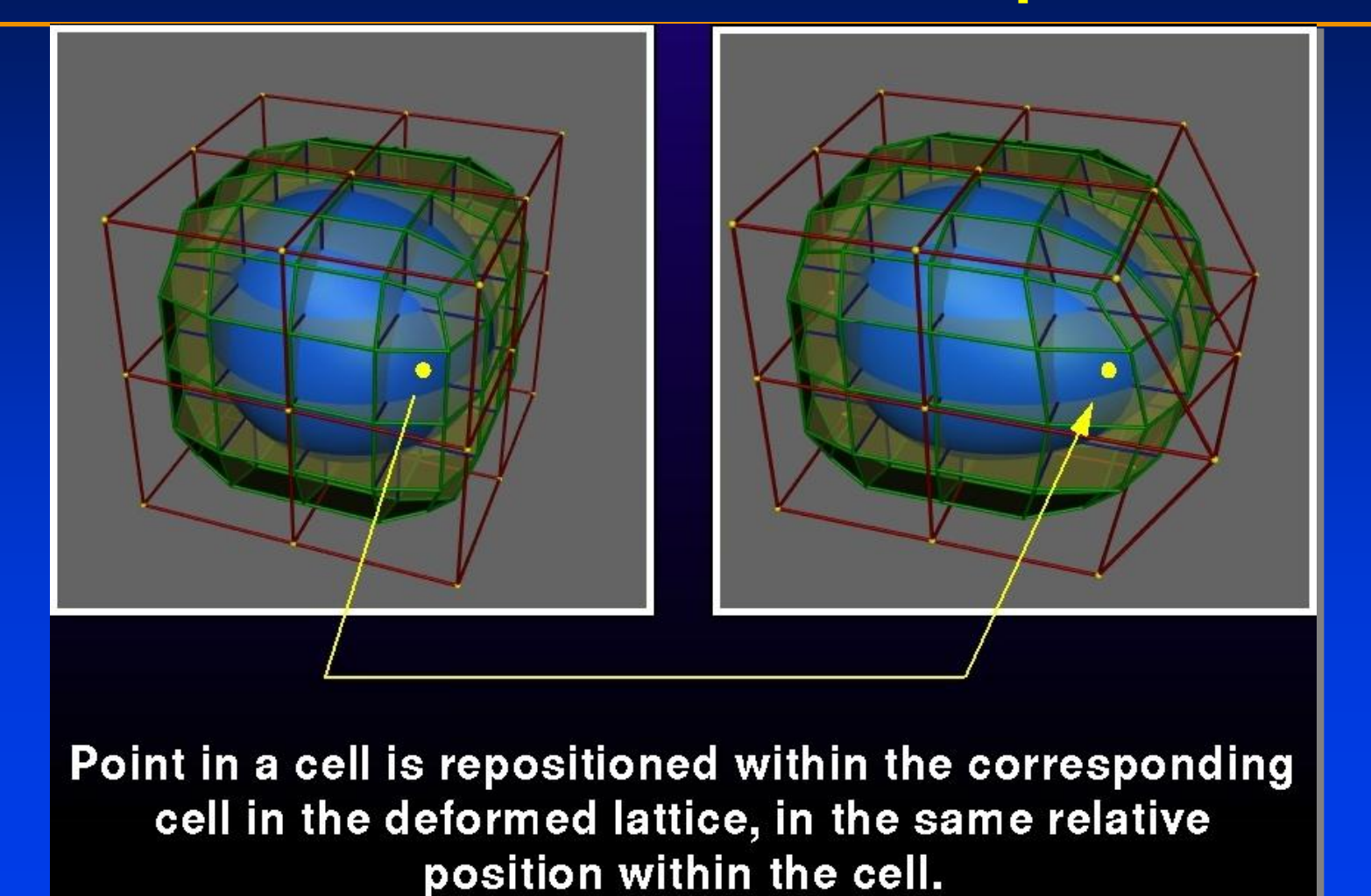

Department of Computer Science

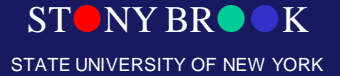

# Examples

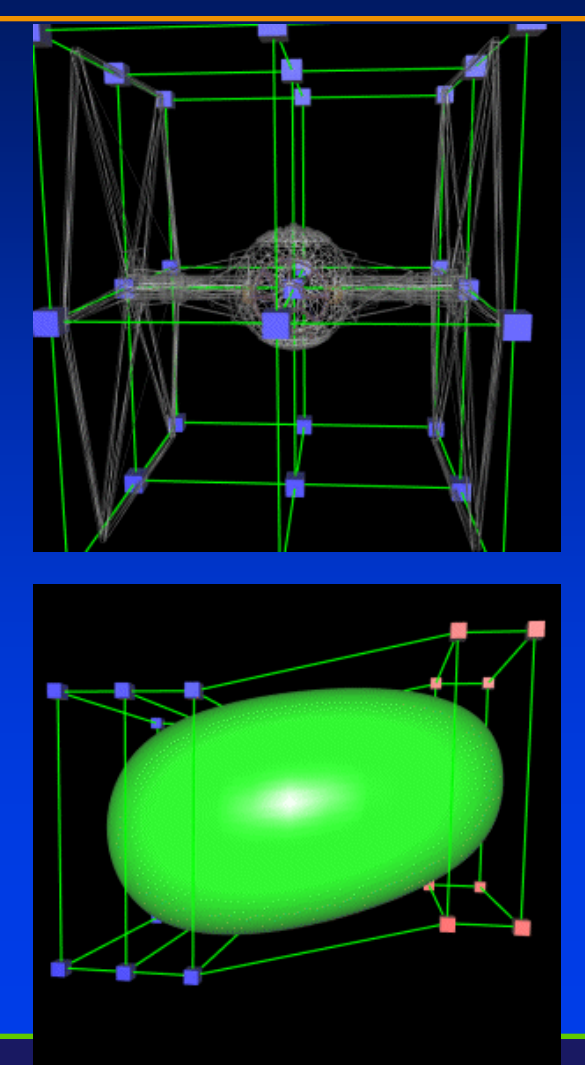

Department of Computer Scier Center for Visual Computing

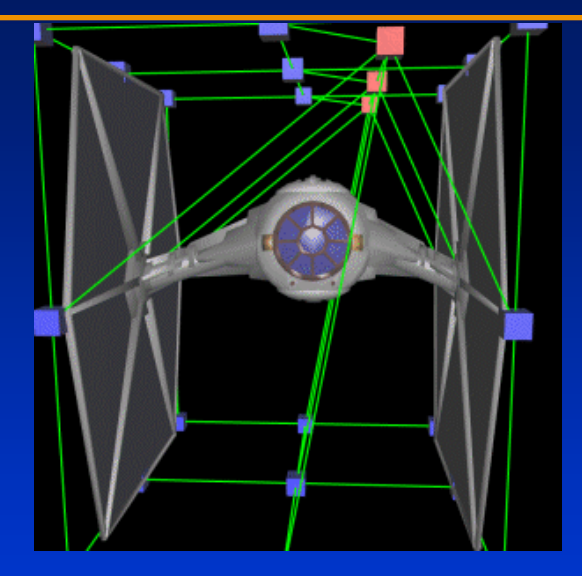

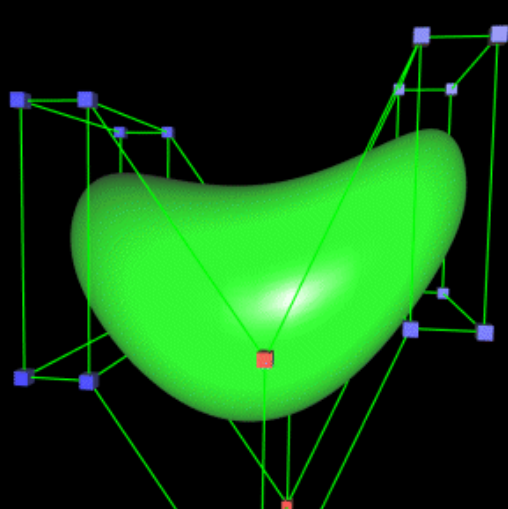

NY BROOK STATE UNIVERSITY OF NEW YORK

## Smoothness of Deformation

• Constraining Bezier control points controls smoothness

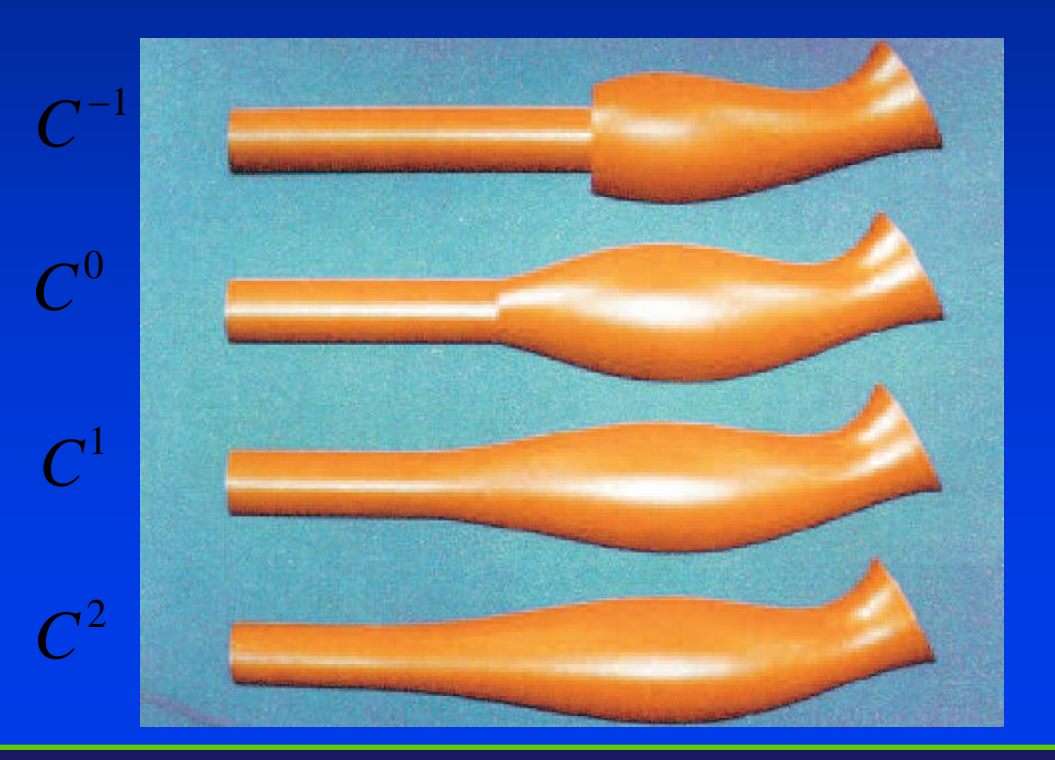

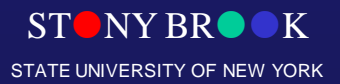

# Smooth the deformed surface

#### **Can be done by properly set the lattice position and (l, m, n ) dimension**

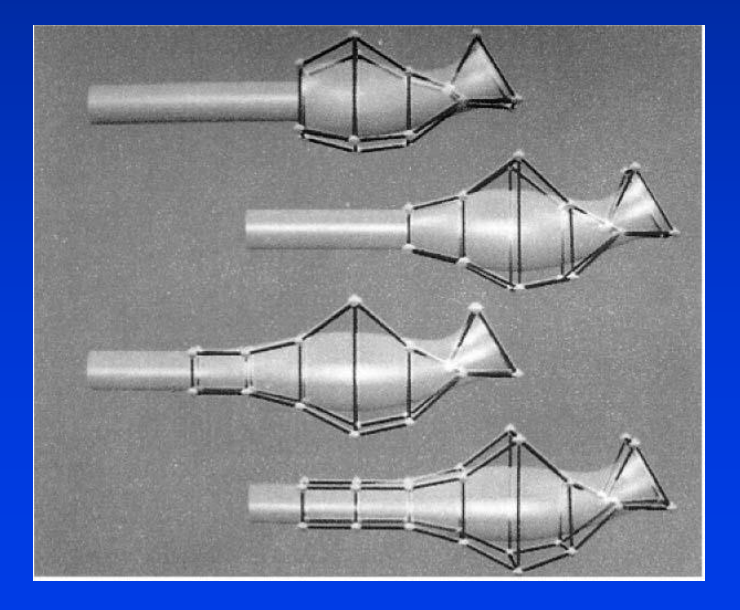

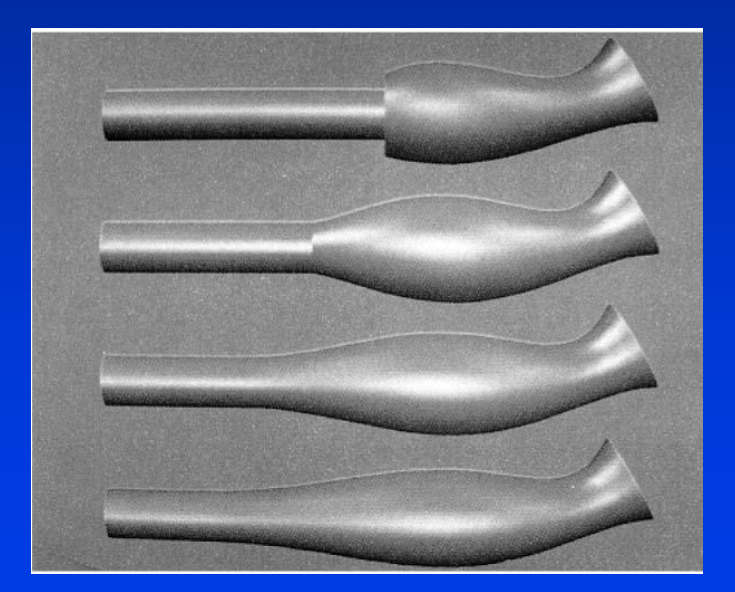

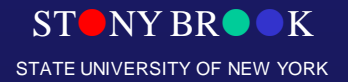

#### Free-Form Deformations

• Continuities

#### **As in Bezier curve interpolation**

**Continuity controlled by coplanarity of control points**

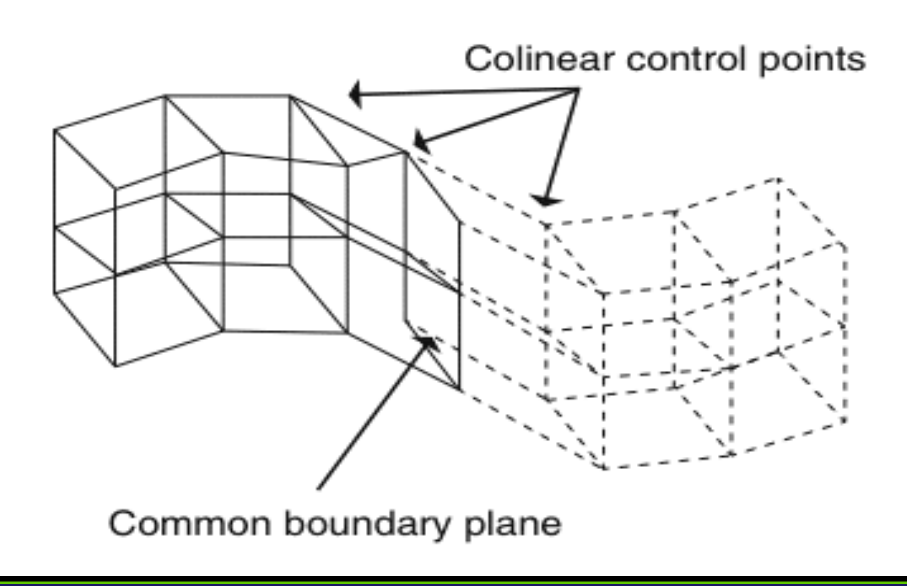

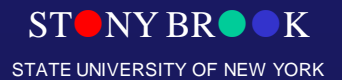

Department of Computer Science

#### Volume Preservation

• Must ensure that the jacobian of the deformation is 1 everywhere  $(\hat{x}, \hat{y}, \hat{z}) = (F(x, y, z), G(x, y, z), H(x, y, z))$ 

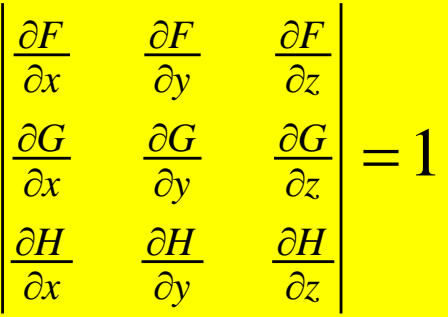

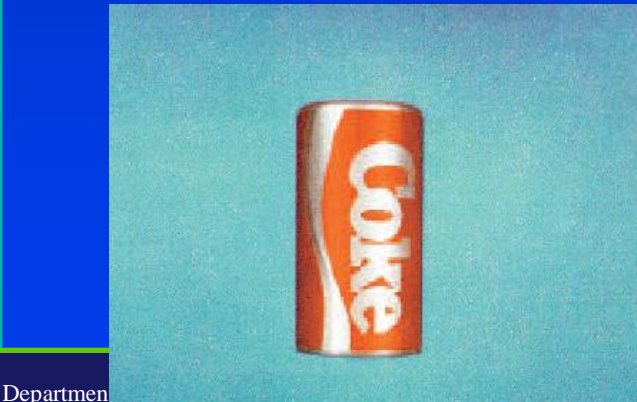

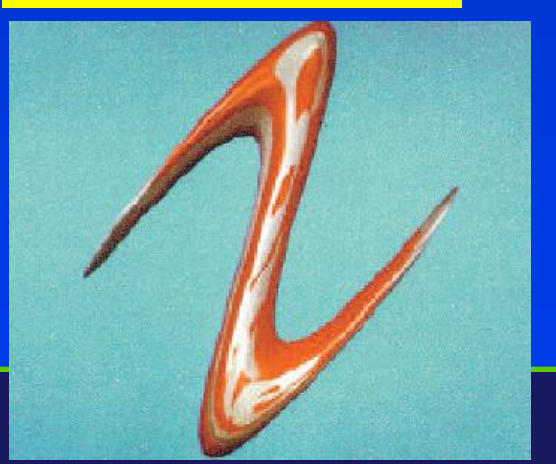

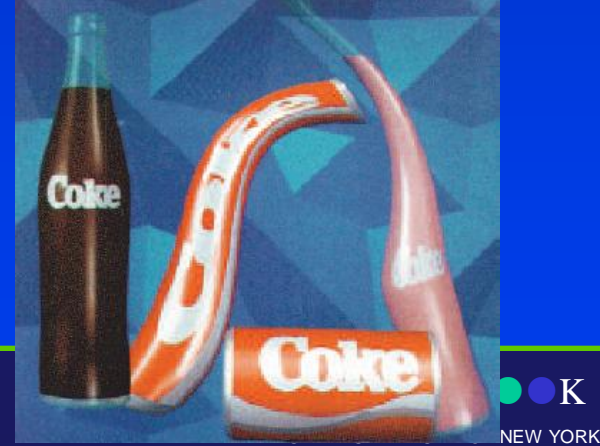

#### **FFD: Examples**

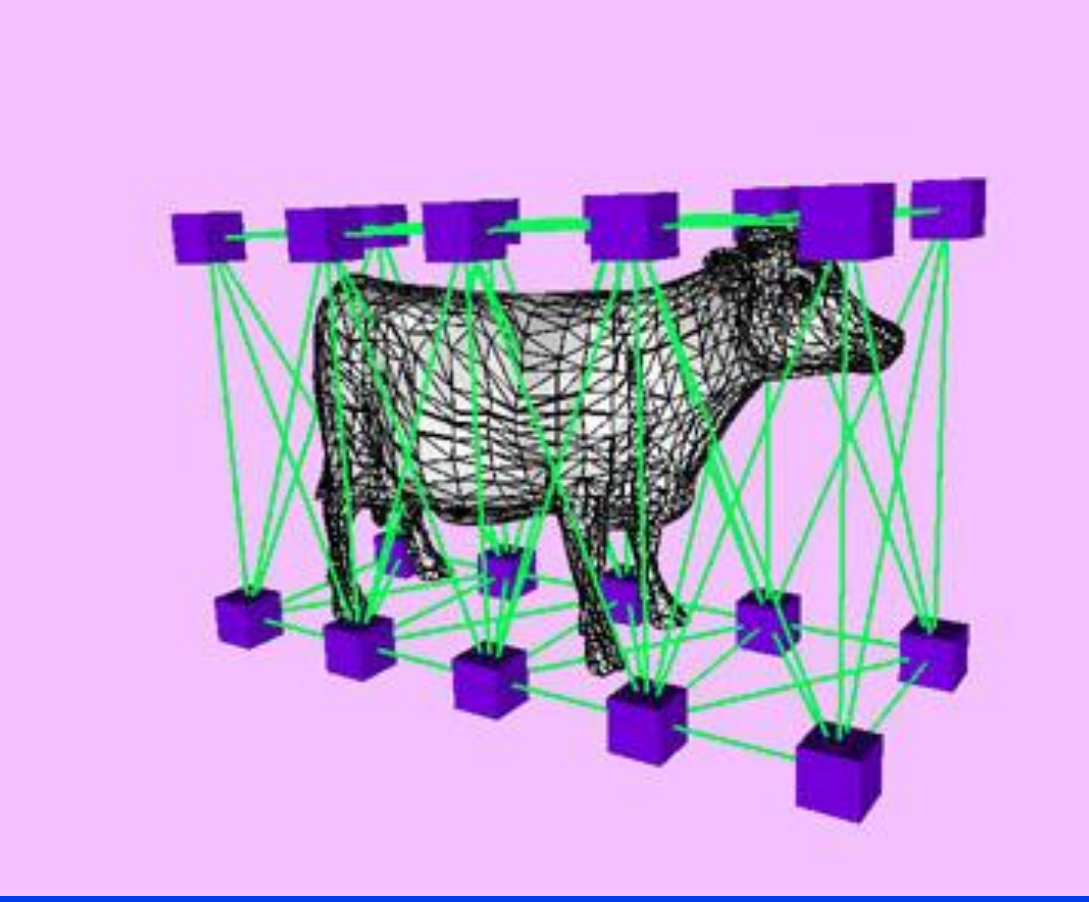

From "Fast Volume-Preserving Free Form Deformation Using Multi-Level Optimization" appeared in ACM Solid Modelling '99

Department of Computer Science

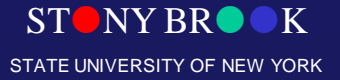

#### **FFD: Examples**

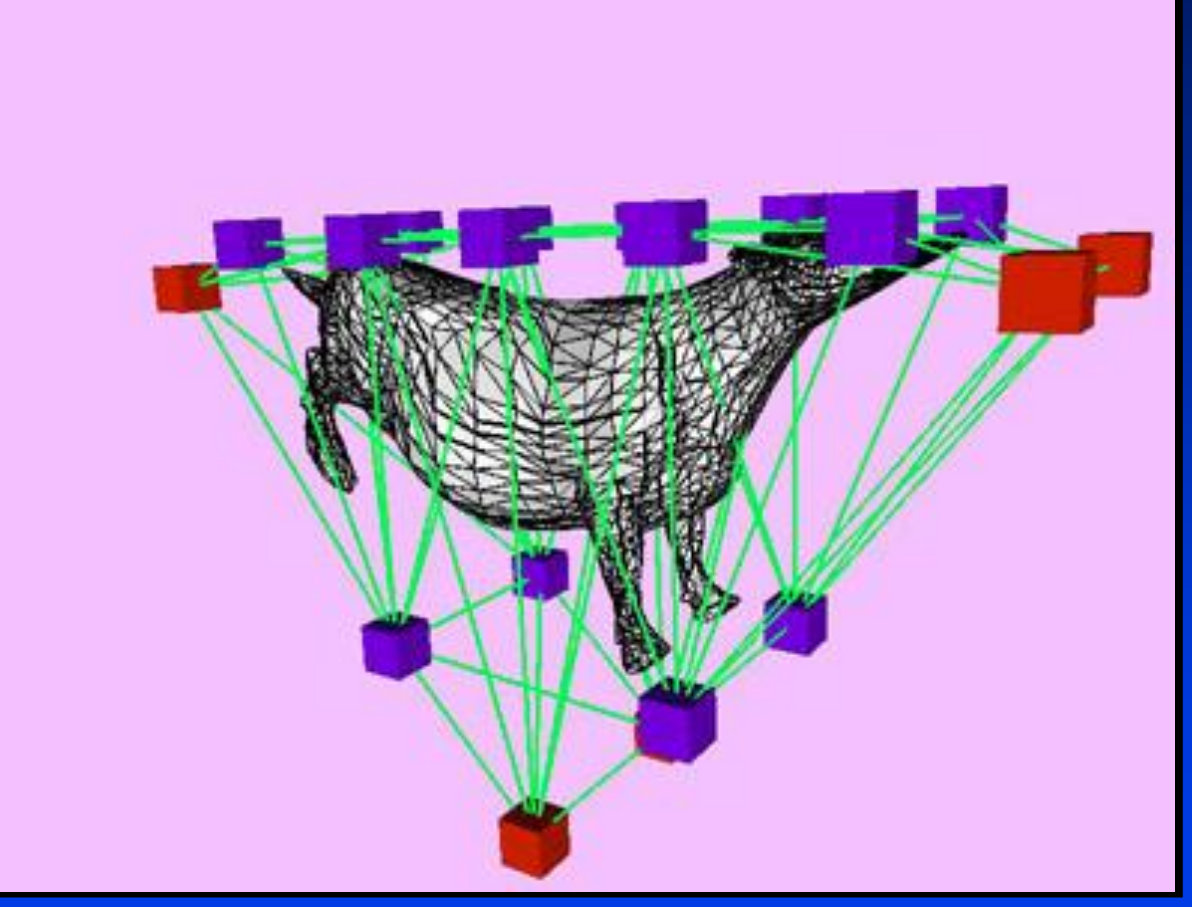

From "Fast Volume-Preserving Free Form Deformation Using Multi-Level Optimization" appeared in ACM Solid Modelling '99

Department of Computer Science

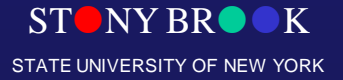

#### **FFD: Examples**

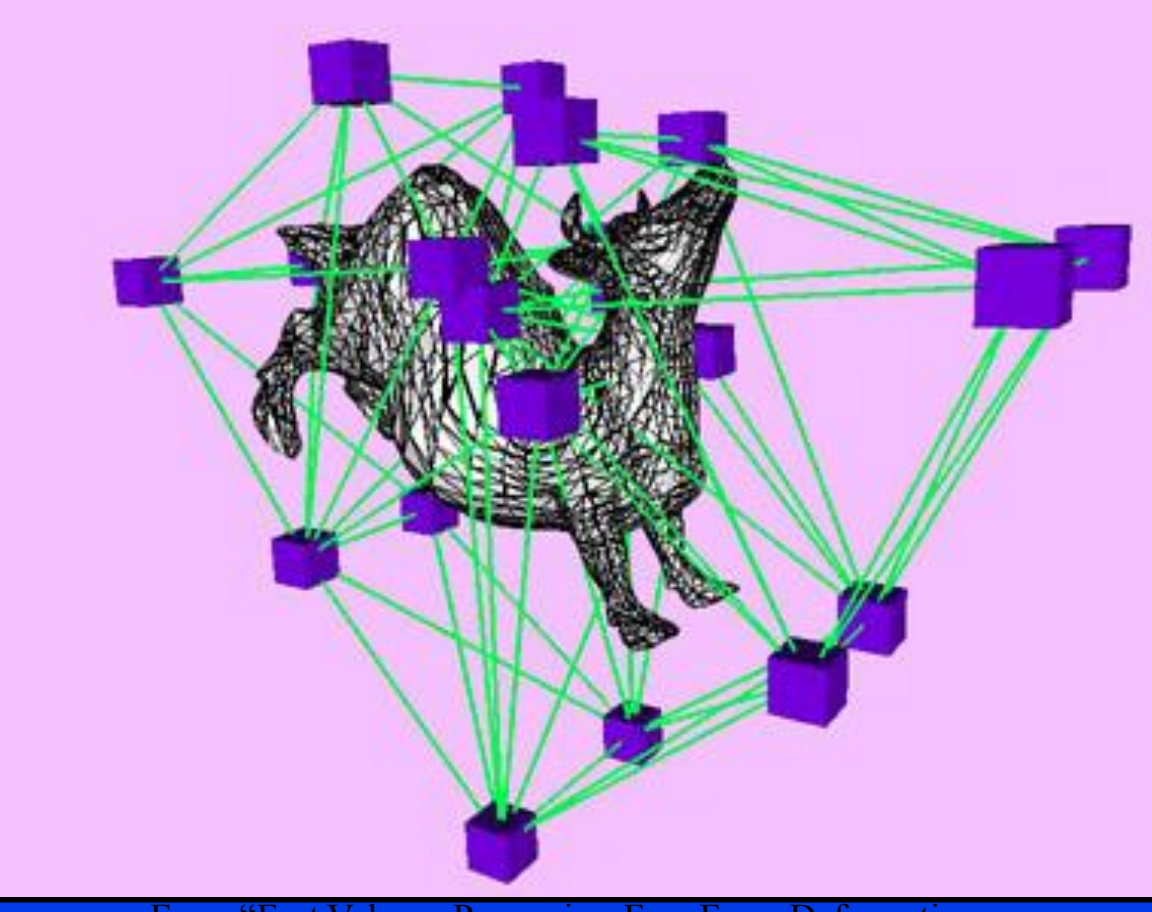

From "Fast Volume-Preserving Free Form Deformation Using Multi-Level Optimization" appeared in ACM Solid Modelling '99

Department of Computer Science

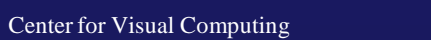

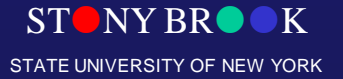

### Advantages

- Smooth deformation of arbitrary shapes
- Local control of deformations
- Computing the deformation is easy
- Deformations are very fast

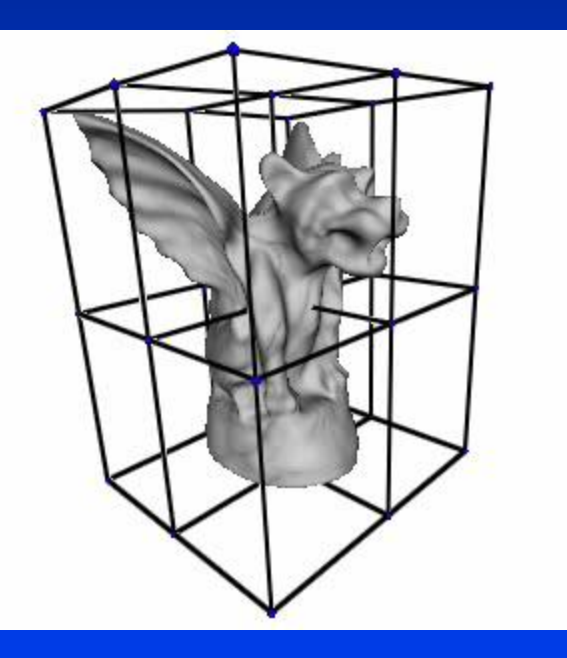

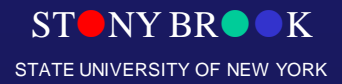

Department of Computer Science

#### **Disadvantages**

- Must use cubical cells for deformation
- Restricted to uniform grid
- Deformation warps space... not surface
	- Does not take into account geometry/topology of surface
- May need many FFD's to achieve a simple deformation

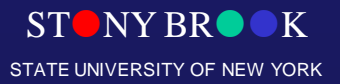

Department of Computer Science

## FFD Example

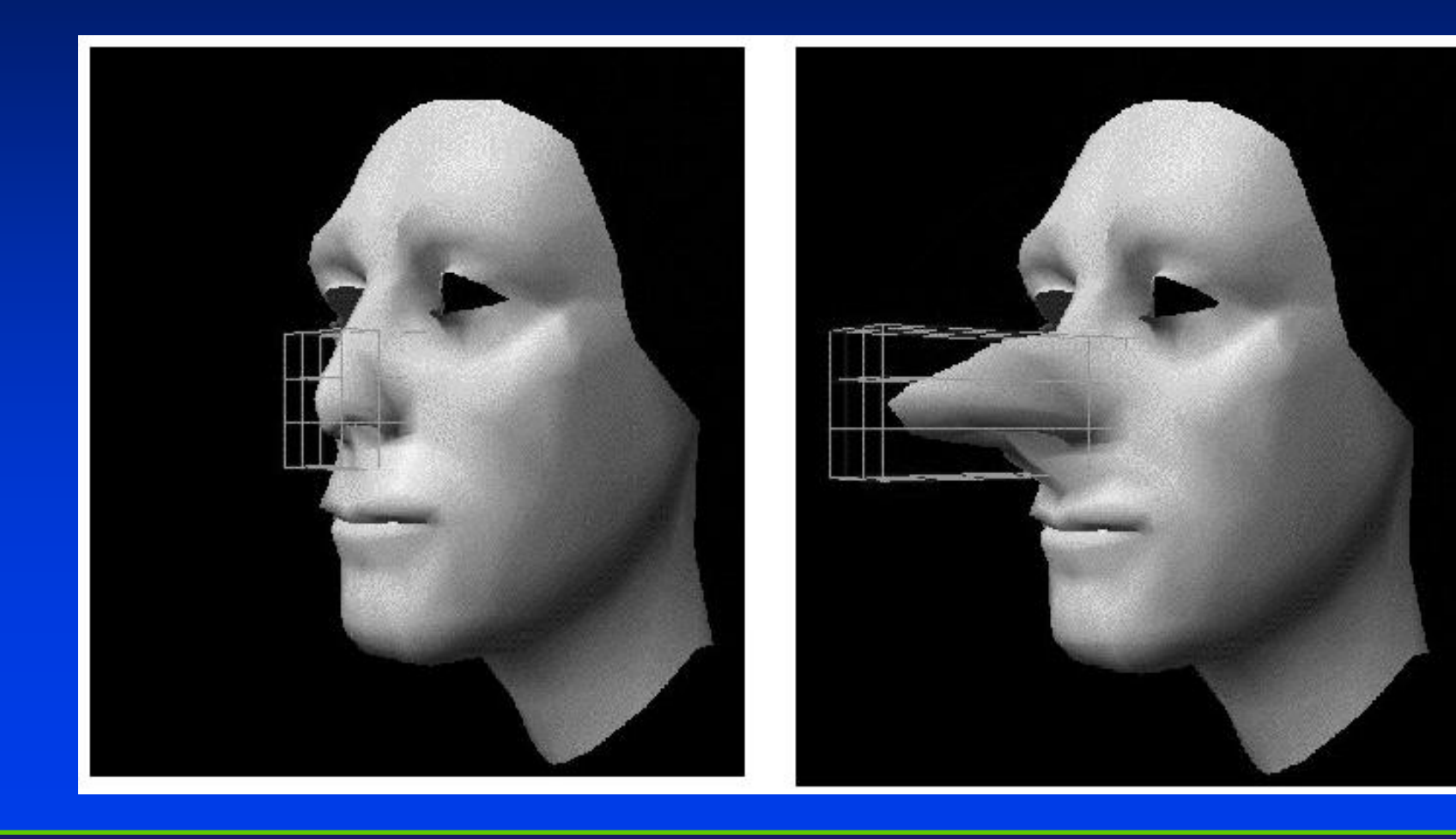

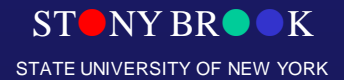

## FFD Example

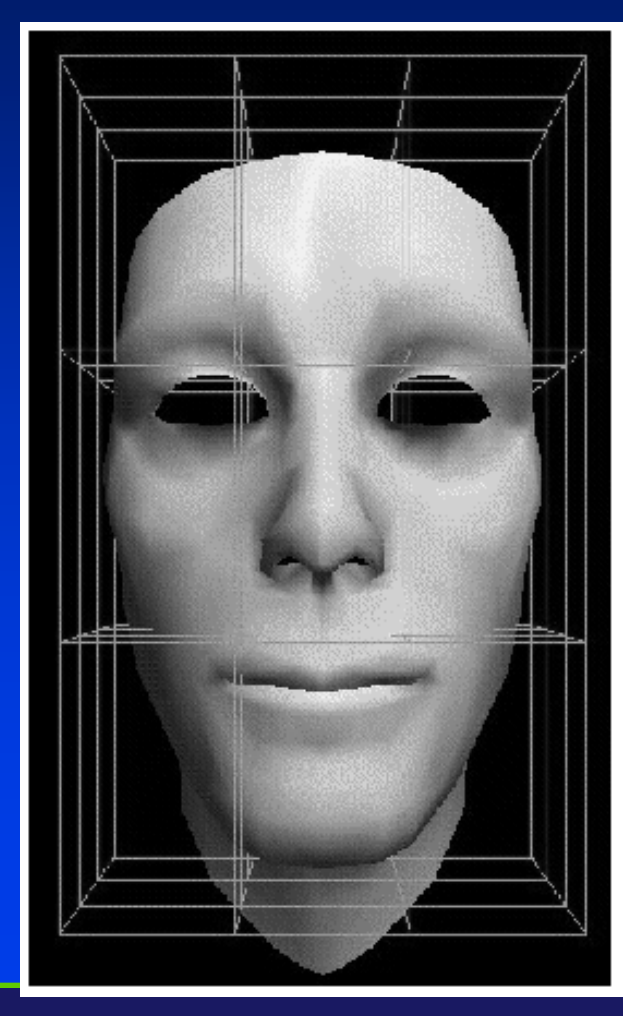

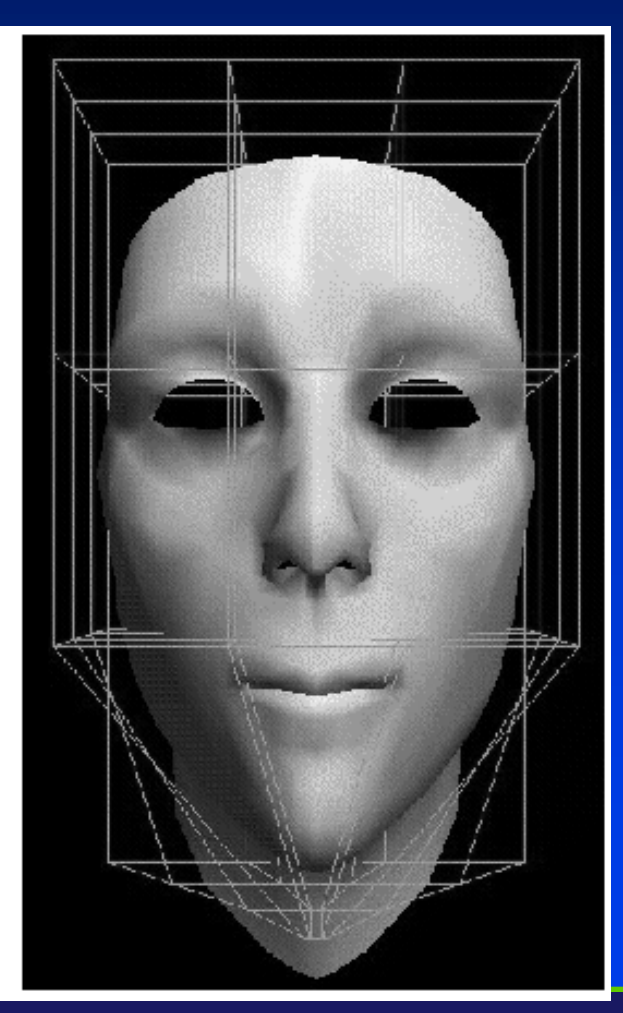

STONY BROOK STATE UNIVERSITY OF NEW YORK

Department of Computer Science Center for Visual Computing
#### Free-Form Deformation

- Widely used deformation technique
- Fast, easy to compute
- Some control over volume preservation/smoothness

#### • Uniform grids are restrictive

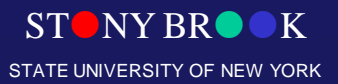

Department of Computer Science

#### FFD as a Animation Tool

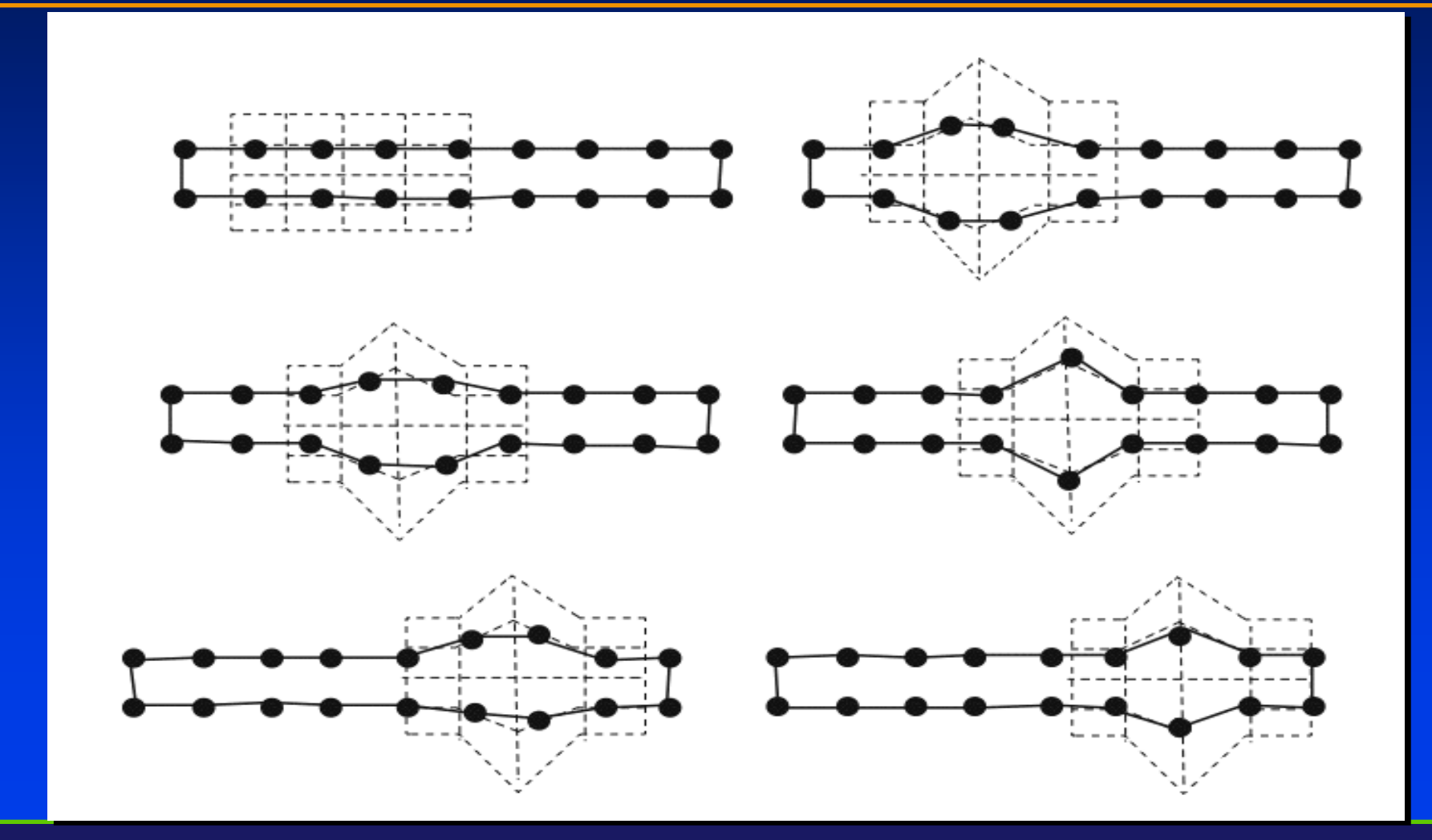

STONY BROOK STATE UNIVERSITY OF NEW YORK

Department of Computer Science

## Use FFDs to Animate

- Build control point lattice that is smaller than geometry
- Move lattice through geometry so it affects different regions in sequence
- Animate mouse under the rug, or subdermals (alien under your skin), etc.

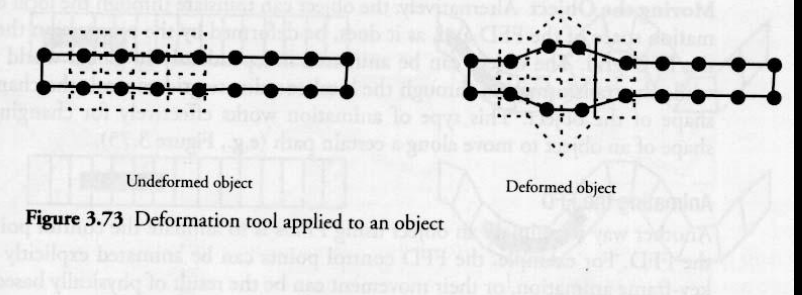

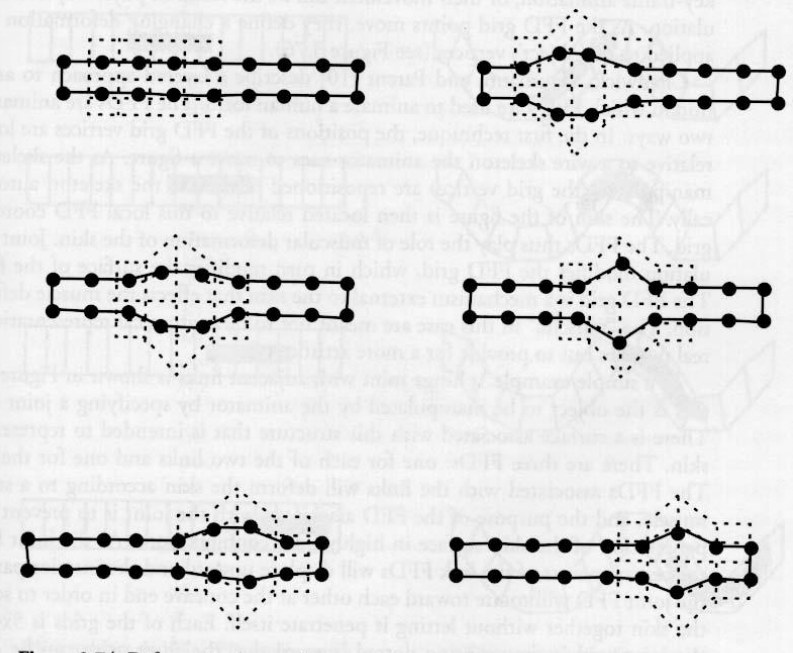

Figure 3.74 Deformation by translating the deformation tool relative to an object

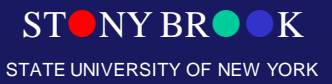

### Use FFDs to Animate

- Build FFD lattice that is larger than geometry
- Translate geometry within lattice so new deformations affect it with each move
- Change shape of object to move along a path

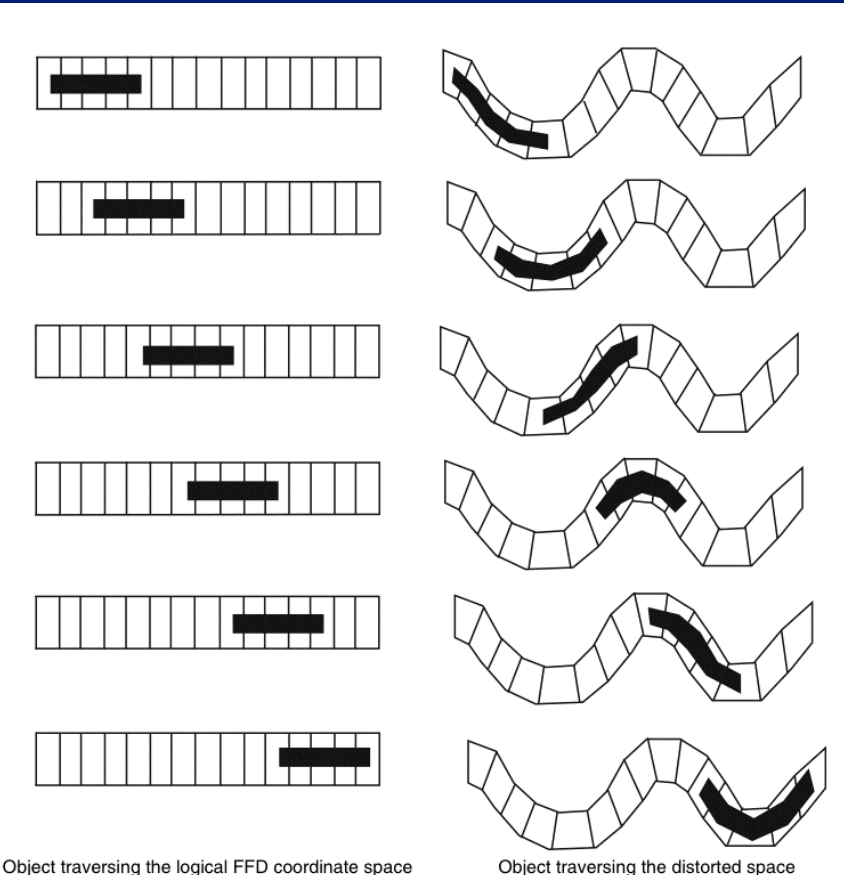

Object traversing the distorted space

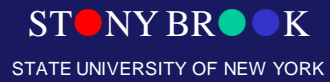

Department of Computer Science

#### **FFD Animation**

#### Animate a reference and a deformed lattice

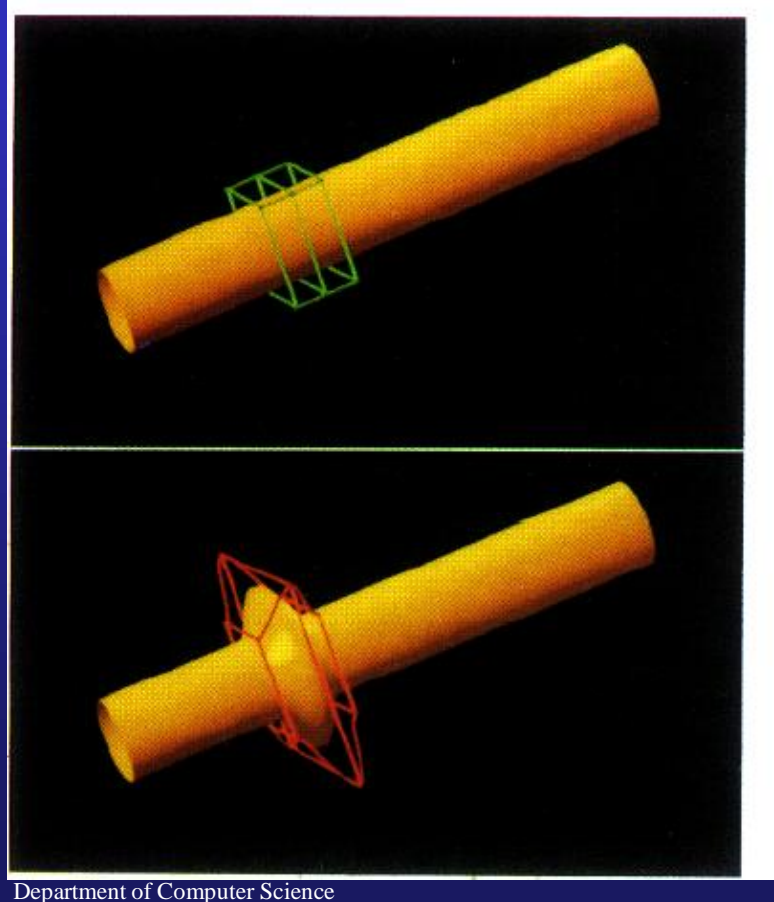

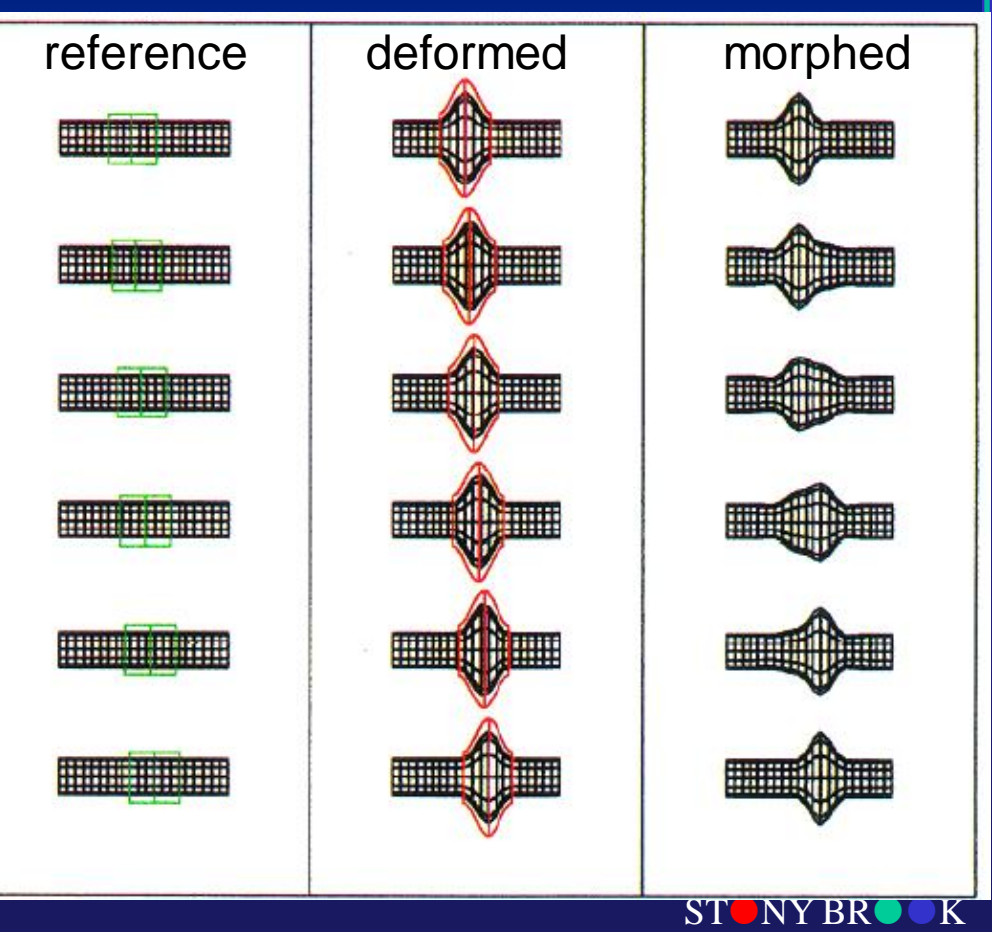

STATE UNIVERSITY OF NEW YORK

#### **FFD Animation**

#### Animate the object through the lattice

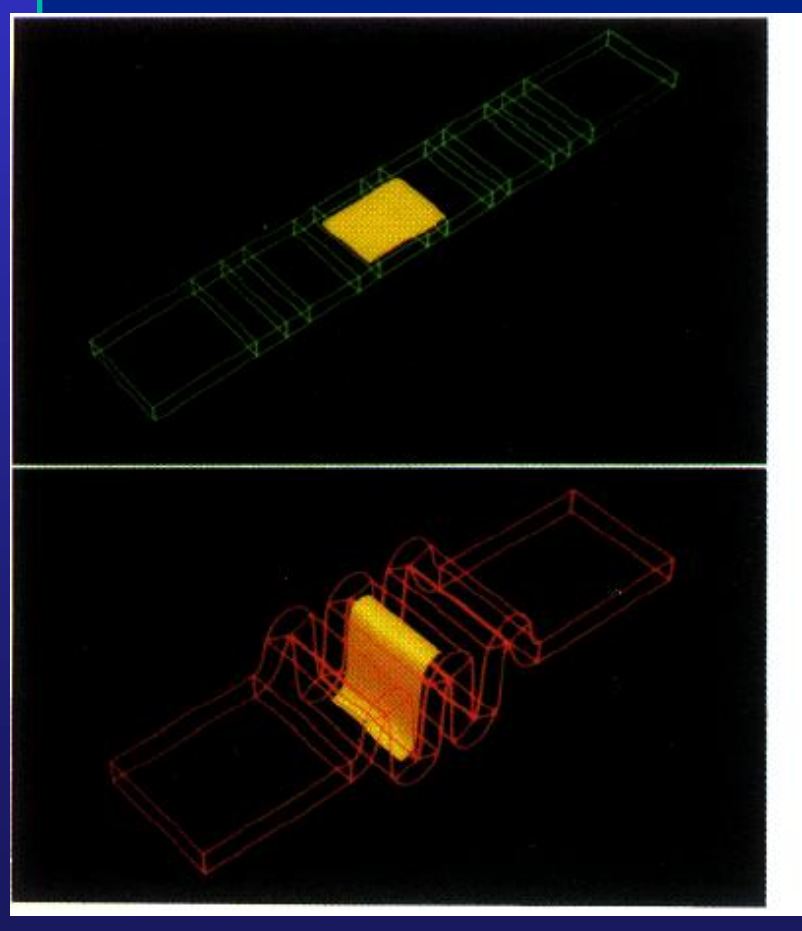

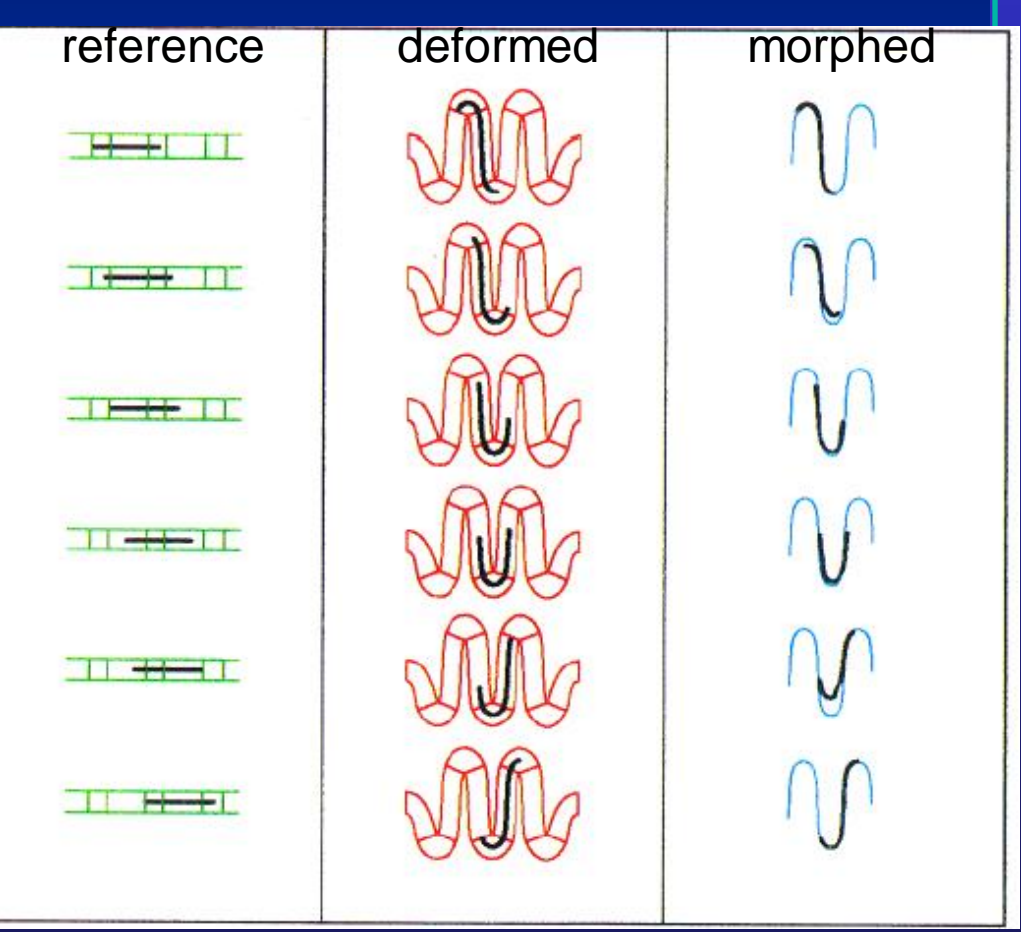

## Animating the FFD

- Create interface for efficient manipulation of lattice control points over time
	- Connect lattices to rigid limbs of human skeleton
	- Physically simulate control points

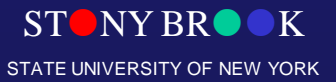

Department of Computer Science

#### Application: Skin, Muscle, and Bone Animation

#### **Exo-muscular system Skeleton -> changes FFD -> changes skin**

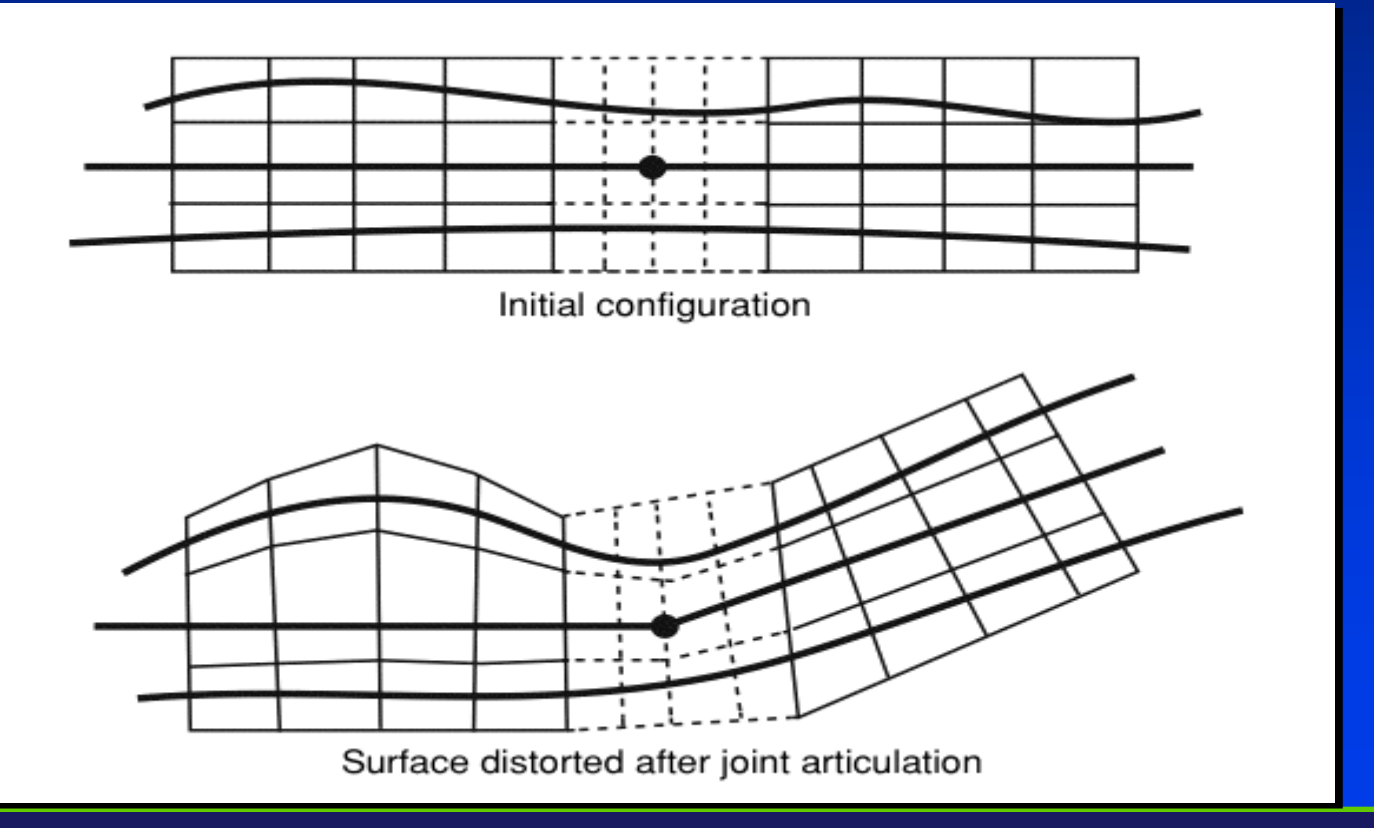

**STONY BR** STATE UNIVERSITY OF NEW YORK

Department of Computer Science

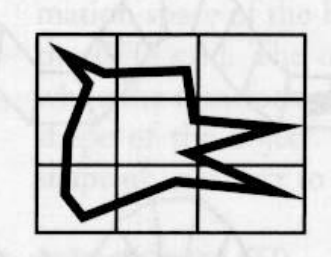

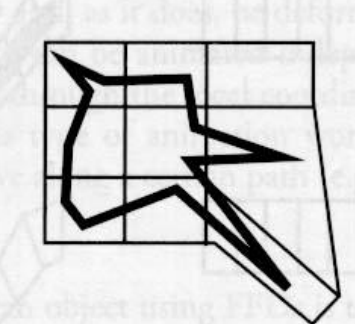

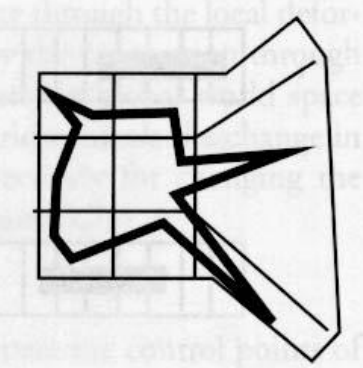

Figure 3.76 Using an FFD to animate a figure's head

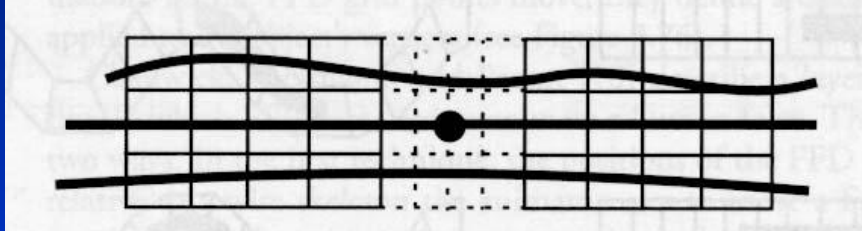

Initial configuration

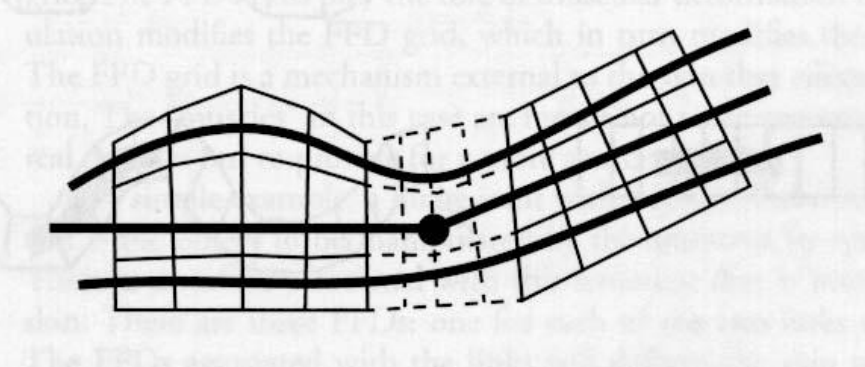

Surface distorted after joint articulation

Figure 3.77 Using FFD to deform a surface around an articulated joint

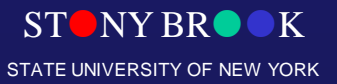

#### FFD for Human Animation

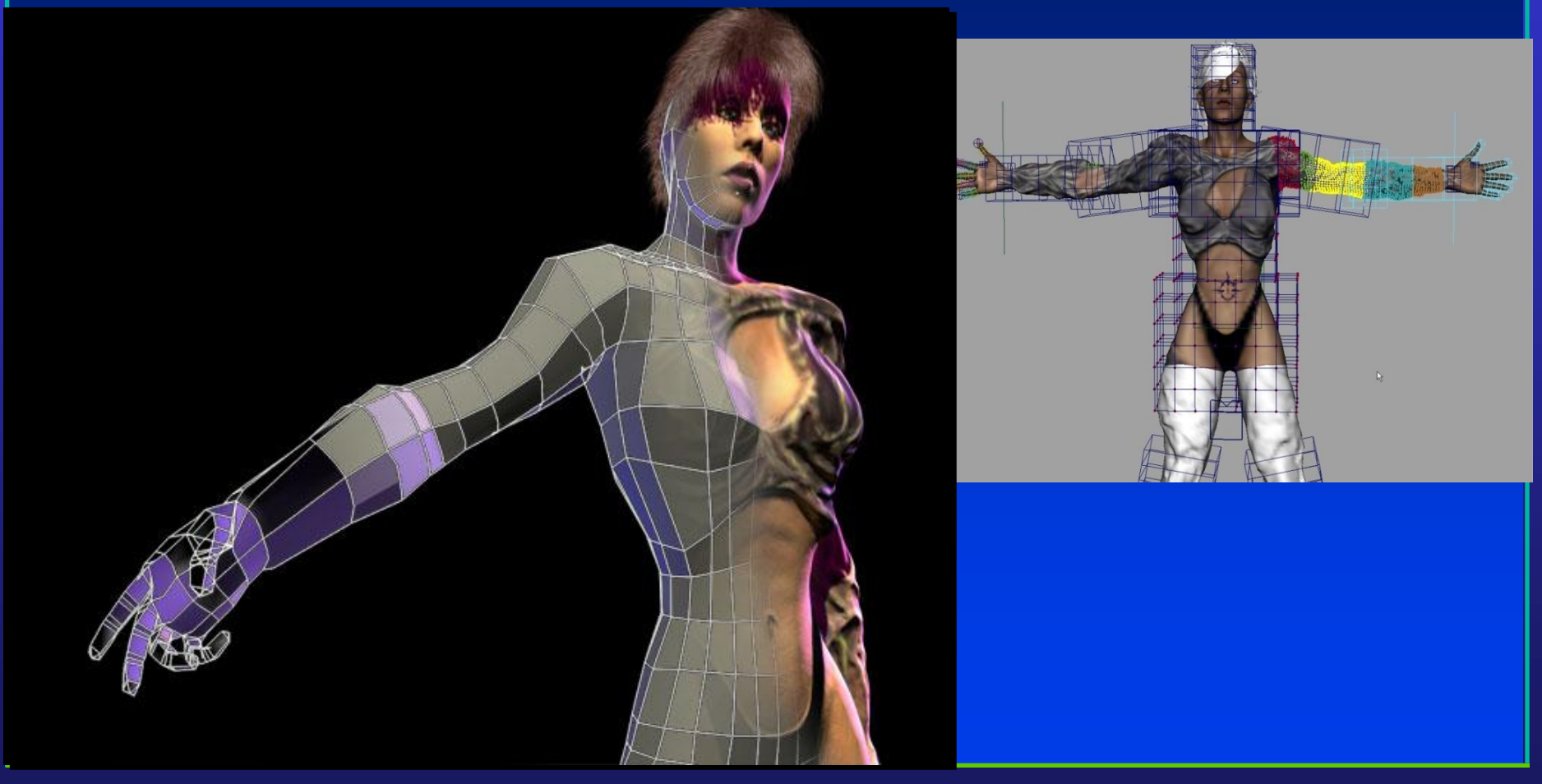

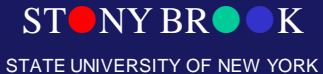

## Free-Form Deformation

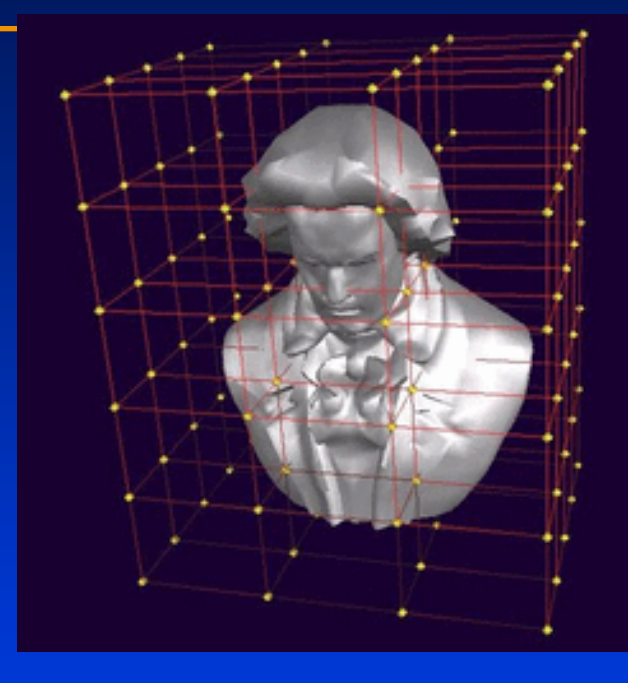

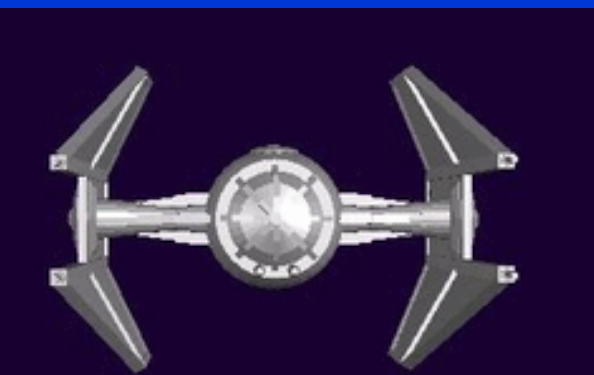

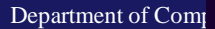

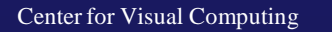

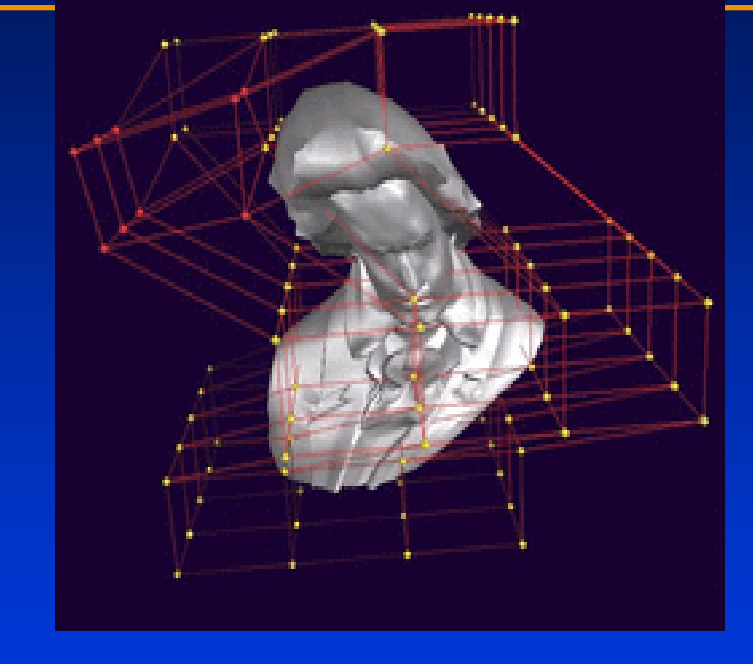

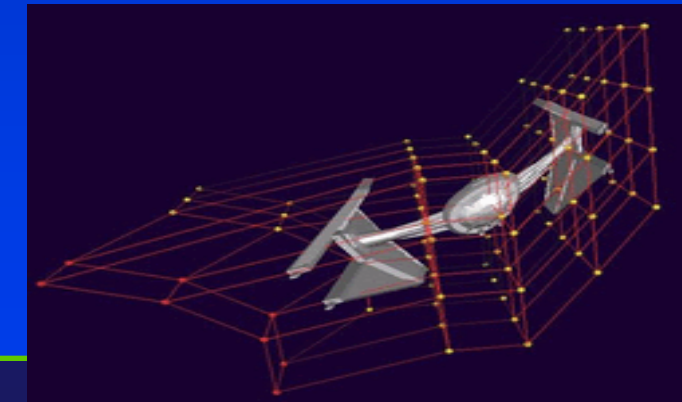

Y BROOK STATE UNIVERSITY OF NEW YORK

#### Non-Tensor-Product Grid Structure

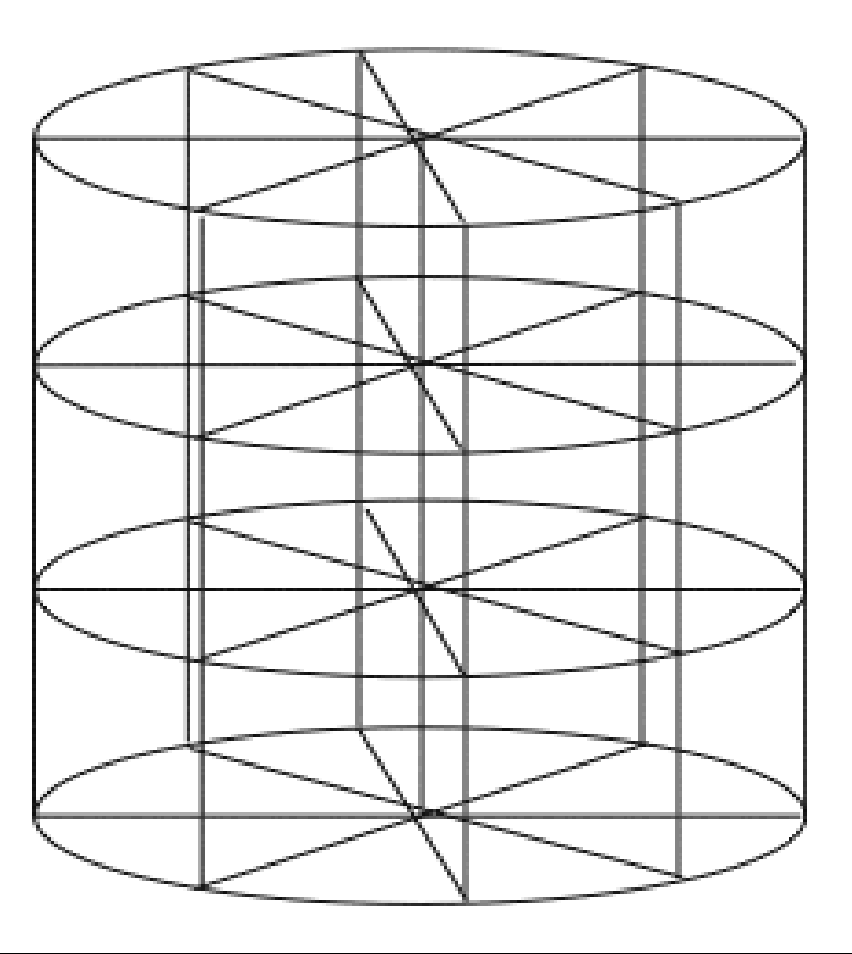

STONY BROOK STATE UNIVERSITY OF NEW YORK

#### Arbitrary Grid Structure (Star-Shape)

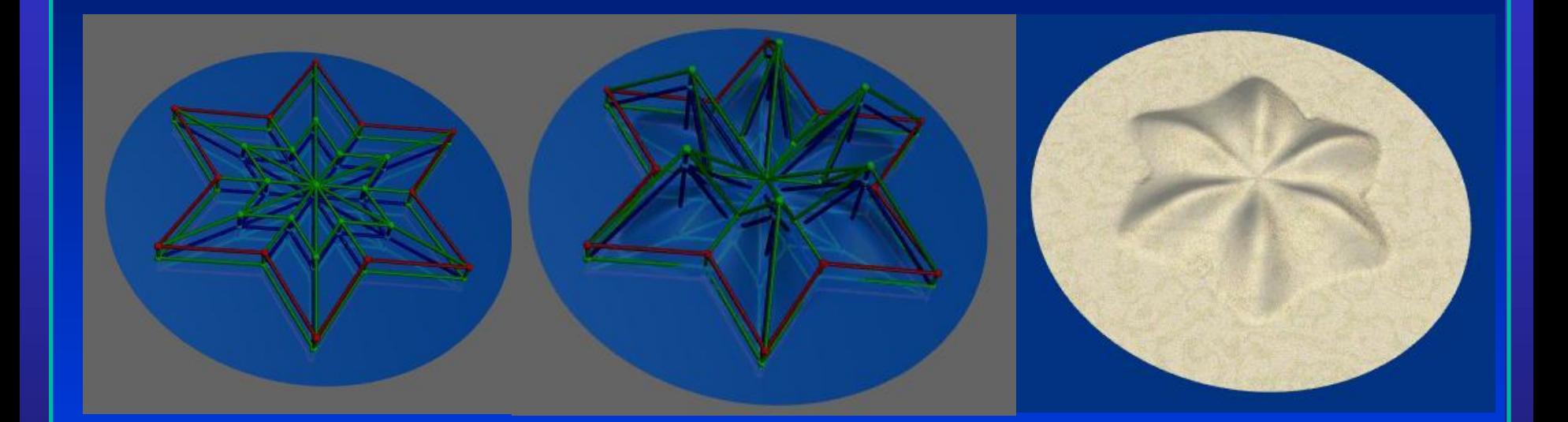

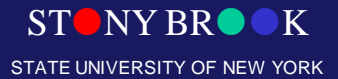

Department of Computer Science

#### Volume defined by Arbitrary Lattices

• The volumetric regions of space results from Catmull-Clark subdivision method.

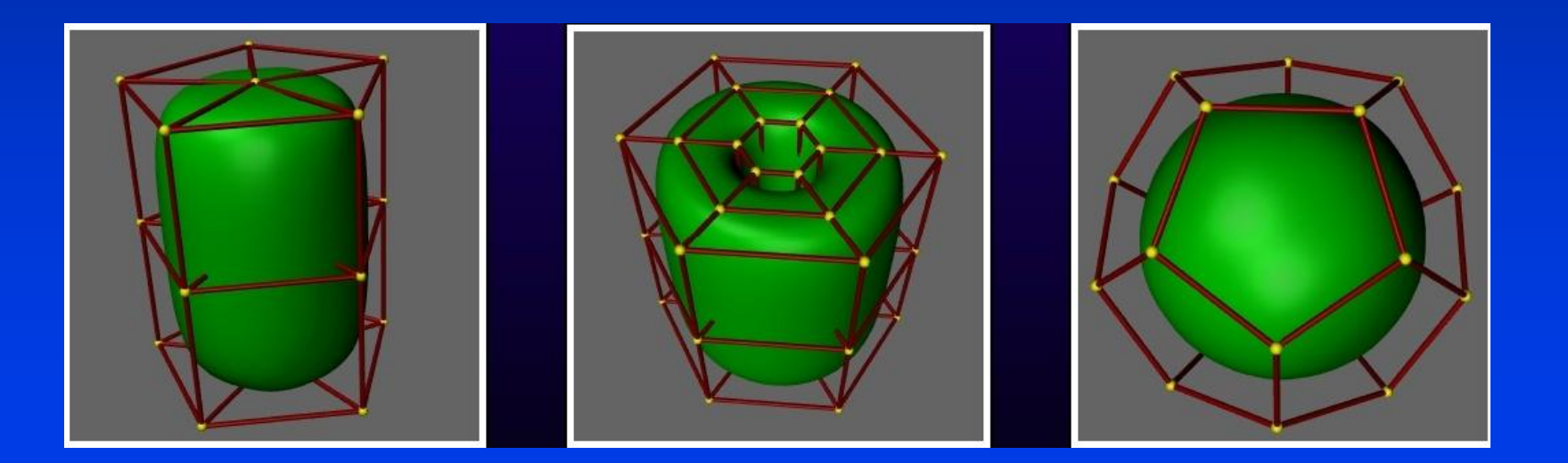

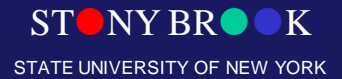

## Modified Refinement Rules

- Green: boundary edges.
- Red: sharp edges.
- Yellow: corner vertices

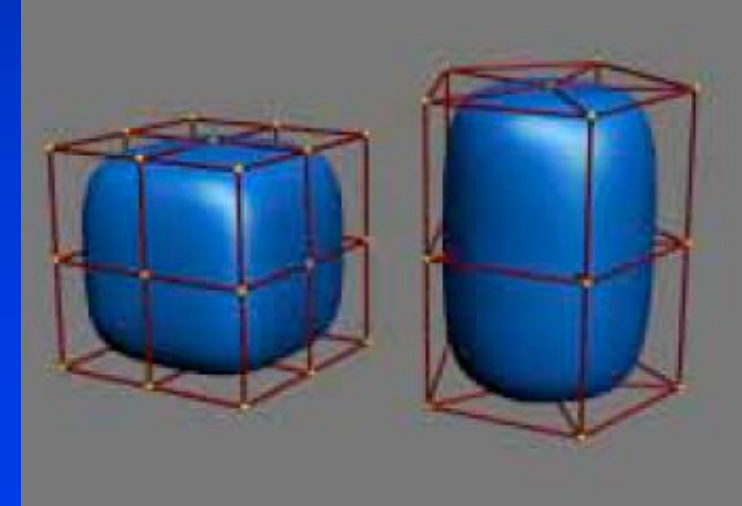

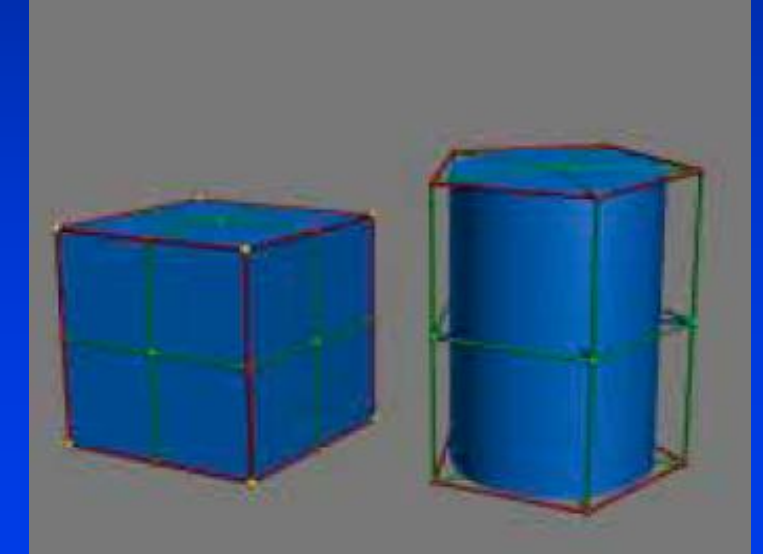

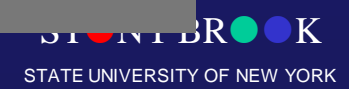

Department of Compu

# Arbitrary Topology

- Previous method can only handle a parallelepiped lattice.
- A new method allows lattices of arbitrary topology.

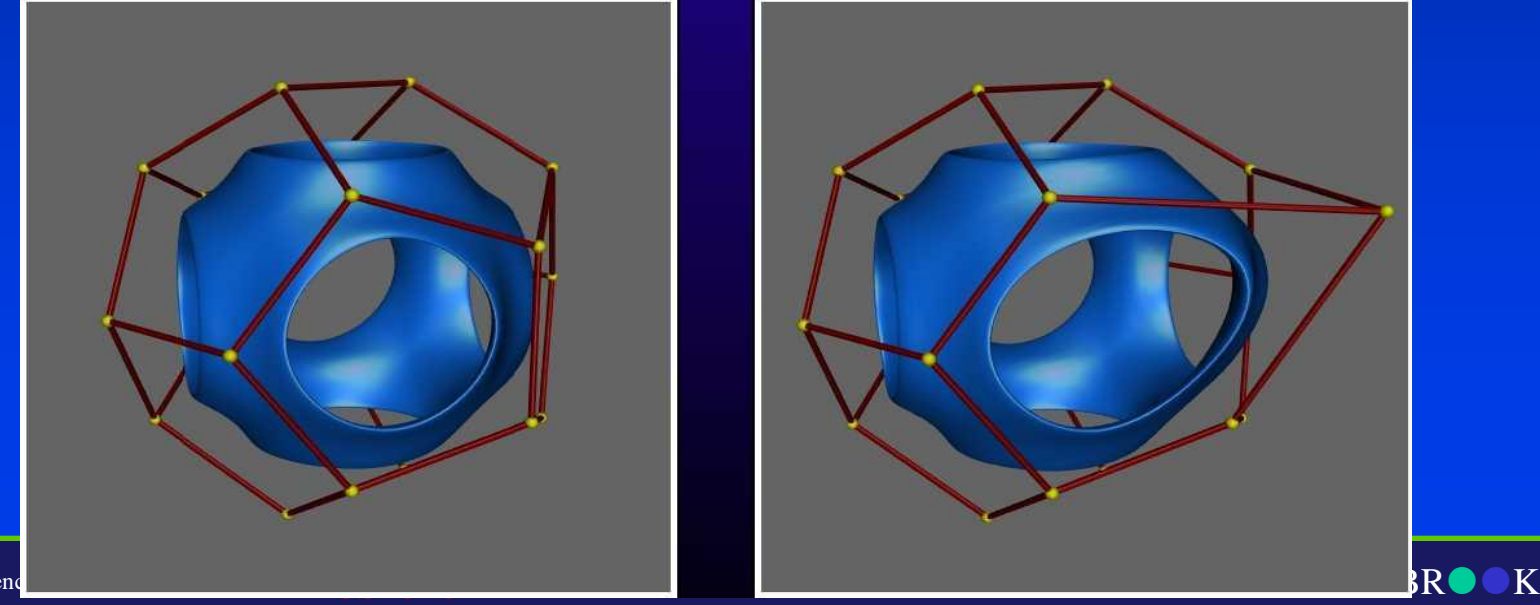

Department of Computer Scie Center for Visual Computing

STATE UNIVERSITY OF NEW YORK

# Arbitrary Topology FFDs

• The concept of FFDs was later extended to allow an arbitrary topology control volume to be used

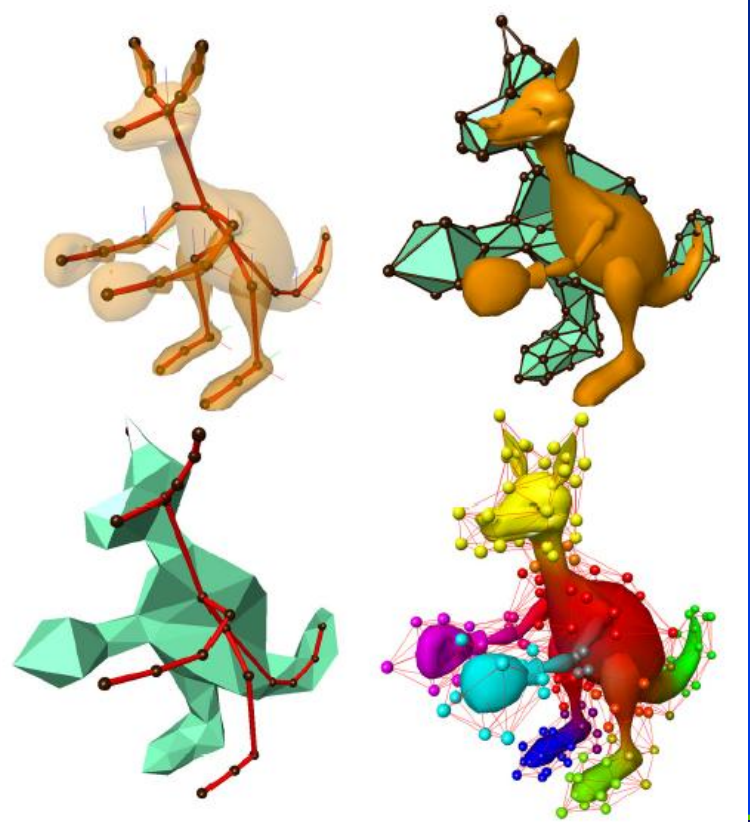

STONY BR STATE UNIVERSITY OF NEW YORK

Department of Computer Science

## Results

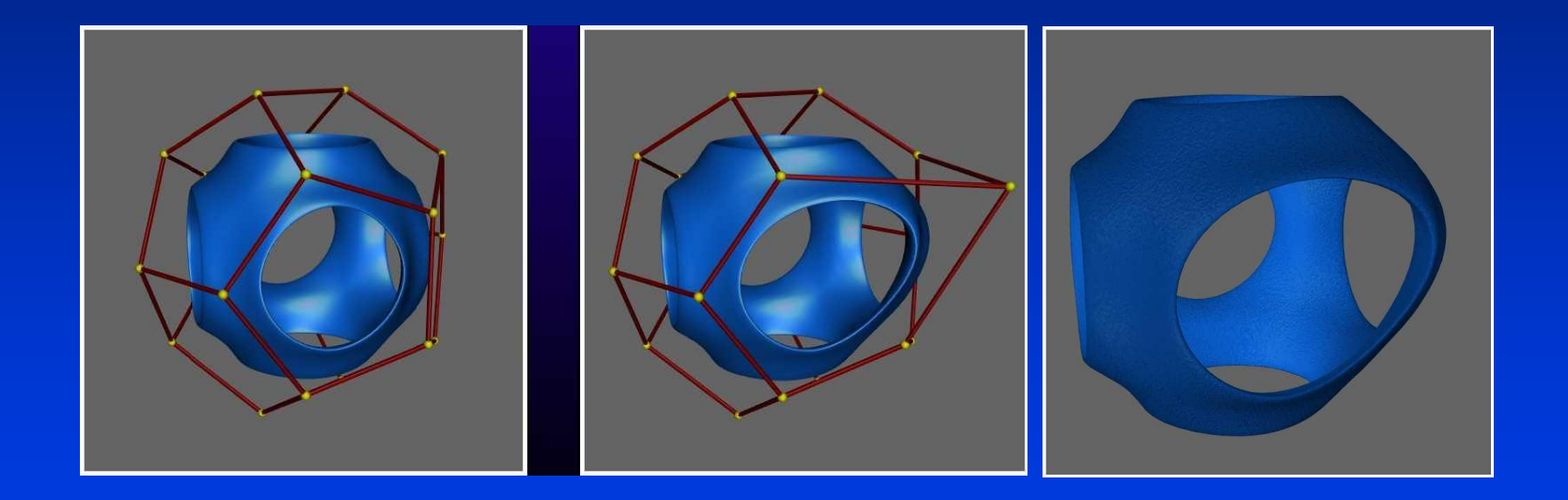

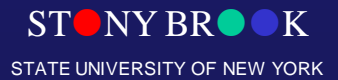

Department of Computer Science

#### Results

• Deform a monster' s arm

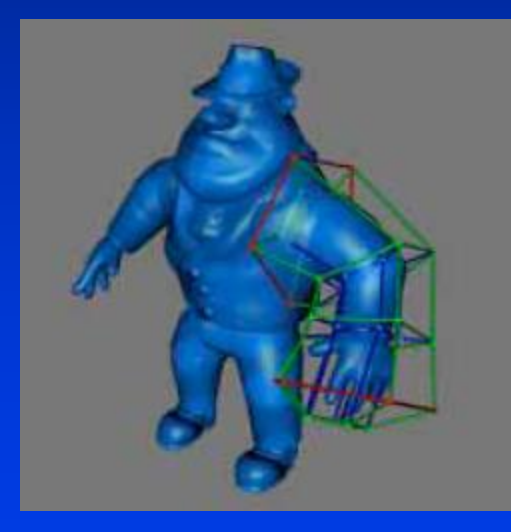

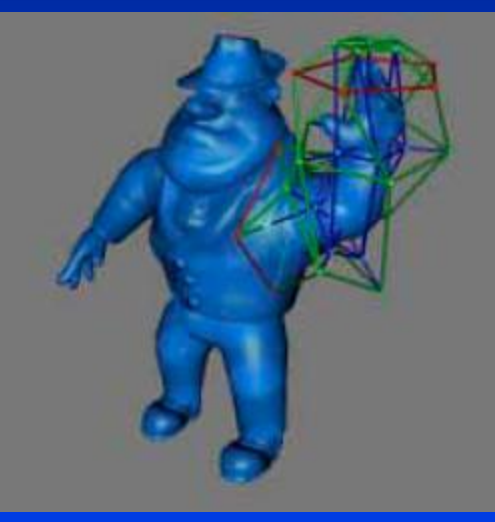

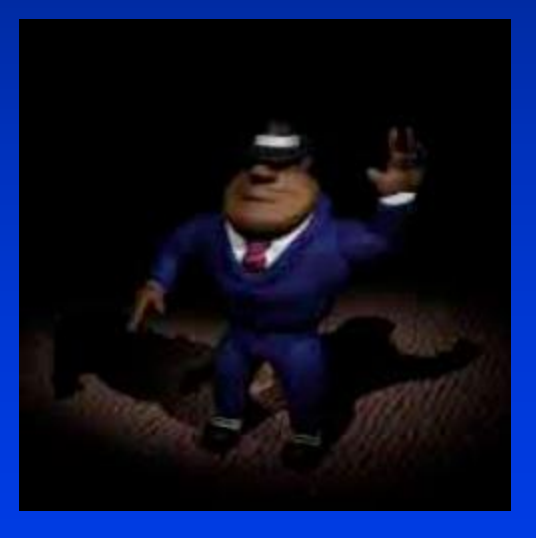

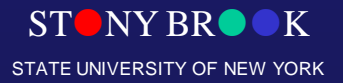

Department of Computer Science

# Direct Manipulation

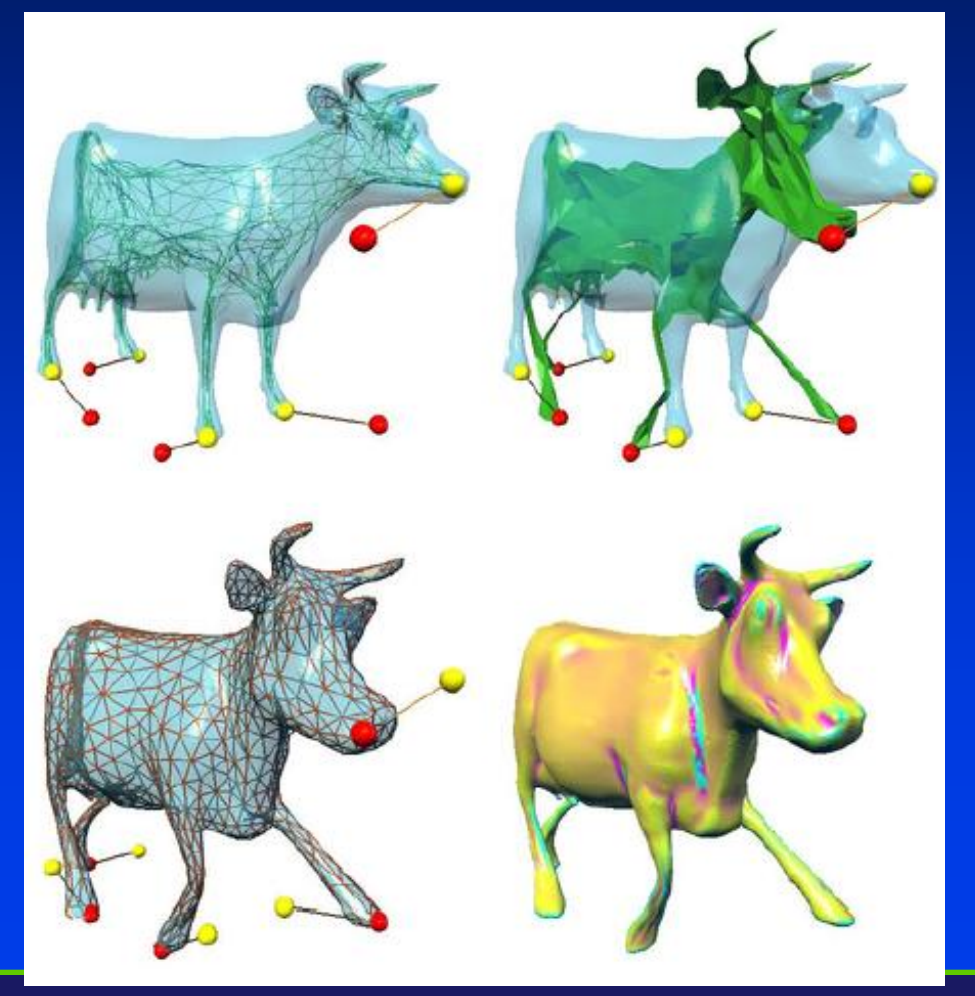

Department of Computer Science Center for Visual Computing

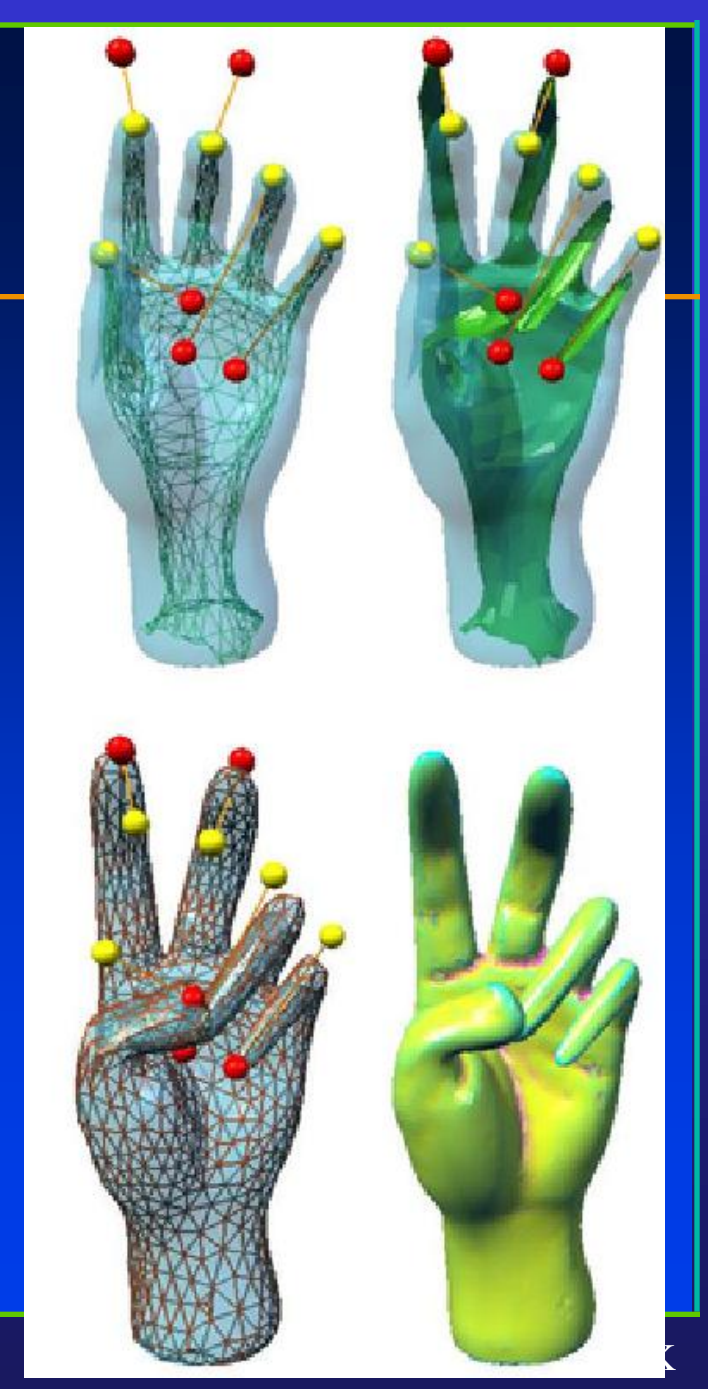

STATE UNIVERSITY OF NEW YORK